# Arbeitsbuch Mathematik **Stochastik**

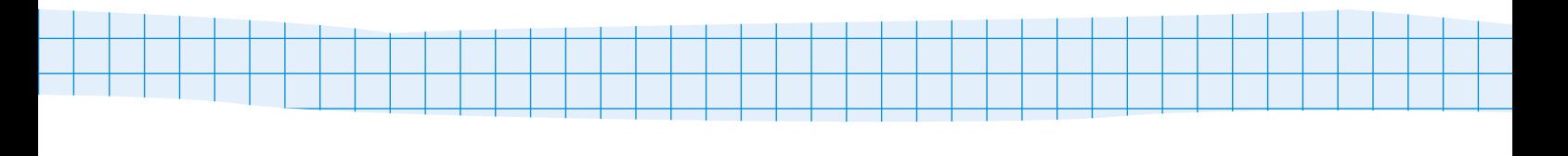

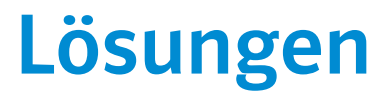

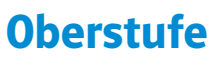

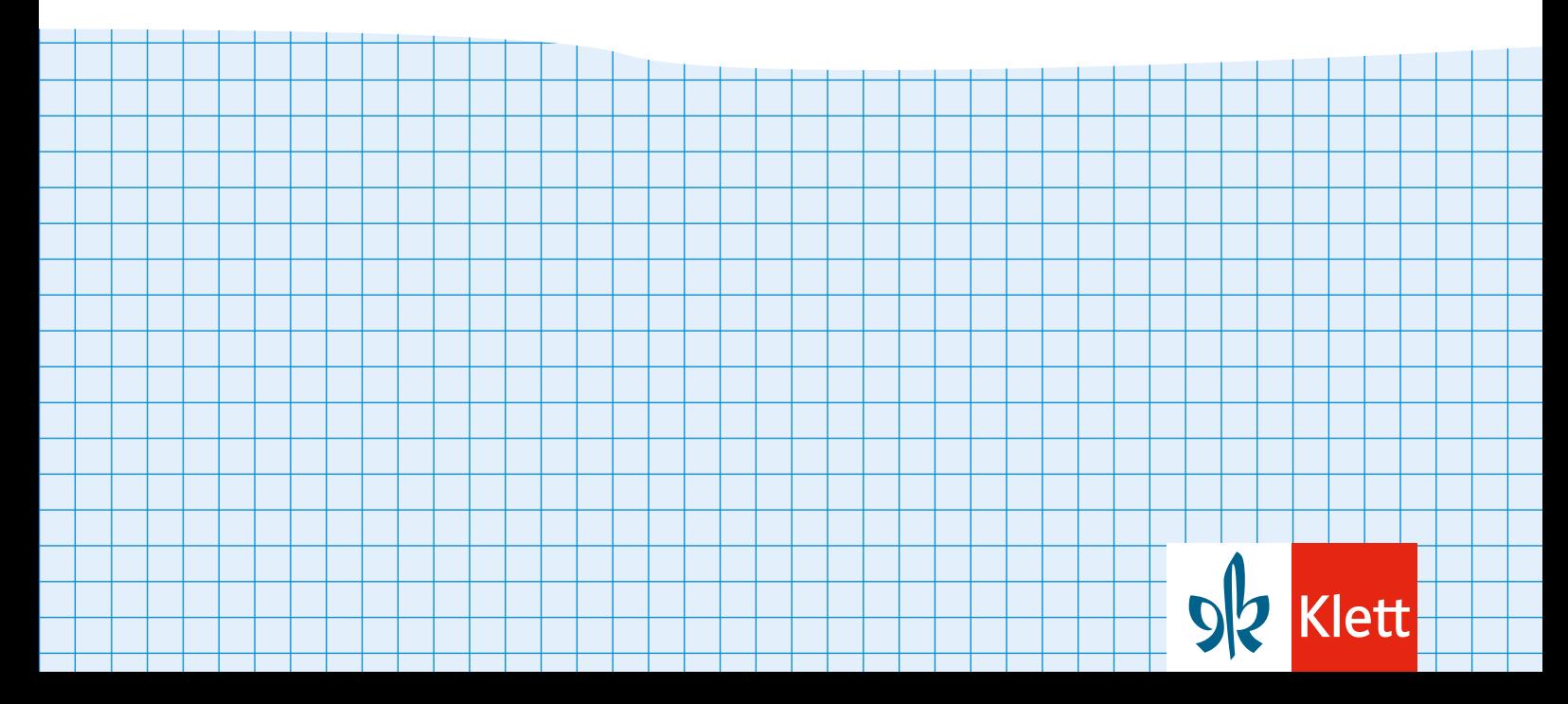

# **LÖSUNGEN**

#### **GRUNDLAGEN**

#### **RUNDEN**

1 "Du bist dran" aus dem "So geht's"-Kasten a) 0,4983 ≈ 0,5 b) 0,4983 ≈ 0,50 c) 0,4983 ≈ 0,498

# 2 Aufgabe

a) i) 0,4082 ≈ 0,4 ii) 0,4082 ≈ 0,41 iii) 0,4082 ≈ 0,408 **b)** i) 0,9817  $\approx$  1,0 ii) 0,9817 ≈ 0,98 iii) 0,9817 ≈ 0,982 c) i)  $0.0453 \approx 0.0 = 0$ ii) 0,0453 ≈ 0,05 iii) 0,0453 ≈ 0,045

# 3 Aufgabe

a) 0,41782 ≈ 0,4178 b) 0,37295 ≈ 0,3730 = 0,373 c)  $0.00007 \approx 0.0001$  d) 0.99999  $\approx 1.0000 = 1$ 

#### **UMRECHNEN IN PROZENTSCHREIBWEISE**

1 "Du bist dran" aus dem "So geht's"-Kasten a) *Erweitere den Bruch auf den Nenner 100 und schreibe ihn in Prozentschreibweise:* schreibe ihn in Proz<br> $\frac{7}{20} = \frac{7 \cdot 5}{20 \cdot 5} = \frac{35}{100} = 35\%$ b) *Berechne mit dem Taschenrechner:*  $7:13 \approx 0.5385 = 53.85\%$ 

# 2 Aufgabe

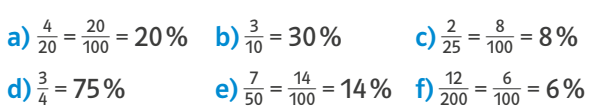

# 3 Aufgabe

a)  $3:7 \approx 0,4286 = 42,86\%$ **b**) 2 : 13  $\approx$  0,1538 = 15,38 % c) 5 : 6 ≈ 0,83 = 83,3 % d)  $23:14 \approx 1,6429 = 164,29\%$ e)  $7:16 ≈ 0.4375 = 43.75%$ f)  $5:17 \approx 0,2941 = 29,41\%$ 

# 4 Aufgabe

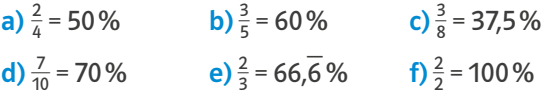

#### **MULTIPLIZIEREN VON BRÜCHEN**

# 1 "Du bist dran" aus dem "So geht's"-Kasten

a) *Multipliziere die beiden Zähler und Nenner miteinander:*

einander:<br> $\frac{1}{3} \cdot \frac{7}{9} = \frac{1 \cdot 7}{3 \cdot 9} = \frac{7}{27}$ 

b) *Kürze vor dem Multiplizieren die Brüche über Kreuz:*

$$
\frac{\cancel{5}^6}{\cancel{7}} \cdot \frac{2\cancel{7}^3}{\cancel{5}_1} = \frac{6 \cdot 3}{1 \cdot 1} = \frac{18}{1} = 18
$$

# 2 Aufgabe

**a)** 
$$
\frac{1}{3} \cdot \frac{2}{5} = \frac{1 \cdot 2}{3 \cdot 5} = \frac{2}{15}
$$
  
\n**b)**  $\frac{4}{3} \cdot \frac{5}{9} = \frac{4 \cdot 5}{3 \cdot 9} = \frac{20}{27}$   
\n**c)**  $4 \cdot \frac{5}{9} = \frac{4}{1} \cdot \frac{5}{9} = \frac{4 \cdot 5}{1 \cdot 9} = \frac{20}{9}$   
\n**d)**  $\frac{7}{2} \cdot \frac{3}{4} = \frac{7 \cdot 3}{2 \cdot 4} = \frac{21}{8}$ 

3 Aufgabe

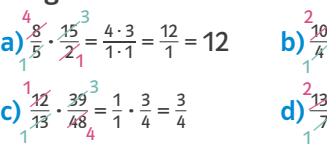

#### $rac{10}{4} \cdot \frac{16}{5} = \frac{2 \cdot 4}{1 \cdot 1} =$ \_8  $\frac{8}{1}$  = 8  $\frac{3}{4}$  d)  $\frac{2 \cancel{332}}{7} \cdot \frac{35}{\cancel{66}} = \frac{2 \cdot 5}{1 \cdot 1} =$  $\frac{10}{10}$  $\frac{10}{1}$  = 10  $1^{\prime}$  1 5

#### **DIVIDIEREN VON BRÜCHEN**

1 "Du bist dran" aus dem "So geht's"-Kasten a) *Multipliziere mit dem Kehrbruch:* **a**) Multipliziere m<br> $\frac{3}{4}$ :  $\frac{2}{9} = \frac{3}{4} \cdot \frac{9}{2} = \frac{3 \cdot 9}{4 \cdot 2} = \frac{27}{8}$ b) *Multipliziere mit dem Kehrbruch und kürze die Brüche über Kreuz:*  $\frac{5}{8}$  :  $\frac{15}{12} = \frac{1}{8}$   $\frac{3}{8}$  :  $\frac{12}{15_2} = \frac{1 \cdot 3}{2 \cdot 3} = \frac{3}{6} = \frac{1}{2}$ 3 1

# 2 Aufgabe

 $2^{0.73}$ 

- a)  $\frac{1}{7}$  :  $\frac{1}{9}$  =  $\frac{1}{7}$  ·  $\frac{9}{1}$  =  $\frac{1 \cdot 9}{7 \cdot 1}$  =  $\frac{9}{7}$ **b**)  $\frac{2}{3} : \frac{5}{4} = \frac{2}{3} \cdot \frac{4}{5} = \frac{2 \cdot 4}{3 \cdot 5} = \frac{8}{15}$ c)  $\frac{3}{8}$  :  $2 = \frac{3}{8}$  :  $\frac{2}{1} = \frac{3}{8}$  ·  $\frac{1}{2} = \frac{3 \cdot 1}{8 \cdot 2} = \frac{3}{16}$ d) 5 :  $\frac{3}{4} = \frac{5}{1}$  :  $\frac{3}{4} = \frac{5}{1} \cdot \frac{4}{3} = \frac{5 \cdot 4}{1 \cdot 3} = \frac{20}{3}$
- 3 Aufgabe

a)  $\frac{2}{9}$ :  $\frac{4}{3} = \frac{2}{9}$ .  $\frac{3}{4} = \frac{1 \cdot 1}{3 \cdot 2} = \frac{1}{6}$ **b**)  $\frac{14}{5}$  :  $\frac{7}{20} = \frac{24}{15} \cdot \frac{20}{7} = \frac{2 \cdot 4}{1 \cdot 1} = \frac{8}{1} = 8$ 1  $3^{27}$   $^{17}$  2 1 2

- c)  $\frac{144}{35}$ :  $\frac{12}{7} = \frac{1244}{35}$ ,  $\frac{7^2}{12^2} = \frac{12 \cdot 1}{5 \cdot 1} = \frac{12}{5}$  $1^{\prime}$   $\prime$  1 1 12
- d)  $\frac{16}{5}$  :  $4 = \frac{16}{5}$  :  $\frac{4}{1} = \frac{4 \cdot 16}{5} \cdot \frac{1}{4} = \frac{4 \cdot 1}{5 \cdot 1} = \frac{4}{5}$  $5^{33}$   $\frac{12}{1}$ 4 1
- e)  $\frac{96}{75}$ :  $\frac{8}{5} = \frac{96}{15}$   $\frac{5}{8}$   $\frac{12}{15 \cdot 1} = \frac{12}{15} = \frac{4}{5}$ 1  $15' - 1$ 12

#### **ADDIEREN UND SUBTRAHIEREN VON BRÜCHEN**

# 1 "Du bist dran" aus dem "So geht's"-Kasten

a) *Ermittle einen gemeinsamen Nenner:*  $3 \cdot 8 = 24$ *Erweitere beide Brüche auf den gemeinsamen Nenner und addiere bzw. subtrahiere die Zähler:* und addiere bzw. subt.<br>  $\frac{5}{3} + \frac{1}{8} = \frac{40}{24} + \frac{3}{24} = \frac{40+3}{24} = \frac{43}{24}$ 

b) *Ermittle einen gemeinsamen Nenner:*

#### Die Zahl 4 ist in der Zahl 12 enthalten. Deswegen ist 12 ein gemeinsamer Nenner.

*Erweitere beide Brüche auf den gemeinsamen Nenner und addiere bzw. subtrahiere die Zähler:* und addiere bzw. subtral<br>  $\frac{5}{12} - \frac{1}{4} = \frac{5}{12} - \frac{3}{12} = \frac{5-3}{12} = \frac{2}{12} = \frac{1}{6}$ 

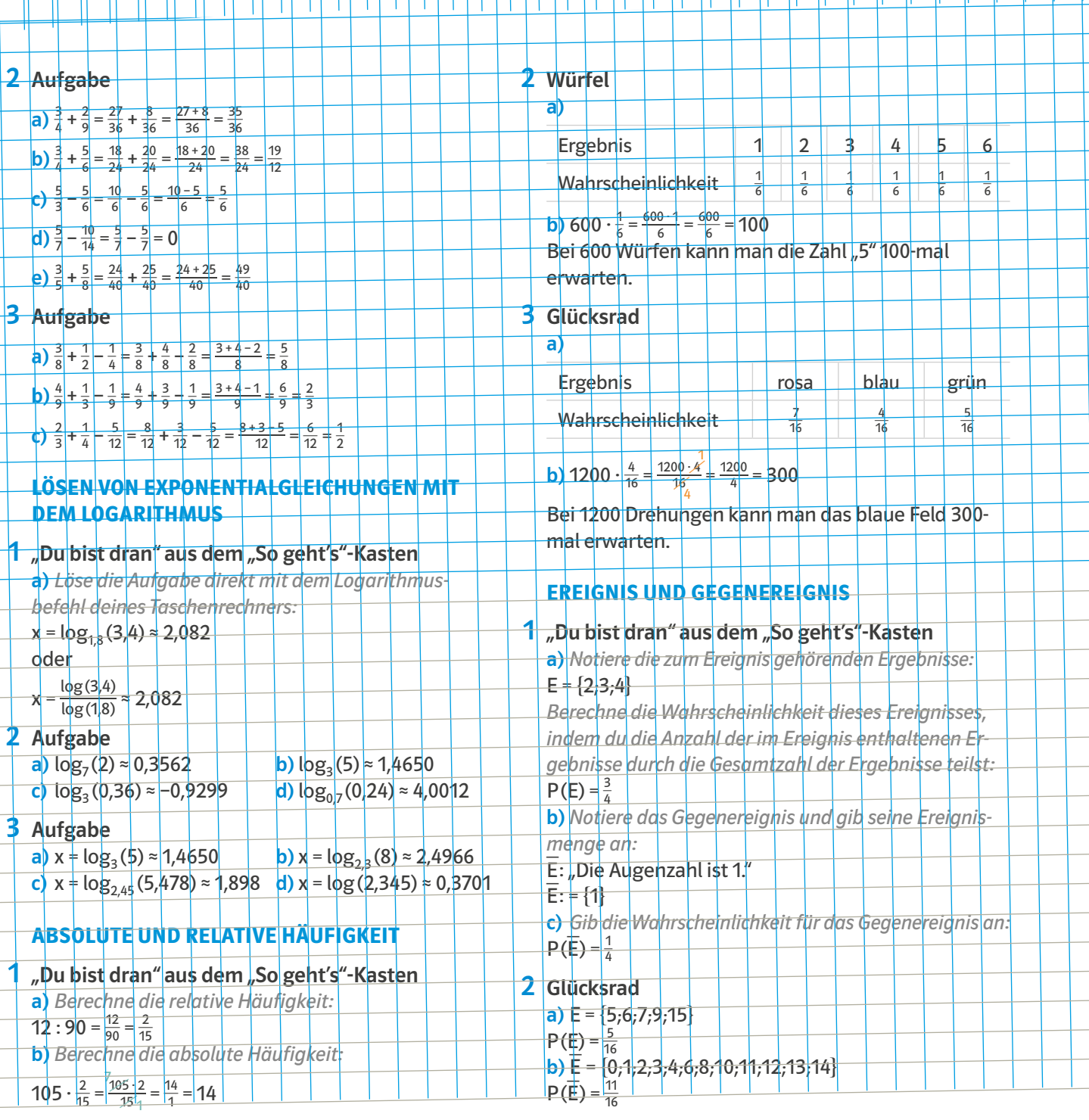

# 2 Aufgabe

**Aurgabe**<br> **a**) 40 : 860 =  $\frac{40}{860}$  =  $\frac{2}{43}$ 

 $\frac{2}{43}$  b)  $\frac{1}{4} \cdot 860 = \frac{860}{4} = 215$ 

#### **ZUFALLSEXPERIMENT, WAHRSCHEINLICHKEIT UND ERGEBNIS**

# 1 "Du bist dran" aus dem "So geht's"-Kasten

a) *Stelle die Tabelle mit den Ergebnissen und den zugehörigen Wahrscheinlichkeiten auf:*

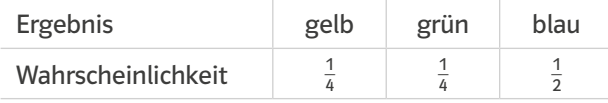

b) *Multipliziere die Anzahl der Durchführungen mit der Wahrscheinlichkeit für dieses Ergebnis:* der Wahrscheinlichkeit<br>400 ·  $\frac{1}{4} = \frac{400 - 1}{4} = \frac{400}{4} = 100$ 

Bei 400 Drehungen kann man das gelbe Feld 100 mal erwarten.

# 3 Urne

a)  $E = \{2,3,5,7\}$  $P(\underline{F}) = \frac{4}{10} = \frac{2}{5}$ <mark>b</mark>) E: "Die gezogene Zahl ist keine Primzahl."  $E = \{0, 1, 4, 6, 8, 9\}$  $P(\overline{E}) = \frac{6}{10} = \frac{3}{5}$ 

#### **SCHNITT- UND VEREINIGUNGSMENGE**

# 1 "Du bist dran" aus dem "So geht's"-Kasten

a) *Notiere die zum Ereignis E gehörenden Ergebnisse:*

 $E = \{0; 2; 4; 6; 8; 10; 12; 14\}$ 

b) *Notiere die zum Ereignis F gehörenden Ergebnisse:*

 $F = \{1, 2, 4, 6, 7, 9, 10, 11, 13, 14\}$ 

c) *Bilde die Schnittmenge beider Ereignisse:*

E  $n = \{2:4:6:10:14\}$ 

d) *Bilde die Vereinigungsmenge beider Ereignisse:* E∪F = {0;1;2;4;6;7;8;9;10;11;12;13;14}

# 2 Beutel

a)  $A = \{2,3,5,7\}$  $B = \{0; 2; 4; 6; 8\}$  $C = \{0, 5\}$ **b**)  $A \cap B = \{2\}$  B $\cap C = \{0\}$  B∪C = {0;2;4;5;6;8} A∪C = {0;2;3;5;7}

#### **SÄULENDIAGRAMM**

# 1 "Du bist dran" aus dem "So geht's"-Kasten

*Zeichne ein Koordinatensystem mit einer passenden Skalierung:*

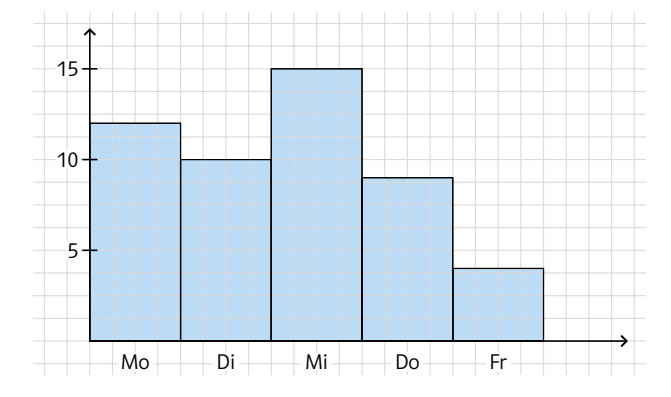

# 2 Regentage

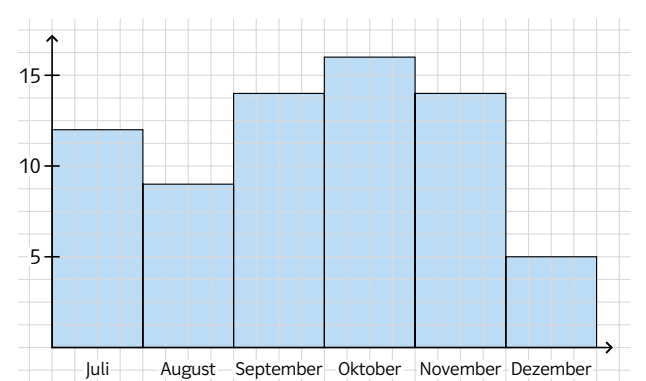

#### **MITTELWERT**

```
1 "Du bist dran" aus dem "So geht's"-Kasten
  Berechne die Gesamtzahl der Schülerinnen und 
  Schüler:
  12 + 20 + 32 + 18 + 8 = 90Berechne den Mittelwert der Schülerzahlen:
  90:5 = 18
```
# 2 Mittelwert

a)  $(4 + 6 + 5 + 0 + 5 + 12 + 3)$ : 7 = 5 b)  $(12 + 8 + 15 + 10 + 30)$ : 5 = 15 c)  $(0.0478 + 0.0372 + 0.1072 + 0.5572 + 0.0006) : 5 =$ 0,15

# 3 Regentage

 $(18 + 15 + 12 + 14 + 4 + 6) : 6 = 11,5$ 

#### **SCHRITT 1**

**Das brauchst du wieder** 0,2 = 20%; 0,084 = 8,4%<br> $\frac{3}{10}$  = 0,3 = 30%  $\frac{1}{4}$  = 0,25 = 25%

1 "Du bist dran" aus dem "So geht's"-Kasten *Lege das Ereignis fest:* Ereignis E: "1" oder "6" würfeln *Notiere die möglichen und günstigen Ergebnisse sowie deren Anzahl:* Mögliche Ergebnisse des Würfels: 1,2,3,4,5,6 Anzahl =  $6$ Günstige Ergebnisse des Würfels: 1,6 Anzahl = 2

*Berechne die Wahrscheinlichkeit:*

 $P(E) = \frac{Anzahl \text{ der günstigen Ergebnisse}}{Anzahl \text{ der möplichen Freephnisse}}$ re Li guornisse des viens<br>
inne die Wahrscheinlich<br>
Anzahl der möglichen Ergebnisse<br>
Anzahl der möglichen Ergebnisse Expedition des Würferstanden Ergebnisse<br>
Anzahl der günstigen Ergebnisse<br>
Anzahl der möglichen Ergebnisse = 2<br>
Anzahl der möglichen Ergebnisse = 2<br>
Anzahl der möglichen Ergebnisse  $\frac{2}{6} = \frac{1}{3} = 0$ , \_ 3 = 33, \_ 3 %

# 2 Rosen-Strauß

a) Ereignis E: Eine rote Blume ziehen. Anzahl der möglichen Ergebnisse = 7 Anzahl der günstigen Ergebnisse = 3  $P(E) = \frac{3}{7} \approx 0,4286 = 42,86\%$ b) Ereignis F: Eine rote oder rosarote Blume ziehen. Anzahl der möglichen Ergebnisse = 7 Anzahl der günstigen Ergebnisse = 5  $P(F) = \frac{5}{7} \approx 0,7143 = 71,43\%$ 

# 3 Pokerkarten-Spiel

a) Ereignis E: Eine Herz-Karte ziehen. Anzahl der möglichen Ergebnisse = 52 Anzahl der günstigen Ergebnisse = 13  $P(E) = \frac{13}{52} = \frac{1}{4} = 0.25 = 25\%$ b) Ereignis F: Eine rote Karte ziehen. Anzahl der möglichen Ergebnisse = 52 Anzahl der günstigen Ergebnisse = 26  $P(F) = \frac{26}{52} = \frac{1}{2} = 0.5 = 50\%$ 

c) Ereignis G: Eine Ass-Karte ziehen. Anzahl der möglichen Ergebnisse = 52 Anzahl der günstigen Ergebnisse = 4 P(G) =  $\frac{4}{52} = \frac{1}{13} \approx 0,0769 = 7,7\%$ 

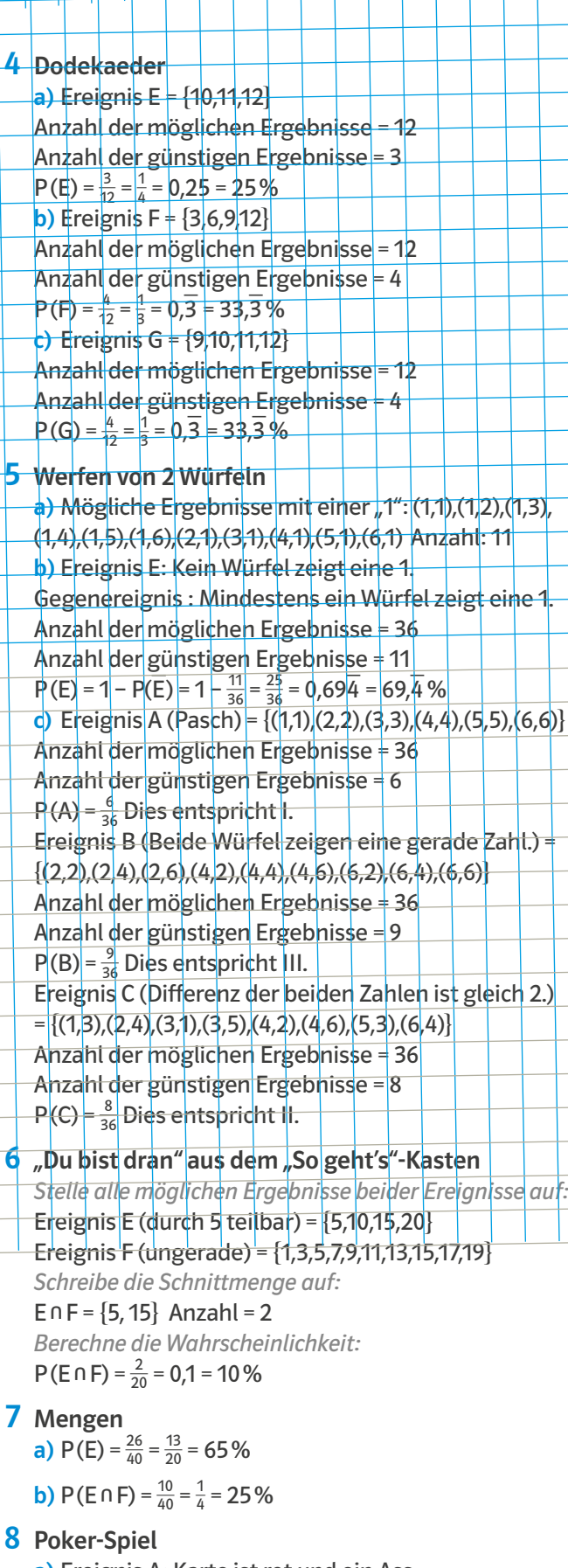

a) Ereignis A: Karte ist rot und ein Ass. Anzahl der möglichen Ergebnisse = 52 Anzahl der günstigen Ergebnisse = 2  $P(A) = \frac{2}{52} \approx 0,0385 = 3,85\%$ 

b) Ereignis B: Karte ist rot und eine Herz-Karte. Anzahl der möglichen Ergebnisse = 52 Anzahl der günstigen Ergebnisse = 13  $P(B) = \frac{13}{52} = \frac{1}{4} = 0.25 = 25\%$ c) Ereignis C: Karte ist rot und hat eine Zahl. Anzahl der möglichen Ergebnisse = 52 Anzahl der günstigen Ergebnisse = 18  $P(C) = \frac{18}{52} = \frac{9}{26} \approx 0.3461 = 34.61\%$ Beutel mit Kugeln a) Ereignis A: Kugel ist rot Ereignis B (ungerade Zahl) = {1,3,5}  $A \cap B$  = {rote 1, rote 3, rote 5}  $\text{Anzahl} = 3$ Anzahl aller möglichen Ergebnisse = 3 · 5 = 15  $P(A \cap B) = \frac{3}{15} = \frac{1}{5} = 0,2 = 20\%$ b) Ereignis A: Kugel ist gelb oder blau. Ereignis B (Primzahl)  $\pm$  {2,3,5}  $A \cap B$  = {gelbe 2, gelbe 3, gelbe 5, blaue 2, blaue 3, blaue 5}  $Anzahl = 6$ Anzahl aller möglichen Ergebnisse = 3 ⋅ 5 = 15  $P(A \cap B) = \frac{6}{15} = 0, 4 = 40\%$ 10 W<mark>ürf</mark>el A <mark>+ {(1,3),</mark> (1,1), (3,1<u>)</u>, (1,5)<u>,</u> (5,1)}  $P(A) = \frac{5}{36} = 0,138 = 13,8%$ 11 Tischtennis w: weiblich m: männlich J: Jugendlicher  $\overline{\text{m}}$ : männtich  $\mathbf{d}$ 

<del>T: <mark>spie</mark>lt T</del>ischtennis — T: spielt kein Tischtennis  $P(A) = P(\sqrt{n \cdot T}) = \frac{2}{10} + 20\%$  $P(B) = P(\text{min} D) = \frac{4}{10} = 40\%$  $P(C) = P(\text{m n}|\bar{J}) =$  $\frac{4}{10}$  $= 40\%$ 

Würfel  
\nP(A) = 
$$
\frac{15}{36} = \frac{5}{12} = 0,416 = 41,6\%
$$
  
\nP(B) =  $\frac{6}{36} = \frac{1}{6} = 0,16 = 16,6\%$   
\nP(C) =  $\frac{5}{36} = 0,138 = 13,8\%$ 

Theater- und Musikstück 13

12

a) Ereignis A: Ein Schüler nimmt am Theaterstück teil. Anzahl = 30 Ereignis B: Ein Schüler nimmt an einem Musikstück teil. Anzahl = 36 Anzahl von A + Anzahl von B – Anzahl A∩B = Anzahl A∪B

30 + 36 – Anzahl A∩B = 48

66 – Anzahl A∩B = 48 |–66

– Anzahl A∩B = – 18

Anzahl A∩B = 18

18 Schülerinnen und Schüler nehmen an beiden Vorführungen teil.

b) Ereignis C: Pia ist in beiden Gruppen.

 $\rightarrow$  P(C) =  $\frac{18}{48}$  =  $\frac{3}{8}$  = 0,375 = 37,5%

# **LÖSUNGEN**

#### **SCHRITT 2**

**Das brauchst du wieder** E  $n F = \{6:30\}$ 

E∪F = {6;12;15;18;24;30}

# 1 "Du bist dran" aus dem "So geht's"-Kasten

*Notiere alle möglichen Ergebnisse der Ereignisse sowie deren Anzahl:*

Ereignis E: Die Zahl ist durch 5 teilbar.

 $E = \{5, 10, 15, 20\}$ . Anzahl = 4

Ereignis F: Die Zahl ist keine Primzahl.

F = {1,4,6,8,9,10,12,14,15,16,18,20}. Anzahl = 12

*1. Strategie: Berechne die Wahrscheinlichkeit durch Abzählen. Stelle die Vereinigungsmenge auf.*

#### E∪F = {1,4,5,6,8,9,10,12,14,15,16,18,20}. Anzahl = 13 *Berechne die Wahrscheinlichkeit:*

P(E∪F) =  $\frac{13}{20}$  = 0,65 = 65%

*2. Strategie: Berechne die Wahrscheinlichkeit mit dem Additionssatz. Stelle die Schnittmenge auf:*

#### E∩F = {10;15;20}; Anzahl = 3

*Verwende den Additionssatz:* P(EUF) =  $\frac{4}{20} + \frac{12}{20} - \frac{3}{20} = \frac{13}{20} = 0,65 = 65\%$ 

# 2 Urne

a) Ereignis A: Die Kugel ist weiß oder hat die Nummer 3.

A = {w1; w2; w3; w4; w5; r3} P(A) =  $\frac{6}{8}$  =  $\frac{3}{4}$  = 0,75 = 75% b) Ereignis B: Die Kugel ist rot oder hat die Nummer 4.

 $B = \{r1; r2; r3; w4\}$  $\frac{4}{8} = \frac{1}{2} = 0,5 = 50\%$ c) Ereignis C: Die Kugel ist rot oder hat eine Nummer kleiner als 3.  $C = \{r1; r2; r3; w1; w2\}$  $\frac{5}{8}$  = 0,625 = 62,5%

# 3 Buchstaben ziehen

a) Ereignis A: Der Buchstabe ist ein Vokal oder ein " $k$ ".

 $A = \{a; e; e; k\}$  $\frac{4}{8} = \frac{1}{2} = 0,5 = 50\%$ b) Ereignis B: Der Buchstabe ist ein Vokal oder  $e$ in " $e$ ".

 $B = \{a; e; e\}$ 

 $\frac{3}{8}$  = 0,375 = 37,5% c) Ereignis C: Der Buchstabe ist ein Vokal oder ein Konsonant.

 $C = \{a; e; e; k; m; r; r; z\}$  $\frac{8}{8}$  = 1 = 100 %

# 4 Poker-Spiel

a) Ereignis A: Karte ist rot oder ein Ass. P(A)=  $\frac{26}{52} + \frac{4}{52} - \frac{2}{52} = \frac{28}{52} = \frac{7}{13} \approx 0.5385 = 53.85\%$ . b) Ereignis B: Karte ist rot oder eine Herz-Karte.  $P(B) = \frac{26}{52} + \frac{13}{52} - \frac{13}{52} = \frac{26}{52} = \frac{1}{2} = 0,5 = 50\%$ c) Ereignis C: Karte ist rot oder hat eine Zahl. P(C)=  $\frac{26}{52} + \frac{36}{52} - \frac{18}{52} = \frac{44}{52} = \frac{11}{13} \approx 0.8462 = 84.62\%$ 

# 5 Zwei Würfel werden geworfen

a) Ereignis A: Ein Würfel zeigt eine "6" oder die Summe beider Würfel ist größer als 9. Anzahl aller möglichen Ergebnisse = 36 Günstige Ergebnisse = {(1,6),(2,6),(3,6),(4,6),(5,6),(6,6),  $(6,5),(6,4),(6,3),(6,2),(6,1),(5,5)\}$  Anzahl = 12  $P(A) = \frac{12}{36} = \frac{2}{6} = \frac{1}{3} \approx 0.3 = 33.3\%$ b) Ereignis B: Ein Würfel zeigt eine "1" oder die Differenz beider Würfel ist 1.

Anzahl aller möglichen Ergebnisse = 36 Günstige Ergebnisse = {(1,1),(1,2),(1,3),(1,4),(1,5),(1,6), (6,1),(5,1),(4,1),(3,1),(2,1),(2,3),(3,2),(3,4),(4,3),(4,5),(5,4), (5,6),(6,5)} Anzahl = 19 \_ \_  $P(B) = \frac{19}{36} \approx 0.527 = 52.7\%$ c) Ereignis C: Beide Würfel zeigen die gleiche Zahl oder beide Zahlen sind ungerade. Anzahl aller möglichen Ergebnisse = 36 Günstige Ergebnisse = {(1,1),(2,2),(3,3),(4,4),(5,5),(6,6),

(1,3),(1,5),(3,1),(5,1),(3,5),(5,3)} Anzahl = 12 \_ \_  $P(C) = \frac{12}{36} = \frac{1}{3} \approx 0.3 = 33.3\%$ 

# Wahl eines Zusatz-Kurs 6

a) Ereignis A: Eine Schülerin hat einen Zusatz-Kurs gewählt.  $\overline{a}$  $\overline{a}$ 

 $P(A) = \frac{13}{30} + \frac{9}{30} - \frac{2}{30} = \frac{20}{30} = \frac{2}{3} \approx 0,$  $6 = 66$  $6%$ b) Ereignis B: Eine Schülerin hat weder den Musiknoch den Theater-Kurs gewählt. Anzahl aller möglichen Ergebnisse: 30 Anzahl aller Schüler, die den Theater- oder den Musikkurs besuchen: 20 Anzahl aller Schüler, die weder den Theater- noch den Musikkurs besuchen = 30 – 20 = 10 P(B)= $\frac{10}{30} = \frac{1}{3} \approx 0.3 = 33.3\%$ 

# 7 Reisegruppe

Ereignis A: Ein Teilnehmer war weder im Museum noch in der Kirche.

noch in der Kirche.<br>P(A) =  $\frac{100-(80+65-50)}{100} = \frac{5}{100} = 0.05 = 5\%$ 

oder  $P(A) = 100\% - (80\% + 65\% - 50\%) = 5\%$ 

# **SCHRITT 3**

"3" ist.

#### **Das brauchst du wieder**

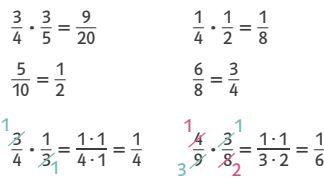

#### 1 "Du bist dran" aus dem "So geht's"-Kasten *Lege das Ereignis fest:* Ereignis E: Dreimal eine Zahl werfen, die größer als

5

*Notiere die möglichen und günstigen Ergebnisse sowie ihre Anzahl für 1-mal würfeln:* Mögliche Ergebnisse des Würfelns:  $1, 2, 3, 4, 5, 6$  Anzahl = 6 Günstige Ergebnisse des Würfelns:  $4, 5, 6$  Anzahl = 3 *Berechne die Wahrscheinlichkeit für einen Wurf:*   $p = \frac{3}{6} = \frac{1}{2} = 0,5$ *Berechne die Wahrscheinlichkeit des Ereignisses: Multipliziere die (gleichen) Wahrscheinlichkeiten der drei Würfe:*  $P(E) = \frac{1}{2} \cdot \frac{1}{2} \cdot \frac{1}{2} \cdot \frac{1}{8} = 0.125 \div 12.5\%$ Dreimaliges Werfen einer Münze a) Ereignis A: Es erscheint dreimal Zahl.  $p = \frac{1}{2}$  $\frac{1}{2}$  =  $\frac{1}{9}$ ,5  $\left| \frac{P(A)}{P(A)} \right| = \frac{1}{2} \left| \frac{1}{2} \cdot \frac{1}{2} \right| = \frac{1}{8} = \frac{1}{2} \cdot \frac{1}{2} = \frac{1}{12} \cdot \frac{1}{2} = \frac{1}{12} \cdot \frac{1}{2} = \frac{1}{12} \cdot \frac{1}{2} = \frac{1}{12} \cdot \frac{1}{2} = \frac{1}{12} \cdot \frac{1}{2} = \frac{1}{12} \cdot \frac{1}{2} = \frac{1}{12} \cdot \frac{1}{2$ Ereignis B: Es erscheint Zahl, Kopf, Zahl.  $p = \frac{1}{2} = 0.5$  P(B)  $= \frac{1}{2} + \frac{1}{2} + \frac{1}{2} = \frac{1}{8} = 0.125 = 12.5%$ Ereignis C: Es erscheint Zahl, Zahl, Kopf.  $p = \frac{1}{2} = 0.5$  P(E)  $= \frac{1}{2} \cdot \frac{1}{2} \cdot \frac{1}{2} = \frac{1}{8} = 0.125 = 12.5\%$ b) Jedes Ereignis entspricht genau einem Pfad. Und jeder Pfad ist gleich wahrscheinlich. **3** Pokerspiel a) Ereignis A: Die Karte ist jedes Mal eine Herz-Karte.  $p = \frac{13}{52} = \frac{1}{4} = 0.25$  $P = \frac{1}{52} = \frac{1}{4} = 0.25$ <br> $P(A) = \frac{1}{4} + \frac{1}{4} \cdot \frac{1}{4} \cdot \frac{1}{4} = \frac{1}{256} = 0.0039 = 0.39\%$ b) Ereignis B: Die Karte ist jedes Mal rot.  $p = \frac{26}{52} = \frac{1}{2} = 0.5$  $P(B) = \frac{1}{2} \cdot \frac{1}{2} \cdot \frac{1}{2} \cdot \frac{1}{2} = \frac{1}{16} = 0.0625 = 6.25\%$ c) Ereignis C: Die Karte ist beim ersten Mal rot, dann schwarz, dann wieder rot, dann wieder schwarz.  $p = \frac{26}{52} = \frac{1}{2} = 0.5$ 

- $P(C) = \frac{1}{2} \left( \frac{1}{2} \cdot \frac{1}{2} \cdot \frac{1}{2} = \frac{1}{16} = 0.0625 = 6.25\right)$
- **Pfannkuchen** P ("Beide Pfannkuchen sind mit Apfelmus g<mark>efül</mark>lt.") = <sup>4</sup> · - <sup>4</sup> · - 40 %

# 5 Armreifen

4

2

Die Wahrscheinlichkeit einen goldenen Armreif zu ziehe<mark>n is</mark>t <del>3</del>.

Die Wahrscheinlichkeit einen silbernen Armreif zu ziehen ist $\frac{4}{7}$ .

Die Wahrscheinlichkeit erst zwei goldene und dann einen silbernen Armreif zu ziehen ist deswegen  $\frac{3}{7} \cdot \frac{3}{7} \cdot \frac{4}{7}$ . Also ist Antwortmöglichkeit b die Richtige.

# **6** Beutel mit Bällen

a) Ereignis E: Alle drei Bälle sind schwarz.  $p = \frac{5}{10} = \frac{1}{2}$  $P(E) = \frac{1}{2} \cdot \frac{1}{2} \cdot \frac{1}{2} = \frac{1}{8} = 0.125 = 12.5\%$ 

b) Ereignis F: Die ersten beiden Bälle sind schwarz und der dritte blau.

Wahrscheinlichkeit für schwarzen Ball:  $p = \frac{5}{10} = \frac{1}{2}$ Wahrscheinlichkeit für blauen Ball: p =  $\frac{3}{10}$  $P(F) = \frac{1}{2} \cdot \frac{1}{2} \cdot \frac{3}{10} = \frac{3}{40} = 0.075 = 7.5\%$ 

c) Ereignis G: Der erste Ball ist schwarz, der zweite blau und der dritte rot. Wahrscheinlichkeit für schwarzen Ball: p =  $\frac{5}{10}$  =  $\frac{1}{2}$ Wahrscheinlichkeit für blauen Ball: p =  $\frac{3}{30}$ <br>Wahrscheinlichkeit für roten Ball: p =  $\frac{2}{3}$ Wahrscheinlichkeit für roten Ball: p =  $\frac{4}{10}$  = \_1 5  $P(G) = \frac{1}{2} + \frac{3}{10} + \frac{1}{5} = \frac{3}{100} = 0.03 = 3\%$ Dreimaliges Werfen eines Würfels Die richtige Antwort ist a. b beschreibt die Wahrscheinlichkeit beim dreimaligen Würfel jeweils eine Sechs zu würfeln. Da aber schon zwei Mal eine Sechs gefallen ist, ist die Wahrscheinlichkeit, dass ein drittes Mal eine Sechs gewürfelt wird, genauso hoch wie dass beim einmaligen Würfeln eine Sechs gewürfelt wird. "Du bist dran" aus dem "So geht's"-Kasten *Lege das Ereignis fest:* Ereignis E: Die Kugel ist dreimal weiß. *Notiere die Anzahl der möglichen und günstigen Ergebnisse für den 1. Zug:* Anzahl der möglichen Ergebnisse: 10 Anzahl der günstigen Ergebnisse: 3 *Berechne die Wahrscheinlichkeit für den 1. Zug:*   $p_1 = \frac{3}{10}$ *Notiere die Anzahl der möglichen und günstigen Ergebnisse für den 2. Zug:* In der Urne sind noch 7 rote und 2 weiße Kugeln. Anzahl der möglichen Ergebnisse: 9 Anzahl der günstigen Ergebnisse: 2 *Berechne die Wahrscheinlichkeit für den 2. Zug:*   $\overline{p_2} = \frac{2}{9}$ *Notiere die Anzahl der möglichen und günstigen Ergebnisse für den 3. Zug:* In der Urne sind noch 7 rote und 1 weiße Kugeln. Anzahl der möglichen Ergebnisse: 8 Anzahl der günstigen Ergebnisse: 1 *Berechne die Wahrscheinlichkeit für den 3. Zug:*   $p_3 = \frac{1}{8}$ 

*Berechne mit der Pfadregel die Wahrscheinlichkeit des Ereignisses:* 

 $P(E) = P(www) = p_1 \cdot p_2 \cdot p_3 = \frac{3}{10} \cdot \frac{2}{9} \cdot \frac{1}{8} = \frac{1}{120} = 0,008$  $\overline{a}$  $\overline{E}$ ) = P(www) =  $p_1 \cdot p_2 \cdot p_3 = \frac{3}{10} \cdot \frac{2}{9} \cdot \frac{1}{8} = \frac{1}{120} = 0,0083 =$ 0,8 3 %

# 9 Königskarte

7

8

P ("Er zieht die Königskarte.") = 1 – P (3x "Nicht-Königskarte") = 1 –  $(\frac{4}{5} \cdot \frac{3}{4} \cdot \frac{2}{3})$  = 1 –  $\frac{2}{5}$  = 0,6 = 60 %

# 10 Fremdsprachen

P ("Keine Schülerin lernt russisch.") =  $\frac{19}{25} \cdot \frac{18}{24} \cdot \frac{17}{23} \cdot \frac{16}{22} \cdot \frac{15}{21}$  $≈ 0.219 = 21.9%$ 

# 11 Pokerspiel

a) Ereignis A: Die Karte ist jedes Mal eine Herz-Karte. **a**) Ereignis A: Die Karte ist jedes Mal e<br>P(A) =  $\frac{13}{52} \cdot \frac{12}{51} \cdot \frac{11}{50} = \frac{429}{33150} = 0,0129 = 1,29\%$ b) Ereignis B: Die Karte ist jedes Mal rot. P(A) =  $\frac{12}{52} \cdot \frac{12}{51} \cdot \frac{1}{50} = \frac{425}{33150} = 0,0129 = 1,29\%$ <br> **b**) Ereignis B: Die Karte ist jedes Mal rot.<br>
P(B) =  $\frac{26}{52} \cdot \frac{25}{51} \cdot \frac{24}{50} = \frac{15600}{132600} = \frac{2}{17} \approx 0,1176 = 11,76\%$ 

c) Ereignis C: Die Karte ist beim ersten Mal rot, dann schwarz und dann wieder rot. **c**) Ereignis C: Die Karte ist beim ersten Matr<br>schwarz und dann wieder rot.<br>P(C) =  $\frac{26}{52} \cdot \frac{26}{51} \cdot \frac{25}{50} = \frac{16900}{132600} = \frac{13}{102} \approx 0,1275 = 12,75\%$ 

# 12 Beutel mit Bällen

a) Ereignis A: Alle drei Bälle sind schwarz. **a**) Ereignis A: Alle drei Balle sind<br>P(A)=  $\frac{5}{10} \cdot \frac{4}{9} \cdot \frac{3}{8} = \frac{60}{720} = 0.083 = 8.3\%$ b) Ereignis B: Die ersten beiden Bälle sind schwarz, der dritte ist blau. der dritte ist blau.<br>P(B)=  $\frac{5}{10} \cdot \frac{4}{9} \cdot \frac{3}{8} = \frac{60}{720} = 0.08$ \_  $3 = 8,$  $\overline{a}$ 3 % c) Ereignis C: Der erste Ball ist schwarz, der zweite blau und der dritte rot. biau und der dritte rot.<br>P(C)=  $\frac{5}{10} \cdot \frac{3}{9} \cdot \frac{2}{8} = \frac{30}{720} = 0.041$ \_  $6 = 4,1$ \_ 6 %

# 13 Fotos von Sportlern

a) Du ziehst zuerst das Foto eines Leichtathleten, dann das eines Schwimmers und zuletzt das eines **Fußballers** 

b) Du ziehst zuerst das Foto eines Leichtathleten, dann nochmal das eines Leichtathleten und zuletzt das eines Schwimmers.

c) i) Du ziehst zuerst das Foto eines Fußballers, dann das eines Schwimmers und zuletzt das eines Leichtathleten.

ii) Du ziehst zuerst das Foto eines Fußballers, dann nochmal das eines Fußballers und zuletzt das eines Leichtathleten.

iii) Du ziehst dreimal hintereinander das Foto eines Fußballers.

d) i) Du ziehst zuerst das Foto eines Fußballers, dann das eines Leichtathleten und zuletzt das eines Schwimmers.

ii) Du ziehst zuerst das Foto eines Fußballers, dann das eines Leichtathleten und zuletzt nochmal das eines Fußballers.

# 14 Streichhölzer

Ereignis S1: Spieler 1 verliert.  $P(S1) = \frac{1}{4}$ Ereignis S2: Spieler 2 verliert.  $P(S2) = \frac{3}{4} \cdot \frac{1}{3} = \frac{3}{12} = \frac{1}{4}$ Ereignis S3: Spieler 3 verliert.  $P(S3) = \frac{3}{4} \cdot \frac{2}{3} \cdot \frac{1}{2} = \frac{6}{24} = \frac{1}{4}$ Ereignis S4: Spieler 4 verliert. P(S4) =  $\frac{3}{4} \cdot \frac{2}{3} \cdot \frac{1}{2} \cdot 1 = \frac{6}{24} = \frac{1}{4}$ 

Es ist also egal, an welcher Position du ein Streichholz ziehst. Die Wahrscheinlichkeit zu verlieren ist immer genau 25%.

#### **SCHRITT 4**

#### **Das brauchst du wieder**

$$
\frac{1}{3} + \frac{2}{3} = \frac{1+2}{3} = \frac{3}{3} = 1
$$
  

$$
\frac{1}{2} + \frac{2}{5} = \frac{5}{10} + \frac{4}{10} = \frac{9}{10}
$$
  

$$
\frac{2}{3} + \frac{1}{6} = \frac{4}{6} + \frac{1}{6} = \frac{5}{6}
$$
  

$$
\frac{1}{6} + \frac{4}{6} = \frac{1+4}{6} = \frac{5}{6}
$$

 $\frac{2}{3} + \frac{1}{8} = \frac{16}{24} + \frac{3}{24} = \frac{19}{24}$  $\frac{1}{2} + \frac{1}{4} = \frac{2}{4} + \frac{1}{4} = \frac{3}{4}$ 

1 "Du bist dran" aus dem "So geht's"-Kasten

*Schreibe die möglichen Ergebnisse auf:* A,D

*Bestimme die Wahrscheinlichkeit für den ersten Zug:* 1. Ergebnis: Ass.  $\frac{3}{6}$ 

#### 2. Ergebnis: Dame.

 $\frac{3}{6}$ *Da die Karten nicht wieder umgedreht werden, handelt es sich hier um ein Ziehen ohne Zurücklegen. Notiere den Stand vor dem zweiten Zug:*

Für den 2. Zug sind noch 5 Karten verdeckt. beim 1. Ergebnis: 2 Ass und 3 Damen

#### beim 2. Ergebnis: 3 Ass und 2 Damen

*Für jedes Ergebnis gibt es wieder zwei mögliche Ergebnisse. Bestimme die Wahrscheinlichkeiten für den zweiten Zug.*

nach dem 1. Ergebnis: P(A) =  $\frac{2}{5}$ ; P(D) =  $\frac{3}{5}$ 

# nach dem 2. Ergebnis: P(A) =  $\frac{3}{5}$ ; P(D) =  $\frac{2}{5}$

*Zeichne das Baumdiagramm und schreibe ans Ende jedes Pfades das Ergebnis und die Wahrscheinlichkeiten:*

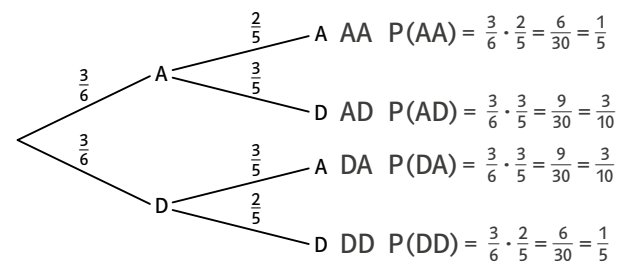

*Schreibe alle Ergebnisse für das Ereignis E auf:*

#### DD

*Lies die Wahrscheinlichkeiten der günstigen Ergebnisse am Baumdiagramm ab und addiere sie:*   $P(E) = P(DD) = \frac{3}{6} \cdot \frac{2}{5} = \frac{6}{30} = \frac{1}{5} = 20\%$ 

#### 2 Dreimaliges Werfen einer Münze a)

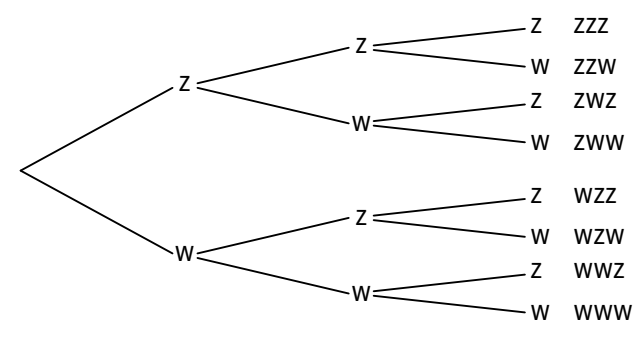

b) ZZW; ZWZ; WZZ c) P (Genau 2-mal Zahl) =  $\frac{1}{2} \cdot \frac{1}{2} \cdot \frac{1}{2} + \frac{1}{2} \cdot \frac{1}{2} + \frac{1}{2} \cdot \frac{1}{2} + \frac{1}{2} \cdot \frac{1}{2} - \frac{1}{2} = \frac{3}{8}$ 

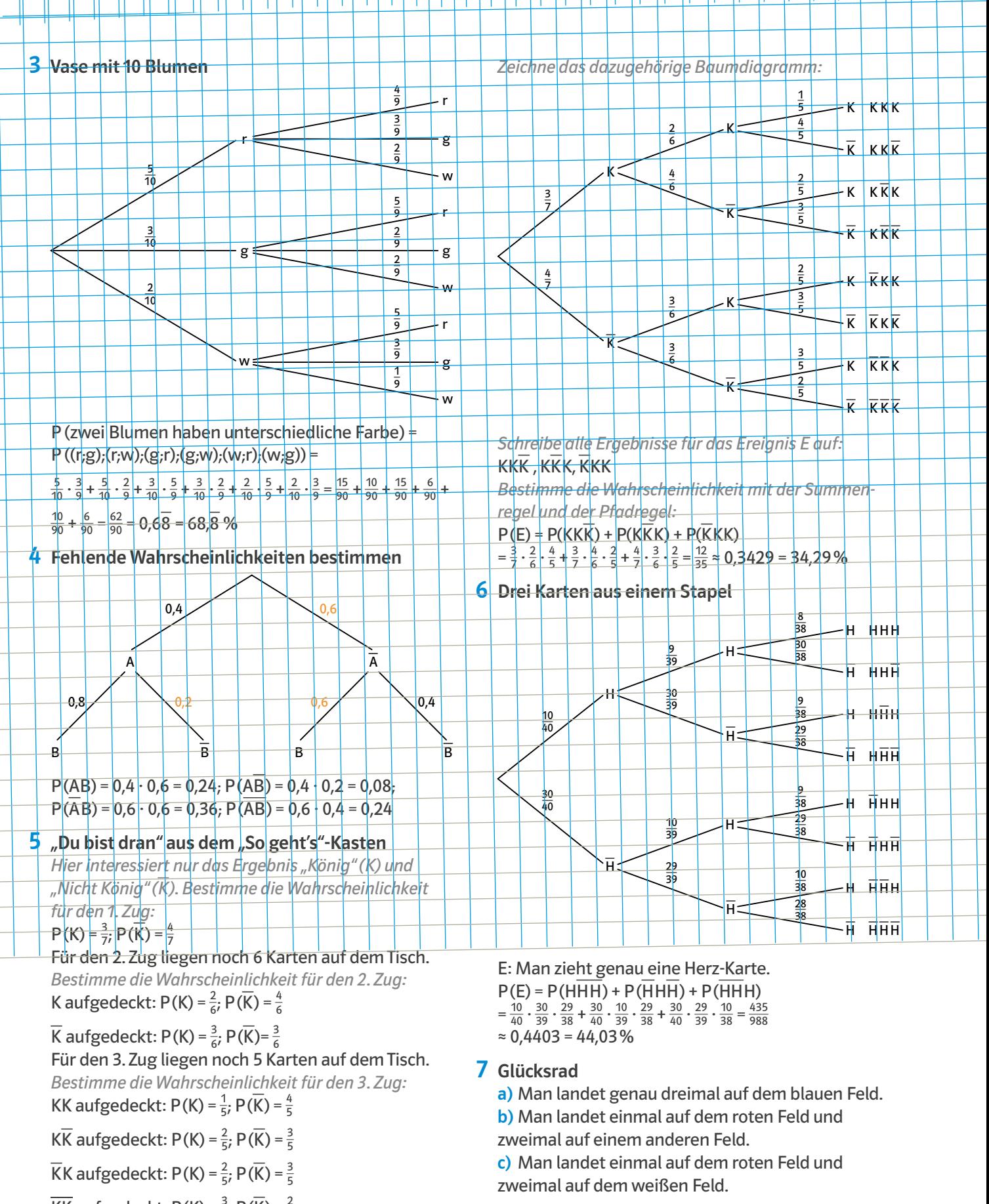

 $\overline{KK}$  aufgedeckt: P(K) =  $\frac{3}{5}$ ; P(  $\overline{K}$ ) =  $\frac{2}{5}$ 

8

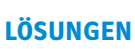

# 8 Urne

a) A: Man zieht genau einmal eine blaue Kugel.

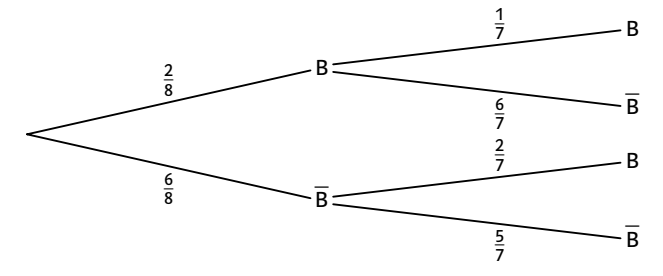

 $P(A) = \frac{2}{8} \cdot \frac{6}{7} + \frac{6}{8} \cdot \frac{2}{7} = \frac{24}{56} = \frac{3}{7} \approx 0.4286 = 42.86\%$ b) B: Man zieht die weiße Kugel.

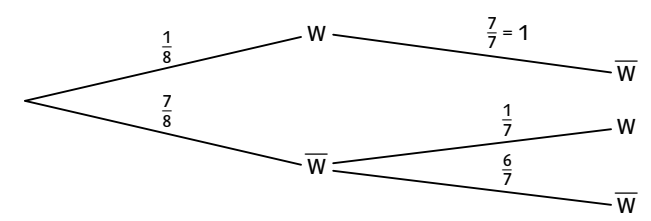

 $P(B) = \frac{1}{8} \cdot 1 + \frac{7}{8} \cdot \frac{1}{7} = \frac{2}{8} = \frac{1}{4} = 25\%$ 

c) C: Man zieht genau eine grüne und eine weiße Kugel.

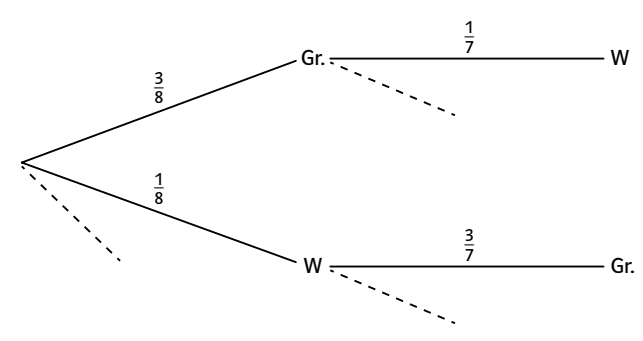

$$
P(C) = \frac{3}{8} \cdot \frac{1}{7} + \frac{1}{8} \cdot \frac{3}{7} = \frac{6}{56} = 10,71\%
$$

# 9 Spielwürfel

P ("Es tritt erst beim 5. Mal eine Sechs auf.") P ("Es tritt erst beim 5. Mal eine Sec<br>=  $\frac{5}{6}$  ·  $\frac{5}{6}$  ·  $\frac{5}{6}$  ·  $\frac{5}{6}$  ·  $\frac{2}{6}$  =  $\frac{625}{7776}$  ≈ 0,0804 = 8,04 %

# 10 Lotterie

P ("Er zieht erst im 4. Versuch einen Gewinn.") P ("Er zient erst im 4. versuch ein<br>=  $\frac{3}{4} \cdot \frac{3}{4} \cdot \frac{3}{4} \cdot \frac{1}{4} = \frac{27}{256} \approx 0,1055 = 10,55\%$ 

# 11 Tetraeder

a) P (4 ⋅ gleiche Ziffer) =  $\frac{4}{4^4} = \frac{1}{4^3} \approx 0.0156 = 1.56\%$ **b**) P(Eine Zahl größer als 1) = 1 – P("1111") = 1 –  $\frac{1}{44}$ ≈ 0,9961 = 99,61%

# 12 Nicht gemachte Hausaufgaben

Nicht gemächte Hausaufgaben<br>P(A) =  $\frac{6}{21} \cdot \frac{5}{20} \cdot \frac{4}{19} = \frac{2}{133} \approx 0,0150 = 1,5\%$ 

 $P(B) = \frac{6}{21} \cdot \frac{15}{20} \cdot \frac{14}{19} \cdot 3 = \frac{9}{19} \approx 0.4737 = 47.37\%$ 

 $P(C) = \frac{15}{21} \cdot \frac{14}{20} \cdot \frac{13}{19} + P(B) = \frac{31}{38} \approx 0.8158 = 81.58\%$ 

#### **SCHRITT 5**

#### **Das brauchst du wieder**

Durchschnitt von 1,3,5,7 und 9: m =  $\frac{1}{5} \cdot (1 + 3 + 5 + 7 + 9) = \frac{25}{5} = 5$ 

Durchschnitt von 2,2,2,3,4 und 5:  $m = \frac{1}{6} \cdot (2 + 2 + 2 + 3 + 4 + 5) = \frac{18}{6} = 3$ 

1 "Du bist dran" aus dem "So geht's"-Kasten *Notiere die Zufallsgröße und die Wahrscheinlichkeit:*

 $X = \{1,2,3,4\}$ P(Eine beliebige Seite des Würfels) =  $\frac{1}{6}$  $P(X = 1) = \frac{2}{6}$  $\frac{2}{6}$  P(X = 2) =  $\frac{2}{6}$ 

$$
P(X = 3) = \frac{1}{6}
$$
  $P(X = 4) = \frac{1}{6}$ 

*Stelle eine Tabelle auf. Schreibe in die 1. Zeile: die Werte xi der Zufallsvariablen 2. Zeile: die Wahrscheinlichkeiten P(X = xi ) dieser Werte.*

*3. Zeile: die Produkte xi · P(X = xi ):*

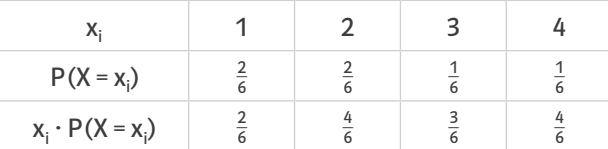

*Bestimme den Erwartungswert als Summe der 3. Zeile:* \_  $E(X) = \frac{2}{6} + \frac{4}{6} + \frac{3}{6} + \frac{4}{6} = \frac{13}{6} = 2,16$ 

# 2 Münze

 $X = \{0;1;2;3;4;5\}$ 

- 3 Kartenstapel a)  $X = \{3,4,5,6,7,8,9,10\}$  b)  $Y = \{0,1,2,3,4,5,6,7\}$
- 4 Lostopf a)  $X = \{0; 1; 2; 3; 4; 5; 6\}$  b)  $Y = \{4; 5; 6; 7; 8; 9; 10\}$

5 Pokerspiel a)  $X = \{2, 1, -0, 1\}$ **b**) E(X) =  $2 \cdot \frac{4}{52} + 1 \cdot \frac{4}{52} - 0.1 \cdot \frac{44}{52} \approx 0.1462$ 

**6** Glücksrad

#### a)  $X = \{1,3,5\}$ **b**) E(X) = 1 ·  $\frac{6}{12}$  + 3 ·  $\frac{4}{12}$  + 5 ·  $\frac{2}{12}$  =  $\frac{7}{3}$  ≈ 2, \_ 3

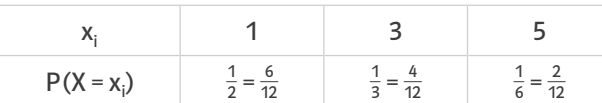

# 7 Schulfest

 $X = \{9,6,4,3,1,0,-5\}$ 

#### 8 Mountainbike Strecken X = {[30;50];]50;70];]70;90];]90;110];]110;130]; ]130;150]}

# 9 Spiel mit Karten

a)  $X = \{10, 6, 3, 1\}$ 

**b**) **E**(X) = 10  $\cdot$   $\frac{5}{50}$  + 6  $\cdot$   $\frac{10}{50}$  + 3  $\cdot$   $\frac{15}{50}$  + 1  $\cdot$   $\frac{20}{50}$  =  $\frac{7}{2}$  = 3,5 Du kannst nach einer Runde die Punktzahl von 3,5 erwarten.

c)  $3.5 \cdot 20 = 70$ . Du kannst nach 20 Runden die Punktzahl von 70 erwarten.

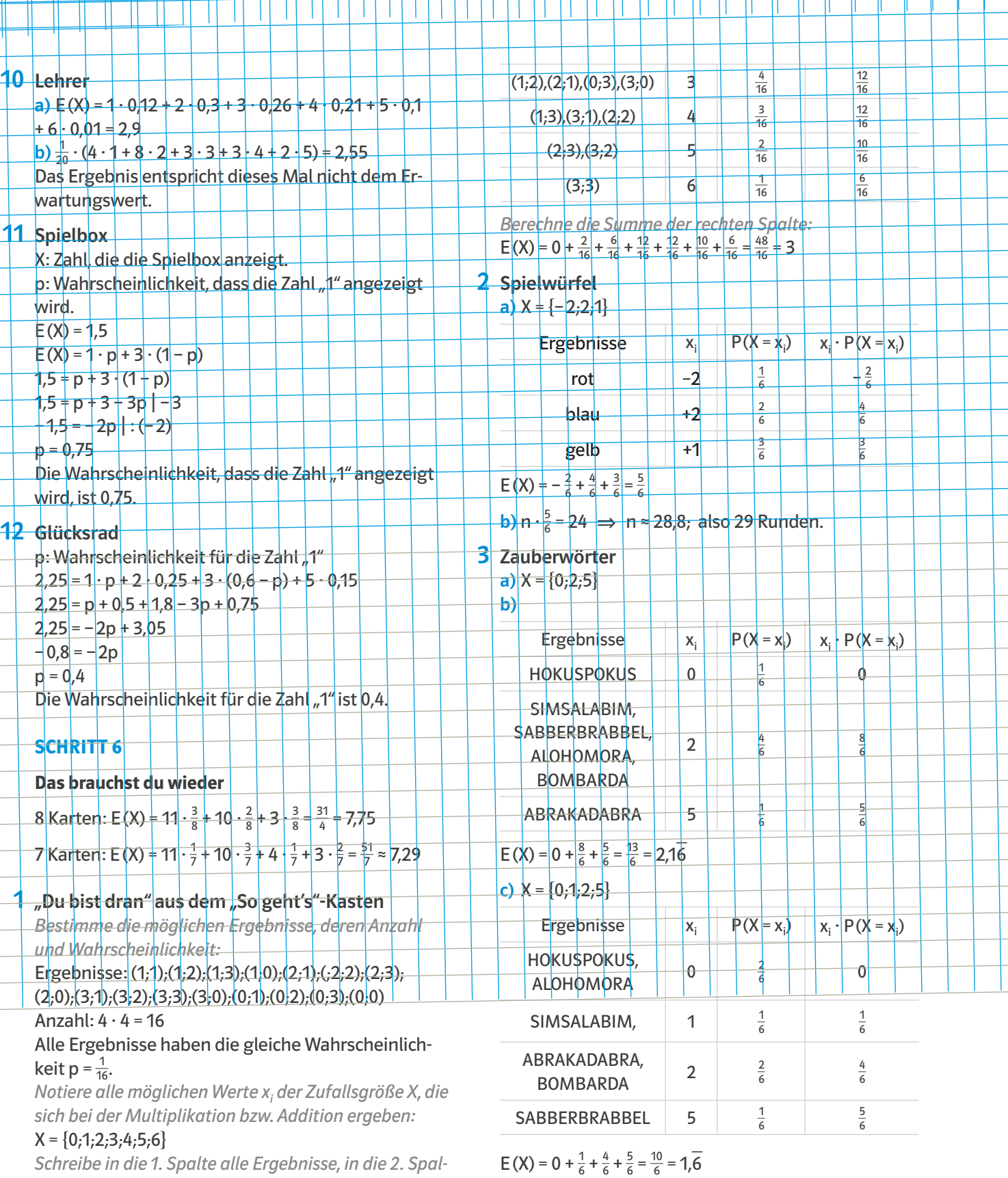

*Schreibe in die 1. Spalte alle Ergebnisse, in die 2. Spalte die dazugehörigen Werte (Produkte) für x1 und in die 3. Spalte die Wahrscheinlichkeiten P(X = xi ):*

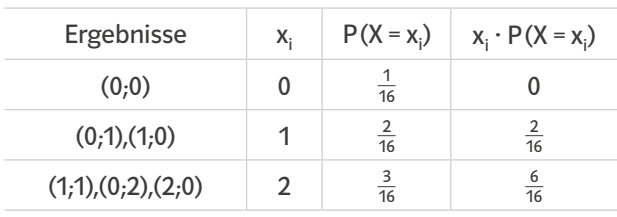

4 Karten

a)  $X = \{1,2\}$ 

b) s: schwarze Karte r: rote Karte

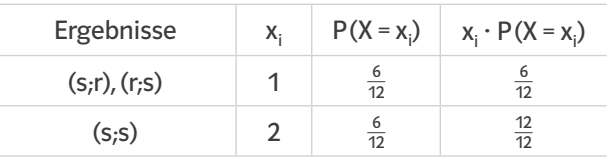

 $E(X) = \frac{6}{12} + \frac{12}{12} = \frac{18}{12} = 1.5$ 

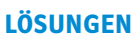

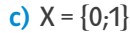

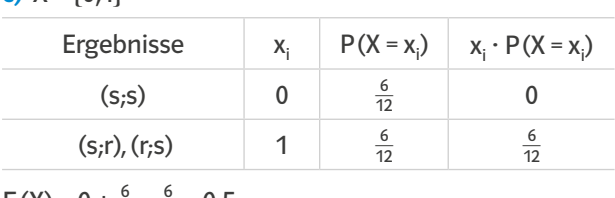

 $E(X) = 0 + \frac{6}{12} = \frac{6}{12} = 0.5$ 

# 5 Omelett

a)  $X = \{0,1,2,3\}$ 

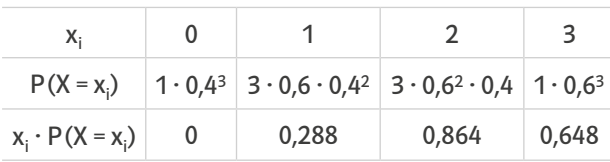

 $E(X) = 0 + 0,288 + 0,864 + 0,648 = 1,8$ 

Du kannst im Schnitt mit ca. 1,8 Treffern rechnen.

# **6** Schlüsselbund

X: Anzahl der Versuche, die du brauchst, bis du den passenden Schlüssel gefunden hast.

 $X = \{1,2;3;4\}$ 

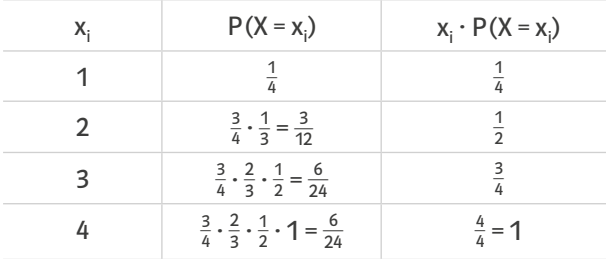

 $E(X) = \frac{1}{4} + \frac{1}{2} + \frac{3}{4} + 1 = \frac{10}{4} = 2.5$ 

Man bräuchte im Schnitt 2,5 Versuche, bis man den richtigen Schlüssel gezogen hat.

# 7 Karten ziehen

X: Anzahl der Karten, die du ziehen musst, bis du ein Ass gezogen hast.

 $X = \{1,2,3\}$ 

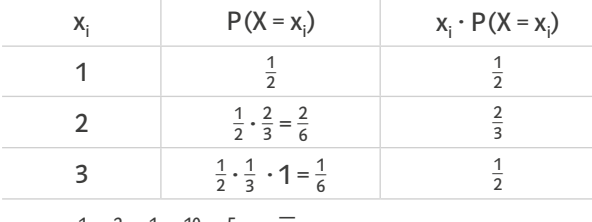

$$
E(X) = \frac{1}{2} + \frac{2}{3} + \frac{1}{2} = \frac{10}{6} = \frac{5}{3} = 1, \overline{6}
$$

8 Tabelle

Die Summe der Werte p<sub>1</sub> und p<sub>2</sub> muss zusammen 0,3 betragen. Es ergeben sich also zwei Extremfälle: 1. Extremfall:  $p_1 = 0.3$ ;  $p_2 = 0$ 

$$
E(X) = -1 + 0 + 0.1 + 0.6 + 0.9 + 0 = 0.6
$$

2. Extremfall:  $p_1 = 0$ ;  $p_2 = 0.3$ 

$$
E(X) = -1 + 0 + 0,1 + 0,6 + 0 + 1,5 = 1,2
$$

Der Erwartungswert kann zwischen den Werten 0,6 und 1,2 liegen.

# Felder zum Aufrubbeln 9

**a**) P (drei leere Felder) =  $\frac{3}{6} \cdot \frac{2}{5} \cdot \frac{1}{4} = \frac{6}{120} = \frac{1}{20} = 0.05 = 5\%$ b) X: Anzahl Felder, die ich freirubbeln muss, bis ein Feld mit einem Preis kommt:

$$
E(X) = 1 \cdot \frac{3}{6} + 2 \cdot \frac{3}{6} \cdot \frac{3}{5} + 3 \cdot \frac{3}{6} \cdot \frac{2}{5} \cdot \frac{3}{4} + 4 \cdot \frac{3}{6} \cdot \frac{2}{5} \cdot \frac{1}{4} \cdot 1
$$
  
=  $\frac{3}{6} + \frac{3}{5} + \frac{9}{20} + \frac{3}{15} = 1,75$ 

Im Schnitt muss man 1,75 Felder freirubbeln, bis ein Feld mit einem Preis kommt.

# 10 Urne

a)  $P = \frac{1}{8} \cdot 1 \cdot 1 + \frac{7}{8} \cdot \frac{1}{7} \cdot 1 + \frac{7}{8} \cdot \frac{6}{7} \cdot \frac{1}{6} = 3 \cdot \frac{1}{8} = \frac{3}{8} = 0,375 = 37,5\%$ **b)** X: Gewinn in €

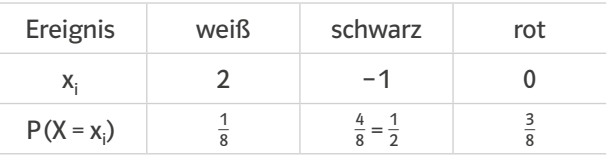

E(X) =  $2 \cdot \frac{1}{8} - 1 \cdot \frac{1}{2} + 0 \cdot \frac{3}{8} = \frac{1}{4} - \frac{1}{2} = -\frac{1}{4}$ 

Man kann das Spiel im Schnitt acht Mal wiederholen, bis man 2 € verloren hat.

#### **SCHRITT 7**

#### **Das brauchst du wieder**

Voraussichtliche Punktzahl nach 200 Würfen:  $200 \cdot 2 = 400$ Voraussichtliche Punktzahl nach 500 Würfen:  $500 \cdot 2 = 1000$ 

# 1 "Du bist dran" aus dem "So geht's"-Kasten

*Definiere die Zufallsgröße X:*

X: Gewinne x<sub>i</sub> in Euro.

*Berechne und notiere alle möglichen Werte xi , indem du den Einsatz vom Gewinn abziehst:*

keine Sechs: – 1 €

eine Sechs: 0 €

zwei Sechsen: 3 € drei Sechsen: 9 €

*Stelle eine Tabelle auf und berechne den Erwartungswert:* 

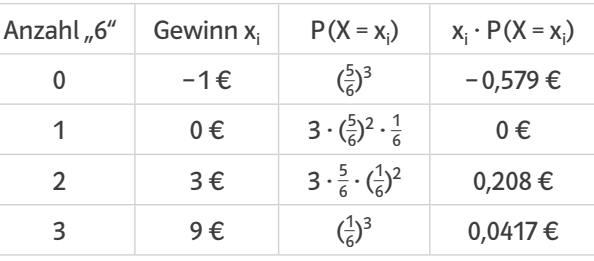

E(X) = -0,579 € + 0 € + 0,208 € + 0,0417 € = -0,3293 € *Interpretiere den Erwartungswert:*

Das Spiel ist nicht fair, du verlierst im Durchschnitt pro Spiel ca. 33 Cent.

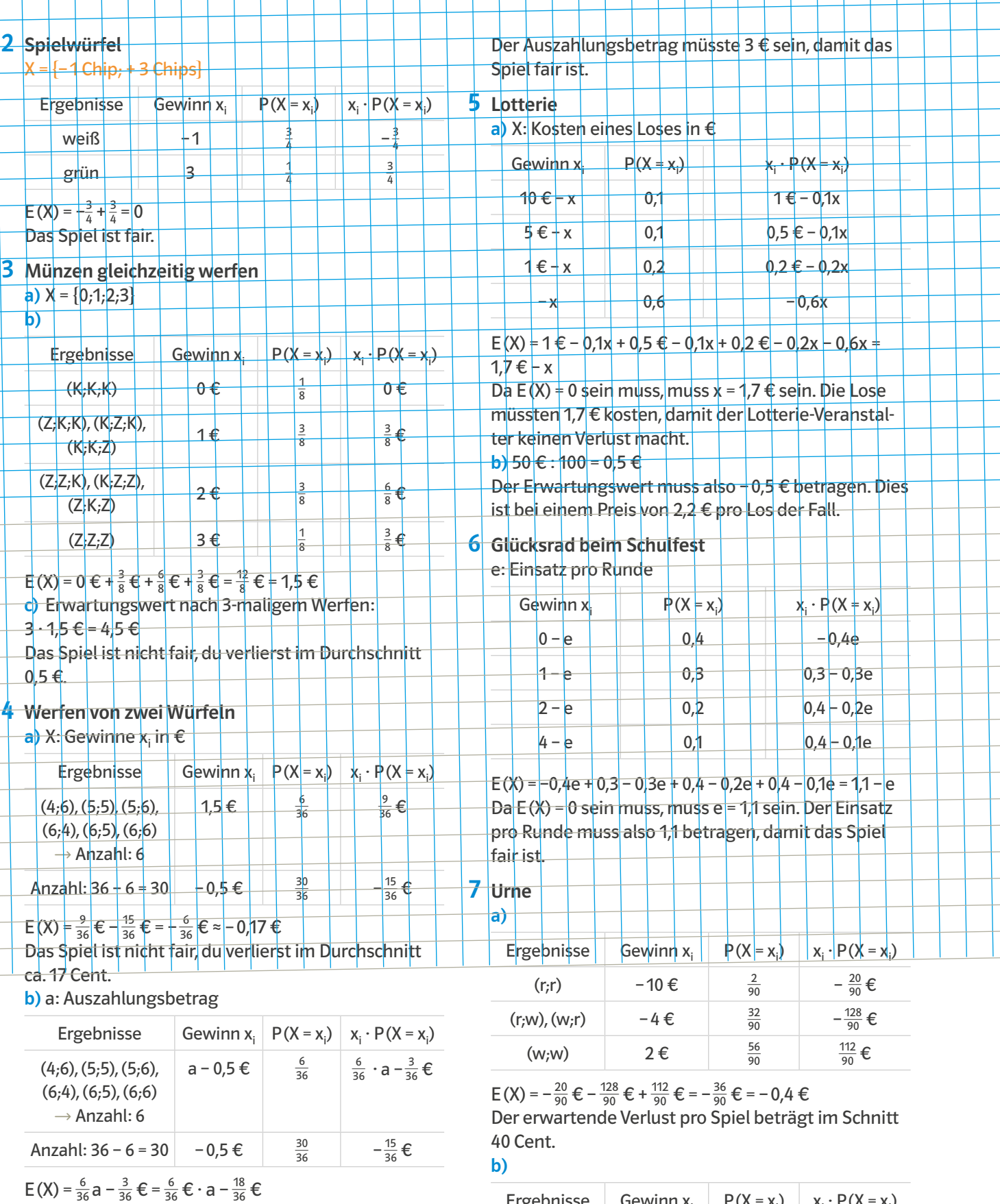

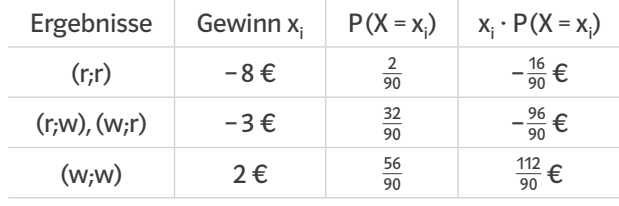

 $E(X) = -\frac{16}{90} \cdot \frac{6}{90} + \frac{96}{90} \cdot \frac{6}{90} + \frac{112}{90} \cdot \frac{6}{90} = 0$ 

12

Damit das Spiel fair ist, muss der Erwartungswert

Null sein.<br> $\frac{6}{36}$  · a −  $\frac{18}{36}$  € = 0  $\left| \cdot 36 \right|$  $6 \cdot a - 18 \cdot \text{ε} = 0$  |+18  $6 \cdot a = 18 \epsilon$  |:6

 $a = 3 \epsilon$ 

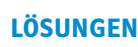

8 Glücksspiel

a)  $E(X) = -2 \cdot 0.3 + (-1) \cdot 0.1 + 0 \cdot 0.3 + 1 \cdot 0.2 + 4 \cdot 0.1 =$  $-0.6 - 0.1 + 0.2 + 0.4 = -0.1$ b) Der Einsatz müsste 2 € – 0,1 €, also 1,90 € sein, damit das Spiel fair ist. c)  $E(X) = 0$  $-2 \cdot 0.3 + (-1) \cdot 0.1 + 0 \cdot 0.3 + x \cdot 0.2 + 4 \cdot 0.1 = 0$ 

 $-0,3 + 0,2x = 0$ 

 $0,2x = 0,3$ 

 $x = 1,5$ 

Der Gewinn von 1 € müsste 1,5 € betragen, damit das Spiel fair ist.

# **9** Glücksrad

#### a)

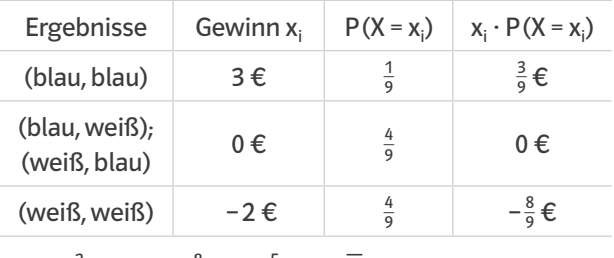

#### $E(X) = \frac{3}{9} \epsilon + 0 \epsilon - \frac{8}{9} \epsilon = -\frac{5}{9} \epsilon = 0,$ 5 €

#### b) b: Betrag für "2-mal blau"

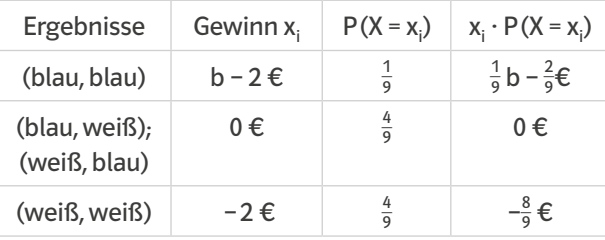

 $E(X) = \frac{1}{9}b - \frac{2}{9} \epsilon + 0 \epsilon - \frac{8}{9} \epsilon = \frac{1}{9}b - \frac{10}{9} \epsilon$ 

Da E(X) = 0 sein muss, muss b = 10 € sein. Der Betrag für "2-mal blau" muss 10 € sein, damit das Spiel fair ist.

# 10 Schmuggler

**a)** 
$$
P(A) = \frac{2}{5} \cdot \frac{1}{4} = \frac{2}{20} = \frac{1}{10} = 10\%
$$
  
 $P(\overline{B}) = \frac{3}{5} \cdot \frac{2}{4} = \frac{6}{20} = \frac{3}{10}$ 

 $\rightarrow P(B) = 1 - P$ (  $\overline{B}$ ) =  $\frac{7}{10}$  = 70 %

b) Die Wahrscheinlichkeit, einmal unerkannt durchzukommen, ist p =  $\frac{3}{5} \cdot \frac{2}{4} = \frac{6}{20} = \frac{3}{10} = 0,3.$ Die Wahrscheinlichkeit, 10-mal unerkannt durchzukommen, ist 0,310 ≈ 0,000006 = 0,0006%.

# 11 Schulklasse

a) P (5 €) = 
$$
\frac{1}{36}
$$
 ≈ 0,027 = 2,7%  
\nP (1 €) =  $\frac{1}{9}$  +  $\frac{1}{4}$  =  $\frac{13}{36}$  ≈ 0,3617 = 36,17  
\nP (0 €) = 1 - P (5 €) - P (1 €) = 1 -  $\frac{1}{36}$  -  $\frac{13}{36}$  =  $\frac{11}{18}$  ≈ 0,61  
\n= 61,7%  
\nb) E(X) = 5 ·  $\frac{1}{36}$  +  $\frac{13}{36}$  =  $\frac{18}{36}$  = 0,5  
\nBei 100 Spielen kann man mit einem Gewinn von ca.  
\n0,5 · 100 = 50 € rechnen.

# **TRAINING 1**

# 1 Spielwürfel

a) Ereignis A: Die Summe beider Augenzahlen ist größer als 10. Anzahl möglicher Ereignisse: 36 günstige Ereignisse: (5;<u>6</u>); (6;5); (6;6)  $P(A) = \frac{3}{36} = \frac{1}{12} = 0,083 = 8,3\%$ b) Ereignis B: Die Augenzahl ist kleiner als 5 und die Augenzahl des zweiten Würfels ist gerade. Anzahl möglicher Ereignisse: 36 günstige Ereignisse: (1;2); (1;4); (1;6); (2;2); (2;4); (2;6); (3;2); (3;4); (3;6); (4;2); (4;4); (4;6) Anzahl günstiger Ereignisse: 12 \_ \_  $P(B) = \frac{12}{36} = \frac{1}{3} = 0.3 = 33.3\%$ 

# 2 Brettspiel mit Würfeln

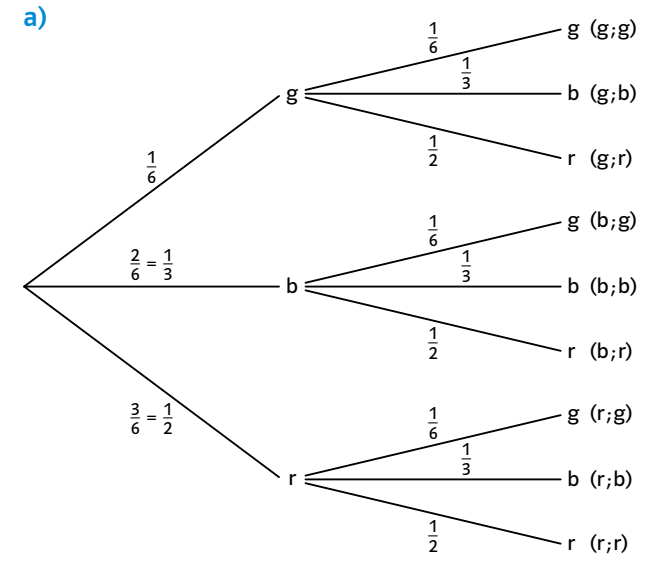

**b**)  $E_1$ : (g;g); (g;b); (b;g); (b;b)  $P(E_1) = \frac{1}{6} \cdot \frac{1}{6} + \frac{1}{6} \cdot \frac{1}{3} + \frac{1}{3} \cdot \frac{1}{6} + \frac{1}{3} \cdot \frac{1}{3} = \frac{1}{36} + \frac{1}{18} + \frac{1}{9} = \frac{1}{36} + \frac{2}{36}$ 

 $+\frac{2}{36} + \frac{4}{36} = \frac{9}{36} = \frac{1}{4} = 0,25 = 25\%$  $E_2$ : (g;r); (b;r); (r;g); (r;b)  $P(E_1) = \frac{1}{6} \cdot \frac{1}{2} + \frac{1}{3} \cdot \frac{1}{2} + \frac{1}{2} \cdot \frac{1}{6} + \frac{1}{2} \cdot \frac{1}{3} = \frac{1}{12} + \frac{1}{6} + \frac{1}{12} + \frac{1}{6} = \frac{2}{12} + \frac{2}{6} = \frac{6}{12}$  $=\frac{1}{2}$  = 0,50 = 50 %  $E_3$ : (g;g); (b;b); (r;r)  $P(E_1) = \frac{1}{6} \cdot \frac{1}{6} + \frac{1}{3} \cdot \frac{1}{3} + \frac{1}{2} \cdot \frac{1}{2} = \frac{1}{36} + \frac{1}{9} + \frac{1}{4} = \frac{1}{36} + \frac{4}{36} + \frac{9}{36} = \frac{14}{36} = \frac{7}{18}$  $= 0,38 = 38,8%$ 

# 3 Glücksrad

X: Gewinn in €

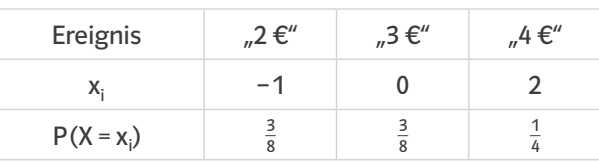

 $E(X) = -1 \cdot \frac{3}{8} + 0 \cdot \frac{3}{8} + 2 \cdot \frac{1}{4} = \frac{1}{8}$ 

Man verliert langfristig im Schnitt $\frac{1}{8}$  €, also ca. 12,5 Cent pro Spiel.

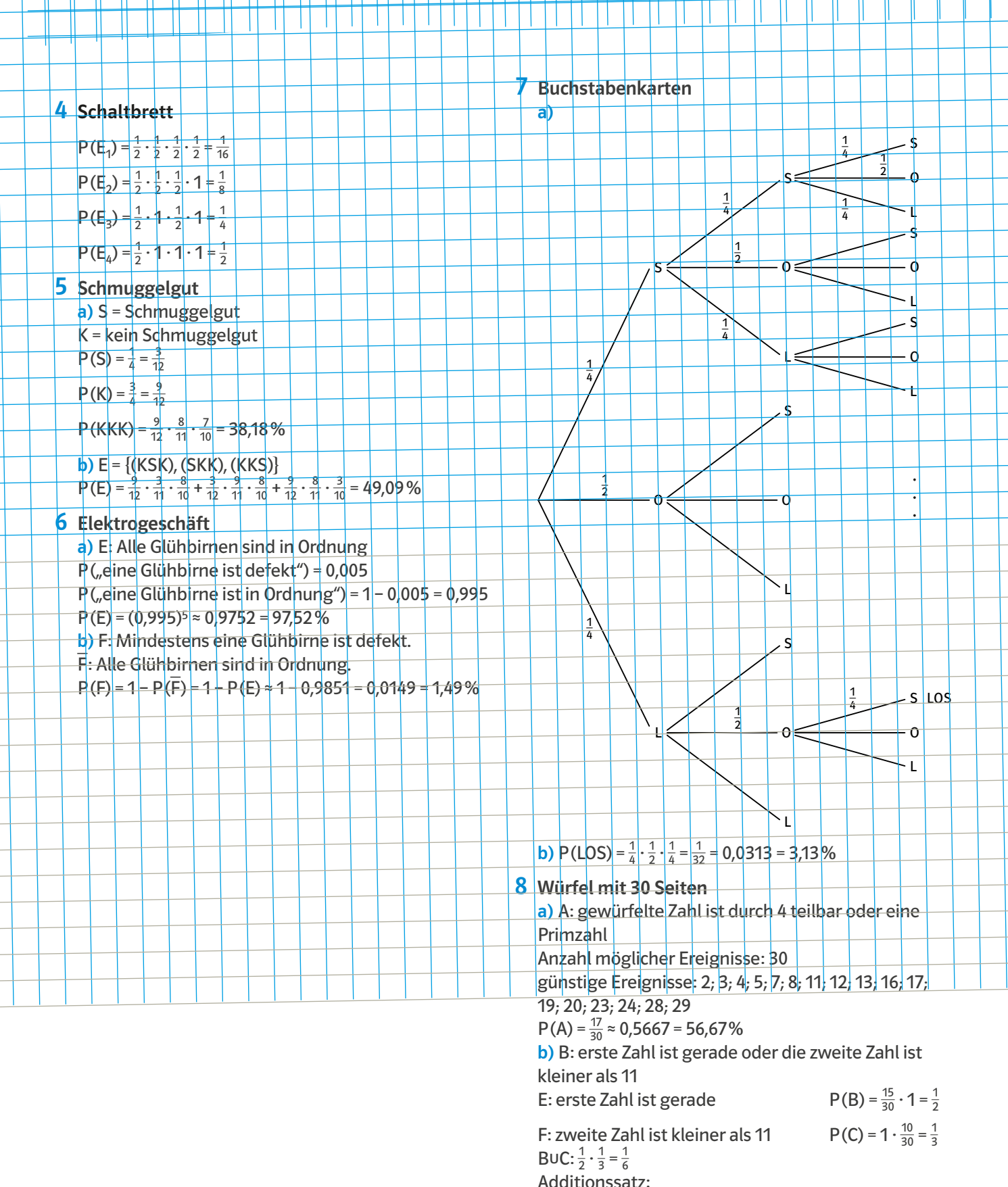

Adattionssatz:

\n
$$
P(B) = (EUF) = \frac{1}{2} + \frac{1}{3} - \frac{1}{6} = \frac{2}{3} = 0, \overline{6} = 66, \overline{6} \%
$$

H

 $\frac{1}{2}$ 

Π Ш Ш Ш H

Ш

 $\mathbf{H}$ 

Π П

 $\mathbf{\mathbf{\mathsf{H}}}$ 

 $\Box$ 

Π

╥ π ╖

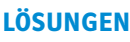

#### **SCHRITT 8**

#### **Das brauchst du wieder**

Zwei schwarze Karten: P(X = ss) =  $\frac{3}{8} \cdot \frac{2}{7} = \frac{6}{56} \approx 0,1071 =$ 10,71% Zuerst eine rote, dann eine schwarze Karte:  $P(X = rs) = \frac{5}{8} \cdot \frac{3}{7} = \frac{15}{56} \approx 0,2679 = 26,79\%$ Zuerst eine schwarze, dann eine rote Karte:  $P(X = sr) = \frac{3}{8} \cdot \frac{5}{7} = \frac{15}{56} \approx 0,2679 = 26,79\%$ 

# 1 "Du bist dran" aus dem "So geht's"-Kasten

*Schreibe das Ergebnis und die Bedingung auf:* Ergebnis: "ungerade Zahl und 1"

#### Bedingung: ungerade Zahl

*Lies aus der Tabelle die Wahrscheinlichkeiten der Ereignisse ab und addiere:*

#### $P(u \cap 1) = 0,3$

 $P(u) = 0.3 + 0.3 + 0.2 = 0.8$ 

*Berechne mithilfe der Formel die bedingte Wahrscheinlichkeit*  $P_u(1)$ :<br> **Pu** (1) =  $\frac{P(u \cap 1)}{P(u)} = \frac{0.3}{0.8} = 0$ 

$$
Pu(1) = \frac{P(u \cap 1)}{P(u)} = \frac{0.3}{0.8} = 0.375 = 37.5\%
$$

# 2 Baumdiagramm

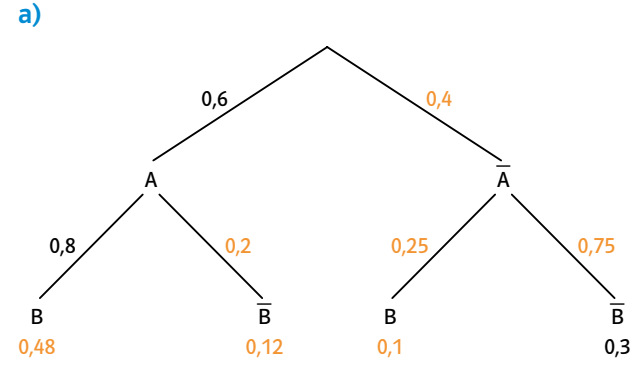

**b)**  $P_A(B) = 0,8$   $P_A^{-}(B) = 0,25$   $P_A$  $\overline{a}$  $\overline{B}$ ) = 0,2 P<sub>A</sub>  $\overline{a}$  $B$ ) = 0,75

# 3 Jugendgruppe

R: rothaarig M: Mädchen  
P<sub>M</sub>(R) = 
$$
\frac{P(R \cap M)}{P(M)} = \frac{0.15}{0.6} = 0.25 = 25\%
$$

Die Wahrscheinlichkeit beträgt 25%.

# 4 Hochsprung-Wettbewerb

1,90: über 1,90 Meter gesprungen 2,00: über 2 Meter gesprungen

2,00: über 2 Meter gesprungen<br>P<sub>1,90</sub> (2,00) =  $\frac{P(1,90 \cap 2,00)}{P(1,90)} = \frac{0.2}{0.8} = 0.25 = 25\%$ 

Die Wahrscheinlichkeit beträgt 25%.

# 5 Rauchmelder

a) P<sub>p</sub>(S): Wahrscheinlichkeit, dass das Signal ertönt, nachdem sich Rauch gebildet hat. \_  $P_R(S)$ : Wahrscheinlichkeit, dass das Signal nicht ertönt, nachdem sich Rauch gebildet hat.  $P_{\overline{R}}(S)$ : Wahrscheinlichkeit, dass das Signal ertönt, ohne das sich vorher Rauch gebildet hat. **b**)  $P_R(S)$  ist eher groß;  $P_R(\overline{S})$  ist eher klein;  $P_{\overline{R}}(S)$  ist eher klein.

# Würfelbecher 6

G: Beide Zahlen sind gerade.  $P(G) = \frac{9}{36}$ 6: Genau eine Zahl ist eine 6.  $P(G \cap 6) = \frac{4}{36}$  $P_G(6) =$  $\frac{4}{36}$  $\frac{9}{36}$  $\cdot = \frac{4}{9} = 0,$  $\overline{a}$  $.5 = 44,$  $\overline{a}$ 4 %

# 7 Smartphones

a) P ("Das Smartphone funktioniert auch noch nach a) P ("Das Smartphone funktioniert auch<br>2 Jahren einwandfrei.") = <del>375</del> = 0,75 = 75 %;

**b**) P<sub>2J</sub>(4J) =  $\frac{P(2|n4|)}{P(2)} = \frac{P(4)}{P(2)} = \frac{255}{375} = 0,68 = 68\%;$ 

Anmerkung: Bei diesem Beispiel gilt:  $P(4) = P(2|04)$ 

#### **SCHRITT 9**

#### **Das brauchst du wieder**

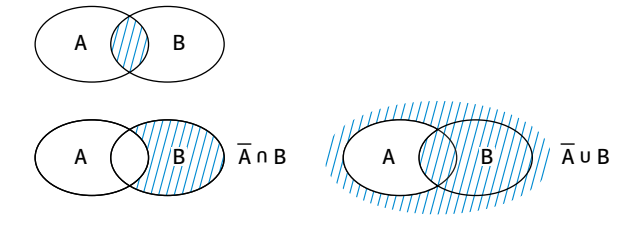

1 "Du bist dran" aus dem "So geht's"-Kasten *Schreibe die Merkmale und ihre Anzahlen auf:* männlich (m) = 225; weiblich  $\overline{(w)}$  = 275 männlich ohne Wirkung (m $\overline{0}$ W) = 120 weiblich ohne Wirkung (w∩W) = 80

*Trage die Werte in die Vierfeldertafel ein und ergänze sie:*

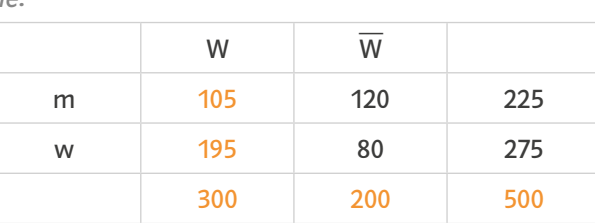

# 2 Kursstufe/Instrument

a) 35 Schüler sind Mädchen und spielen ein Blasinstrument.

24 Schüler sind Jungen und spielen ein Streichinstrument.

52 Schüler spielen ein Streichinstrument. Insgesamt sind es 120 Schüler.

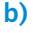

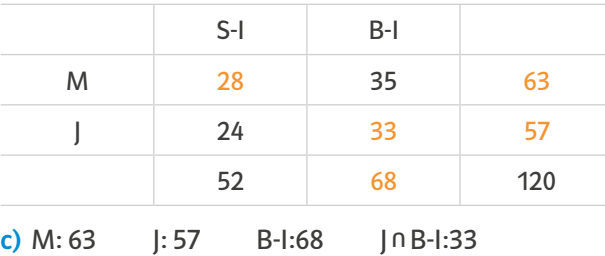

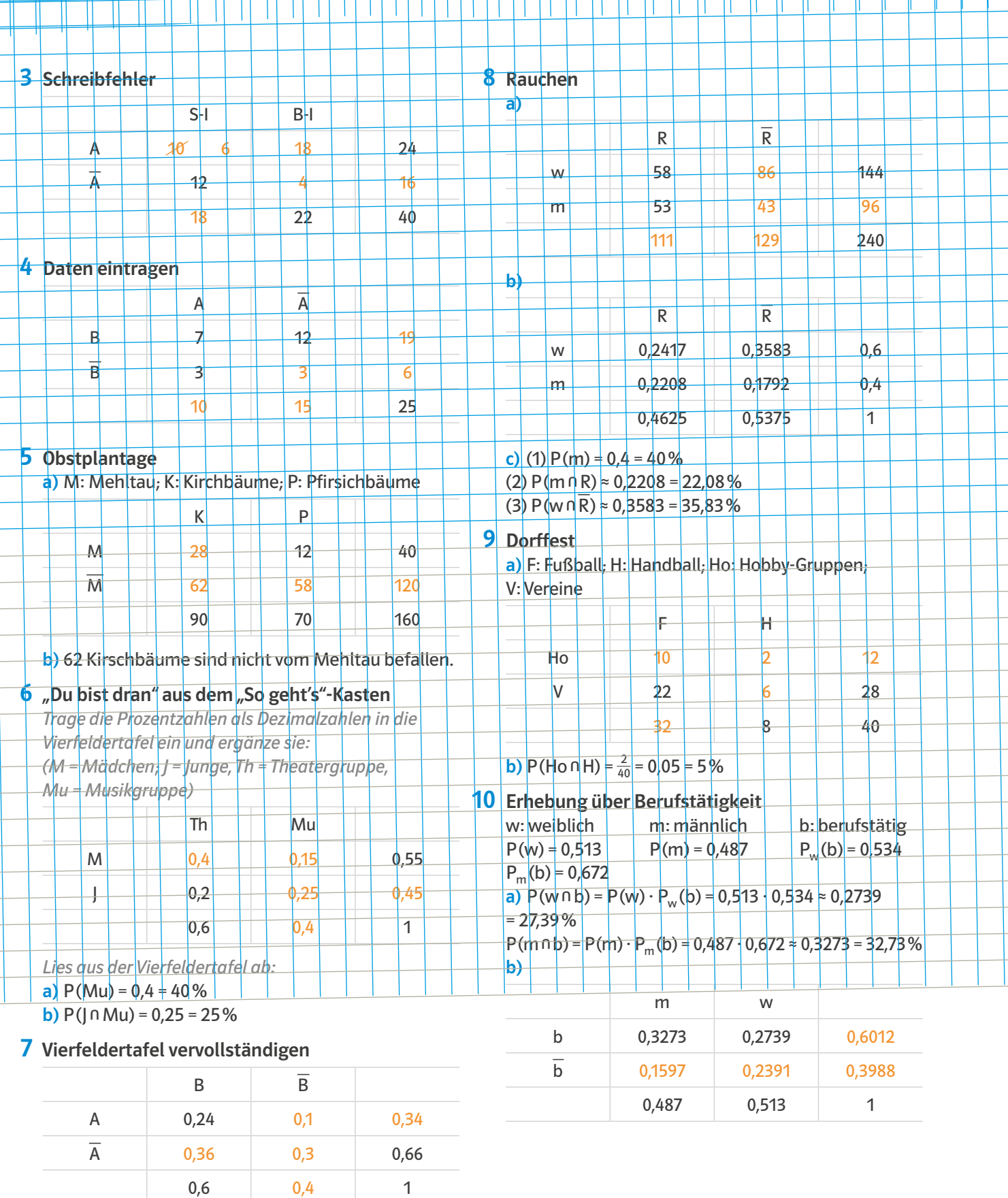

**b)**  $P(A) = 0,34 = 34\%$  $P(A \cap B) = 0,24 = 24%$ P(  $\triangle$ A ∩  $\overline{R}$  $B$ ) = 0,3 = 30%

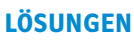

# 11 Bürgermeisterwahl

 $P(A) = 0,425$   $P(\text{Ü50}) = 0,556$   $P_{\text{Ü50}}(A) = 0,53$ P(Ü50∩A) = P(Ü50) ⋅ P<sub>Ü50</sub>(A) = 0,556 ⋅ 0,53 ≈  $0,2947 = 29,47\%$ 

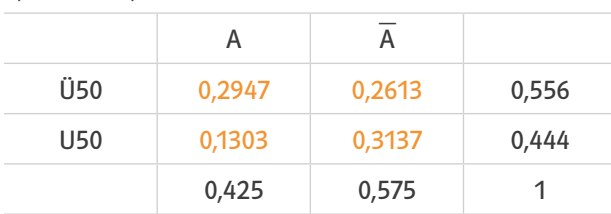

 $P(U50) = 0,444 = 44,4%$ 

 $P_{U50}$  ( \_ (0) = 0,444 = 44,4 %<br>  $\overline{A}$ ) =  $\frac{P(0.50 \text{ n} \overline{A})}{P(0.50)} = \frac{0.3137}{0.444}$  ≈ 0,7065 = 70,65 %

#### **SCHRITT 10**

#### **Das brauchst du wieder**

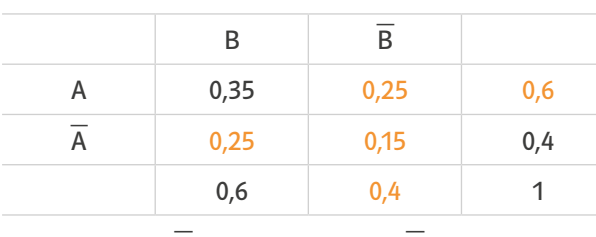

 $P(A) = 0,6; P($ A ∩B) = 0,25 P(A∩  $\underline{A}$ ) = <u>0,</u>6; P(A  $\cap$  B) = 0,25 P(A  $\cap$  B) = 0,25  $P(A \cap B) = 0,15$ 

# 1 "Du bist dran" aus dem "So geht's"-Kasten

*a) Zeichne das Baumdiagramm mit den Wahrscheinlichkeiten, die du aus der Vierfeldertafel ablesen kannst:*

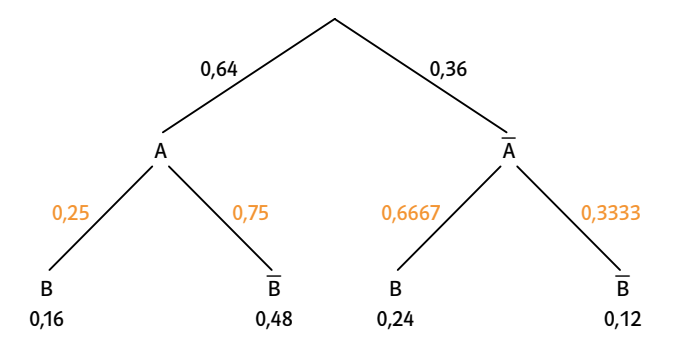

*b) Berechne die fehlenden bedingten Wahrscheinlichkeiten und trage sie in das Baumdiagramm ein:*<br>  $P_A(B) = \frac{P(A \cap B)}{P(A)} = \frac{0.16}{0.64} = 0.25$ 

$$
P_A(B) = \frac{P(A \cap B)}{P(A)} = \frac{0.16}{0.64} = 0.25
$$
  
\n
$$
P_A(\overline{B}) = 1 - P_A(B) = 1 - 0.25 = 0.75
$$
  
\n
$$
P_{\overline{A}}(B) = \frac{P(\overline{A} \cap B)}{P(\overline{A})} = \frac{0.24}{0.36} = 0.6667
$$
  
\n
$$
P_{\overline{A}}(\overline{B}) = 1 - P_{\overline{A}}(B) = 1 - 0.6 = 0.325 \approx 0.33333
$$

# 2 Vierfeldertafel ergänzen

a)

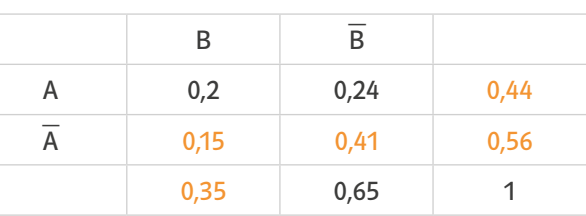

**b)** 
$$
P(A \cap \overline{B}) = 0,24
$$
  $P(\overline{A} \cap B) = 0,15$   $P(\overline{B}) = 0,65$ 

**b)** P(A n 
$$
\overline{B}
$$
) = 0,24 P( $\overline{A}$  n B) = 0,15 F  
\n**c)** P<sub>A</sub>(B) =  $\frac{P(\overline{A} \cap B)}{P(\overline{A})} = \frac{0,15}{0,56} \approx 0,2679$   
\nP<sub>B</sub>(A) =  $\frac{P(\overline{B} \cap A)}{P(\overline{B})} = \frac{0,24}{0,65} \approx 0,3692 = 36,92%$ 

3 Baumdiagramm aus entsprechendem Vierfeldertafel erstellen

#### a)

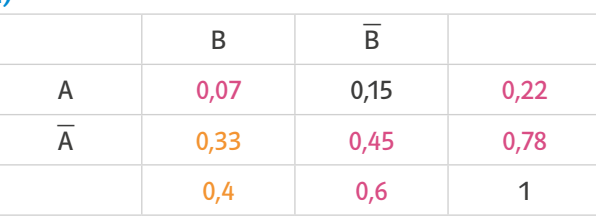

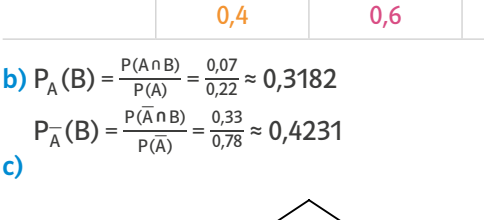

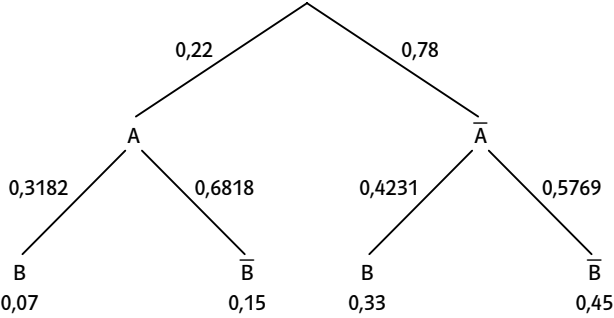

#### 4 Vierfeldertafel aus entsprechendem Baumdiagramm erstellen

a)

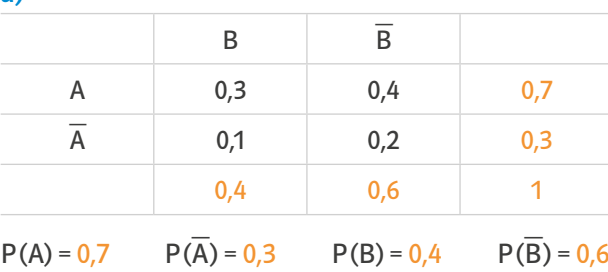

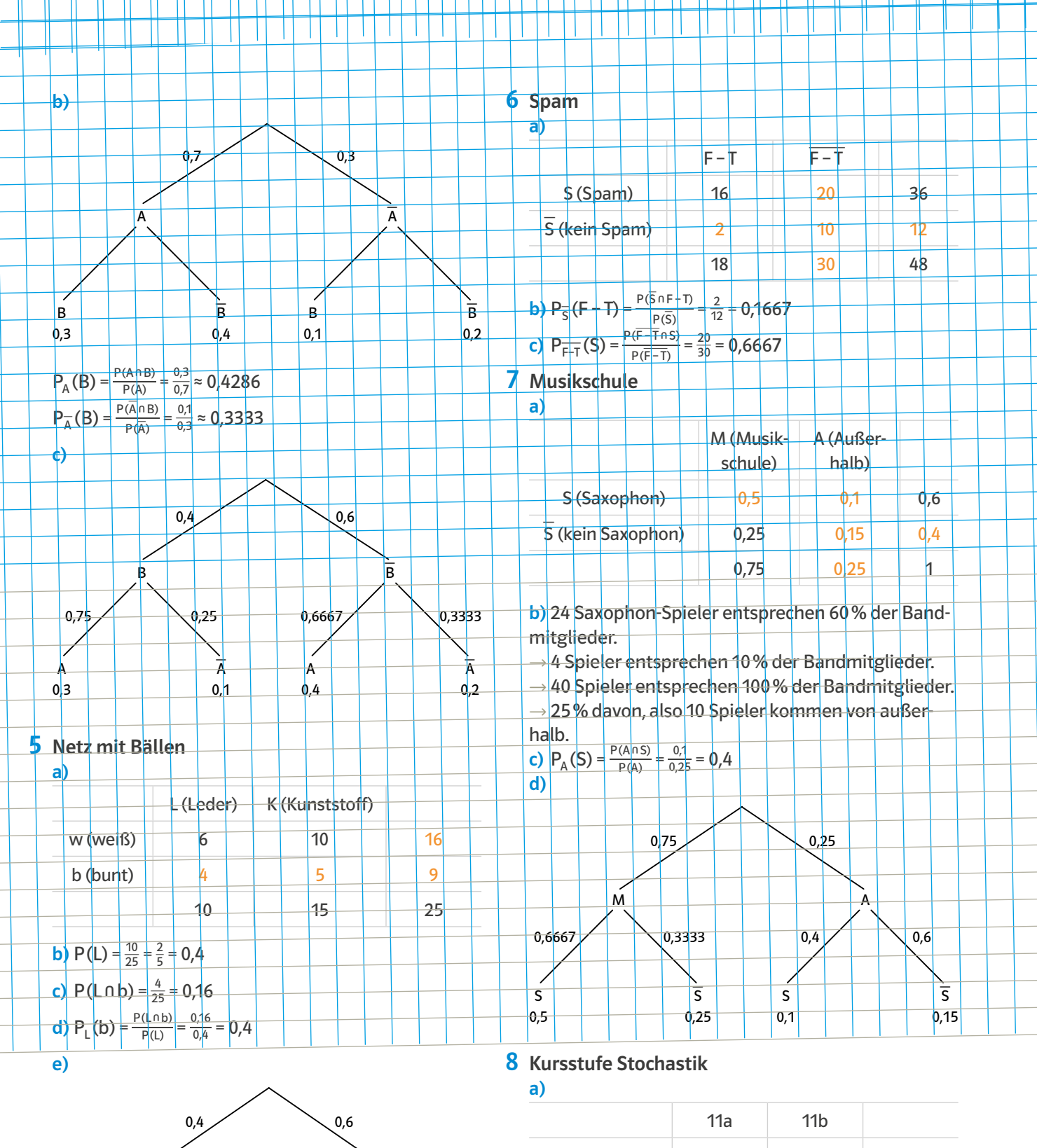

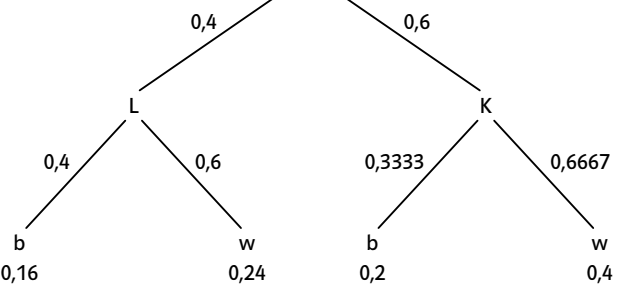

# S (Mögen Stochastik) 10 12 22 \_ S (Mögen kein Stochastik) 14 14 28 24 26 50

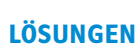

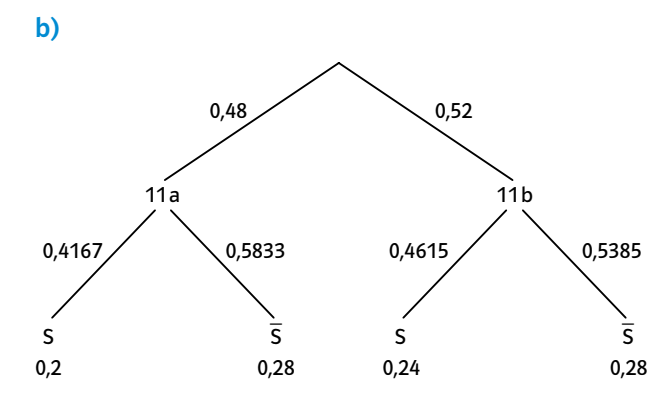

c) In der 11b mögen ca.46,15% Stochastik und damit prozentual mehr als in der 11a.

#### Kleinstadt 9

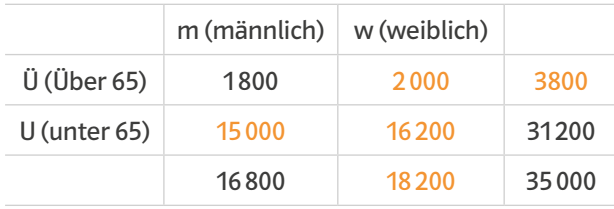

a) P(U) = 
$$
\frac{3800}{35000} \approx 0,1086
$$
  
b) P<sub>0</sub>(m) =  $\frac{P(0 \text{ nm})}{P(0)} = \frac{1800}{3800} \approx 0,4737$ 

**b)** P<sub>0</sub> (m) = 
$$
\frac{P(0 \text{ nm})}{P(0)} = \frac{1800}{3800} \approx 0.4737
$$
  
\n**c)** P<sub>m</sub> (U) =  $\frac{P(m \text{ n U})}{P(m)} = \frac{1800}{16800} \approx 0.1071$   
\n**d)** P<sub>w</sub> (U) =  $\frac{P(w \text{ n U})}{P(w)} = \frac{2000}{18200} \approx 0.1099$ 

Damit ist der Anteil der über 65-Jährigen bei den Frauen mit ca. 10,99% größer als bei den Männern.

#### **SCHRITT 11**

#### **Das brauchst du wieder**

 $P(\underline{A} \cap B) = 0,8 - 0,4 = 0,32$  $P(\overline{A}) = 0,2; P(\overline{A} \cap B) = 0,1; P_{\overline{A}}(B) = 0,1:0,2 = 0,5$ 

# 1 "Du bist dran" aus dem "So geht's"-Kasten

*Notiere die Wahrscheinlichkeiten: \_ Mädchen = A; Jungen = A ; Musikinstrument = B; \_ kein Musikinstrument = B*  \_  $P(A) = 0,45; P(A) = 1 - 0,45 = 0,55$  $P_A(B) = 0,6; P_A^-(B) = 0,5$ *Berechne die totale Wahrscheinlichkeit:* \_  $P(B) = P(A \cap B) + P(A \cap B)$  $= P(A) \cdot P_{A}(B) + P(\overline{A}) \cdot P_{A}^{-}(B)$  $= 0,45 \cdot 0,6 + 0,55 \cdot 0,5$  $= 0.27 + 0.275 = 0.545 = 54.5\%$ 

54,5% aller Kinder spielen ein Musikinstrument.

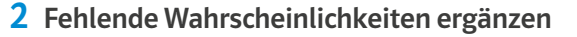

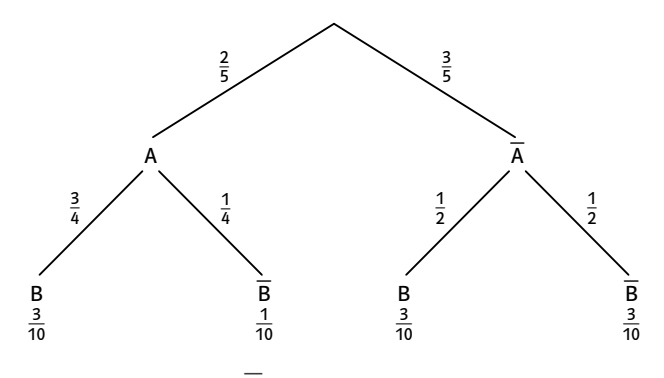

 $P(B) = P(A \cap B) + P(A)$  $\underline{A}(B) = P(A \cap B) + P(A \cap B) = 0,3 + 0,3 = 0,6$  $P(B) = 1 - 0,6 = 0,4$ 

# 3 Kurssprecher

 $P(K1) = 0.35$ W: Wahlberechtigt  $P(K2) = 0.7$  $\overline{W}$ : Nicht wahlberechtigt  $P_{K1}$ (W) = 0,54  $P_{K2}$ (W) = 0,46  $P(W) = P(K1) \cdot P_{K1}(W) + P(K2) \cdot P_{K2}(W) = 0.35 \cdot 0.54$  $+ 0.7 \cdot 0.46 = 0.511$ Esther ist von 51,1% aller Wahlberechtigten gewählt worden.

# 4 Gemeinde

 $KFZ: KFZ-Führerschein$   $KFZ: Keinen$ KFZ – Führerschein \_ M: Motorrad-Führerschein M : Keinen Motorrad-Führerschein

 $P(KFZ) = 0.9$   $P(KFZ) = 0.1$   $P_{KFZ}(M) = 0.15$  $P_{\overline{KFZ}}(M) = 0,25$  $P(M) = P(KFZ) \cdot P_{KFZ}(M) + P(\overline{KFZ}) \cdot P_{KFZ}(M) =$ 

$$
0.9 \cdot 0.15 + 0.1 \cdot 0.25 = 0.16
$$

Die Wahrscheinlichkeit, dass ein Bewohner, den ich zufällig treffe, den Motorrad-Führerschein besitzt, beträgt 16%.

# 5 Grippewelle

M: Männer F: Frauen K: Krank  $\overline{a}$ K: Nicht Krank  $P(M) = 0.52$   $P(F) = 1 - 0.52 = 0.48$  $P_{M}$ (K) = 0,034  $P_{E}$ (K) = 0,009  $P(K) = P(M) \cdot P_M(K) + P(F) \cdot P_F(K) =$  $0.52 \cdot 0.034 + 0.48 \cdot 0.009 = 0.022$ 2,2% aller Personen sind erkrankt.

**6** Baumdiagramm

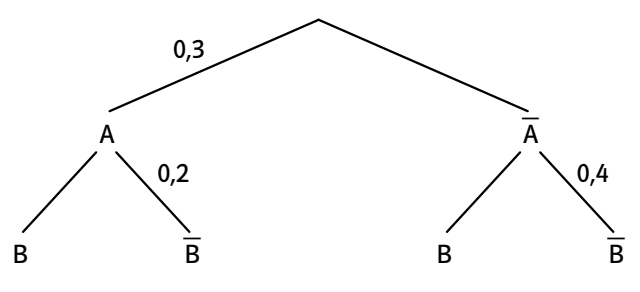

 $P(B) = 0.3 \cdot 0.8 + 0.7 \cdot 0.6 = 0.66 = 66\%$ 

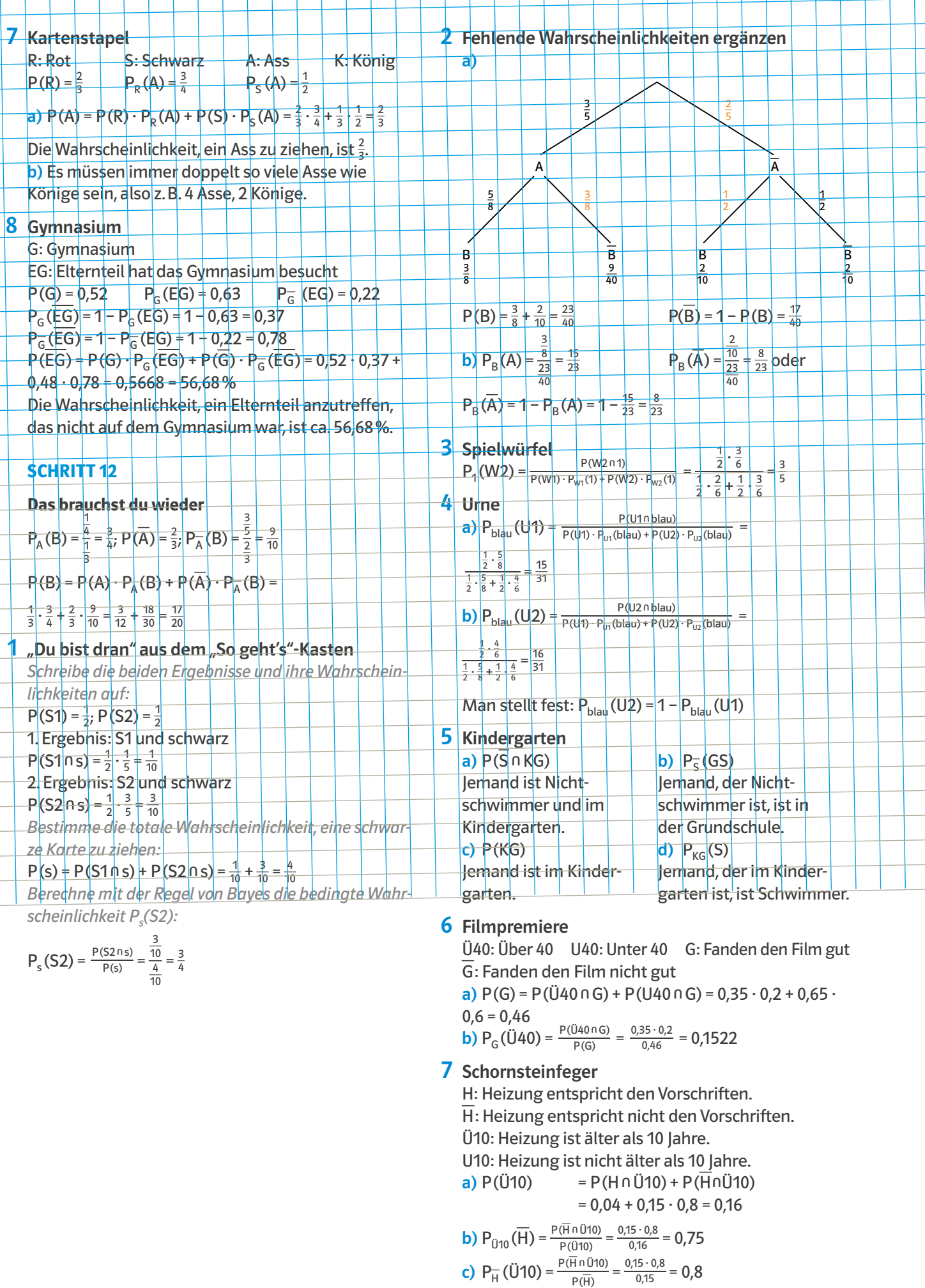

Ш

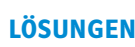

# 8 Brauerei

A: 0,5 Liter Flaschen D: Defekte Verschlüsse

<u>B</u>:  $\frac{1}{3}$  Liter Flaschen  $\overline{D}$ : Funktionierende Verschlüsse

 $P(A) = 0.75$   $P(B) = 1 - 0.75 = 0.25$  $P(B \cap D) = 0.25 \cdot 0.05 = 0.0125$ Da P(D) = P(B∩D) + P(A∩D) und P(D) = 0,02 ist, folgt  $P(A \cap D) = 0,02 - 0,0125 = 0,0075$  $P_{A}(D) = \frac{P}{A}$  $= 0,0$ <br> $\frac{P(A \cap D)}{P(A)}$  $= 0,02 - 0,0$ <br>(A∩D)  $= \frac{0,0075}{0,75}$  $\frac{0,0075}{0,75} = 0,01$ 

# **SCHRITT 13**

# **Das brauchst du wieder**

 $A \cap B = \{2,4\}$  $A \cap B = \{1,3;21\}$ 

# 1 "Du bist dran" aus dem "So geht's"-Kasten

*Schreibe die Ergebnisse und ihre Wahrscheinlichkeiten auf:*

 $A = \{4, 5, 6\}$  $\frac{3}{6} = \frac{1}{2}$ 

 $B = \{2, 4, 6\}$  $\frac{3}{6} = \frac{1}{2}$ *Bilde das Produkt der beiden Wahrscheinlichkeiten:*  $P(A) \cdot P(B) = \frac{1}{2} \cdot \frac{1}{2} = \frac{1}{4}$ 

*Schreibe die Schnittmenge und ihre Wahrscheinlichkeit auf:*

 $A \cap B = \{4,6\} P(A \cap B) = \frac{2}{6} = \frac{1}{3}$ *Vergleiche die beiden Ergebnisse:*  $P(A \cap B) = \frac{1}{3} + P(A) \cdot P(B)$ 

Das heißt: A und B sind stochastisch abhängig.

# 2 Baumdiagramm ergänzen

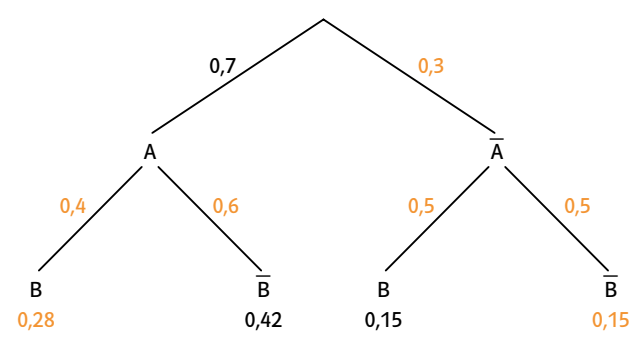

 $P(A) = 0.7$   $P(B) = 0.28 + 0.15 = 0.43$  $P_{\Delta}$  (B) = 0,4

A und B sind stochastisch abhängig.

3 Baumdiagramm ergänzen

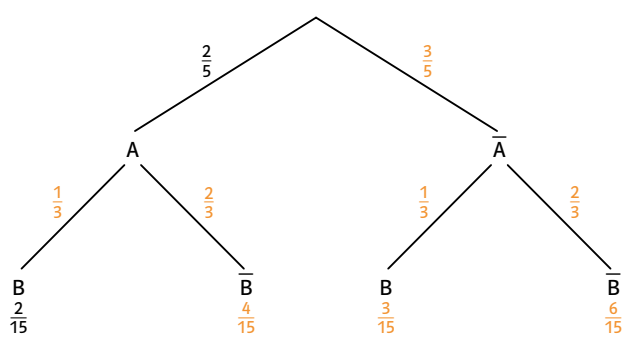

Die  $\frac{3}{15}$  wurde so gewählt, dass die Summe von  $\frac{2}{15}$  und der Zahl, also insgesamt P(B) gleich  $\frac{5}{15} = \frac{1}{3}$ , also  $P_A(B)$  ist.

# 4 Betriebssport

**Betriebssport**<br>  $P(S) = \frac{160}{400} = 0,4$   $P(I) =$  $\frac{240}{400} = 0,6$ <br>  $\left(\right) = \frac{96}{400} = 0,24$  $P(S) \cdot P(l) = 0,24$ Damit sind die beiden Ereignisse stochastisch unabhängig.

# Vierfeldtafel ergänzen 5

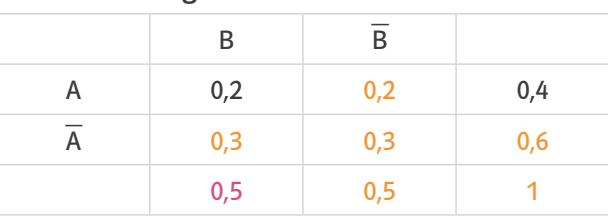

Es muss gelten:  $P(A) \cdot P(B) = P(A \cap B)$ , also  $0.4 \cdot 0.5 = 0.2$ 

# Urne 6

P ("rote Kugel beim 1. Zug") =  $\frac{10}{16}$  =  $\frac{5}{8}$ P ("keine rote Kugel beim 3. Zug") =  $\frac{6}{16} = \frac{3}{8}$ P ("rote Kugel beim 1. Zug") · P ("keine rote Kugel beim 3. Zug") =  $\frac{5}{8} \cdot \frac{3}{8} = \frac{15}{64}$ P ("rote Kugel beim 1. Zug ∩ keine rote Kugel beim 3. Zug) =  $\frac{5}{8} \cdot 1 \cdot \frac{3}{8} = \frac{15}{64}$ Beide Ereignisse sind stochastisch unabhängig.

# 7 Zwei Würfel

 $P(A) = \frac{6}{36} = \frac{1}{6}$  $rac{1}{6}$  P(B1) =  $rac{14}{36}$  =  $rac{7}{18}$  $\frac{7}{18}$  P(B2) =  $\frac{16}{36}$  =  $\frac{4}{9}$  $P(A) \cdot P(B1) = \frac{1}{6} \cdot \frac{7}{18} = \frac{7}{108}$  $\frac{7}{108}$  P(A n B1) =  $\frac{2}{36}$  =  $\frac{1}{18}$ 

A und B1 sind stochastisch abhängig.

 $P(A) \cdot P(B2) = \frac{1}{6} \cdot \frac{4}{9} = \frac{2}{27}$  $\frac{2}{27}$  P(A ∩ B2) =  $\frac{2}{36}$  =  $\frac{1}{18}$ A und B2 sind stochastisch abhängig.

# 8 Volleyball

V: Ein Mädchen spielt Volleyball. \_ V: Ein Mädchen spielt nicht Volleyball. b: blond b : nicht blond  $P(V) = 0.3$   $P(b) = 0.65$   $P(V) \cdot P(b) = 0.195$  $P(V \cap b) + P(V \cap b) = P(b)$  $P(V \cap b) + 0,315 = 0,65$  $P(V \cap b) = 0,335$ 

Die Haarfarbe ist stochastisch abhängig davon, ob ein Mädchen Volleyball spielt.

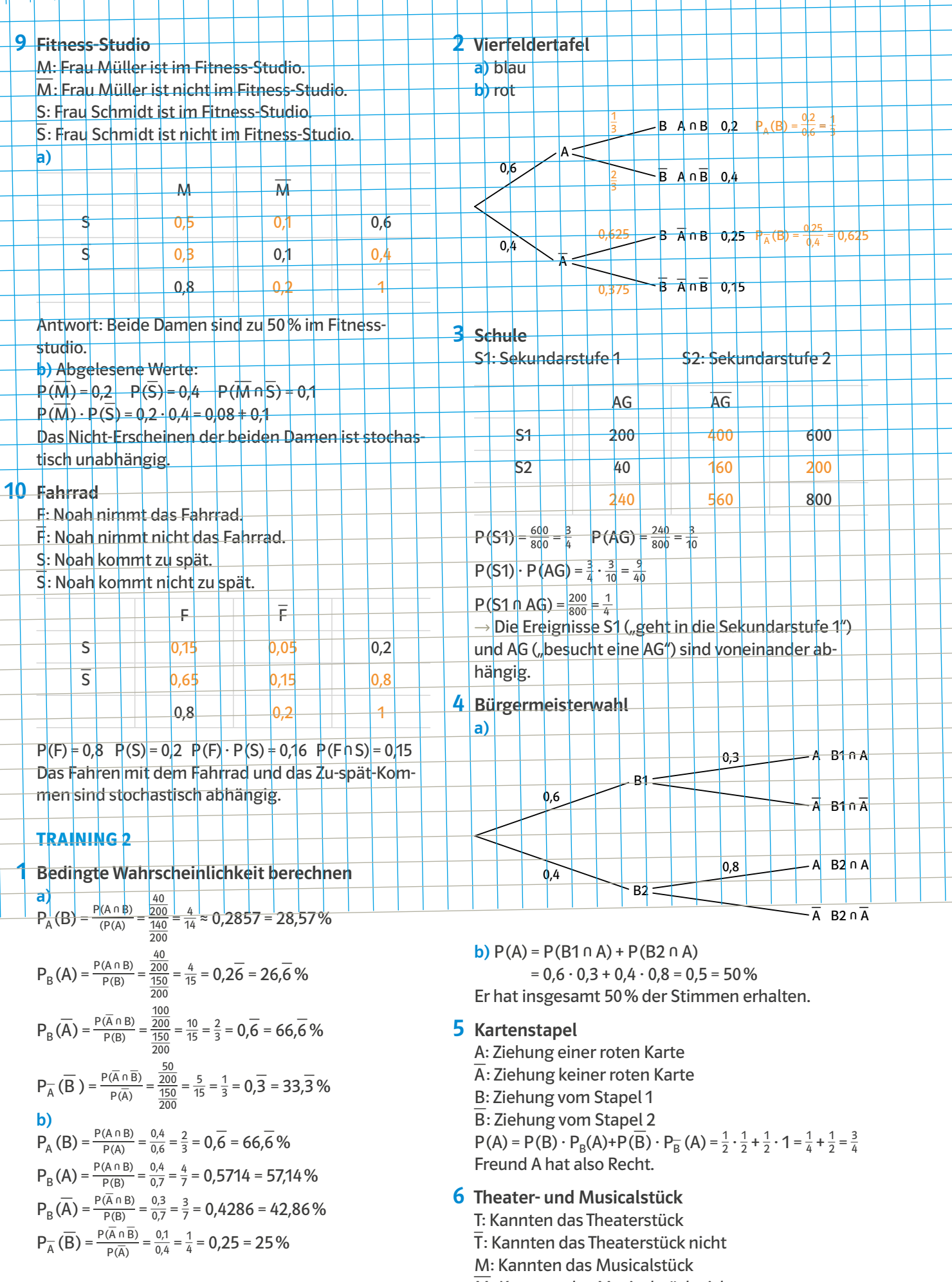

 $\mathbf{I}$  $\mathbf{I}$ 

 $\overline{M}$ : Kannten das Musicalstück nicht

P(  $\overline{I}$ ) = 0,68  $P(T) = 0.68$ <br>P(T n M) = 0,6  $\rightarrow$  P(T T ∩ M) = P( \_ T ) − P( \_ T −  $\overline{a}$  $M$  $= 0.68 - 0.6 = 0.08$  $P_{\overline{1}}(M) = \frac{0.8}{0.68} = \frac{2}{17} \approx 0,1176 = 11,76\%$ 

# 7 Zeitungsartikel

\_

S: Zu schnelles Fahren \_ S: Kein zu schnelles Fahren U25: Personen unter 25 Jahren Ü25: Personen über 25 Jahren a)

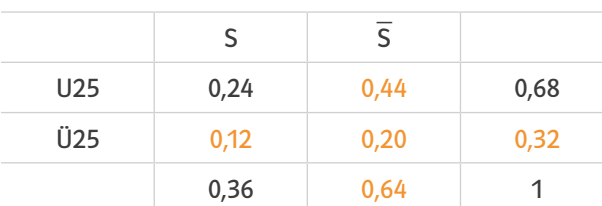

**b)** P( $\dot{\text{U}}$ 25 ∩ S) = 0,12 = 12 % c)  $P_{025}$  (  $\overline{\phantom{a}}$  $(S \cap S) = 0,12 = 12\%$ <br>  $(S) = \frac{0,2}{0,32} = 0,625 = 62,5\%$ 

#### **SCHRITT 14**

#### **Das brauchst du wieder**

 $3! = 3 \cdot 2 \cdot 1 = 6$   $6! = 6 \cdot 5 \cdot 4 \cdot 3 \cdot 2 \cdot 1 = 720$ 

# 1 "Du bist dran" aus dem "So geht's"-Kasten

*Notiere die Zufallsgröße und alle Daten des Zufallsexperiments:*

X: Anzahl gerader Ergebnisse; Es liegt eine Bernoulli-Kette vor mit  $n = 5$ ;  $k = 3$  und

#### p = konstant.

*Schreibe die Ergebnisse von Treffer und Niete und deren Wahrscheinlichkeiten auf:* T = {2; 4; 6}; P(T) =  $\frac{3}{6}$  =  $\frac{1}{2}$ 

 $N = \{1, 3, 5\}$ ;  $P(N) = \frac{3}{6} = \frac{1}{2}$ *Bestimme die Anzahl der Möglichkeiten für 3 Treffer:* Anzahl =  $(\frac{5}{3}) = \frac{5!}{3! \cdot 2!} = \frac{5 \cdot 4 \cdot 3 \cdot 2 \cdot 4}{3 \cdot 2 \cdot 4 \cdot 2 \cdot 1} = \frac{20}{2} = 10$ *Berechne die Wahrscheinlichkeit:*  $P(X = 3) = {5 \choose 3} \cdot (\frac{1}{2})^3 \cdot (\frac{1}{2})^2 = 10 \cdot \frac{1}{8} \cdot \frac{1}{4} = \frac{10}{32} = \frac{5}{16} = 31,25\%$ 

2 Binomialkoeffizienten  
\n
$$
\binom{3}{2} = \frac{3!}{2! \cdot 1!} = \frac{3 \cdot 2 \cdot 7}{2 \cdot 7 \cdot 1} = 3;
$$
  
\n $\binom{4}{3} = \frac{4!}{3! \cdot 1!} = \frac{4 \cdot 3 \cdot 2 \cdot 7}{3! \cdot 1!} = 4;$   
\n $\binom{4}{2} = \frac{4!}{2! \cdot 2!} = \frac{4 \cdot 3 \cdot 2 \cdot 7}{2 \cdot 1 \cdot 2 \cdot 7} = 6;$   
\n $\binom{4}{1} = \frac{4!}{1! \cdot 3!} = \frac{4 \cdot 3 \cdot 2 \cdot 7}{1 \cdot 3 \cdot 2 \cdot 7} = 4;$   
\n $\binom{5}{2} = \frac{5!}{2! \cdot 3!} = \frac{5 \cdot 4 \cdot 3 \cdot 2 \cdot 7}{2 \cdot 1 \cdot 3 \cdot 2 \cdot 7} = 10$ 

# 3 Bernoulli-Formel mit dem Taschenrechner

a)  $P(X = 3) \approx 0.0425$ **b)**  $P(X = 5) \approx 0,2007$ 

c)  $P(X = 7) \approx 0,2150$ 

# 4 LED-Leuchten

X: Anzahl defekter Leuchten; Es liegt eine Bernoulli-Kette vor mit n = 100 und  $p = 0,02$ .

**a**) P(X = 2) =  $\binom{100}{2}$  · (0,02)<sup>2</sup> · (0,98)<sup>98</sup> ≈ 0,2734

**b**) P(X = 1) =  $\binom{100}{1}$  · (0,02)<sup>1</sup> · (0,98)<sup>99</sup> ≈ 0,2707

c)  $P(X = 5) = {100 \choose 5} \cdot (0,02)^5 \cdot (0,98)^{95} \approx 0,0353$ 

 $P(X = 0) = {100 \choose 0} \cdot (0.02)^0 \cdot (0.98)^{100} \approx 0.1326$ Es ist wahrscheinlicher, dass keine LED-Leuchte defekt ist, als dass 5 defekt sind.

# 5 Bernoulli-Kette: Ja oder nein?

a) Es gibt zwei mögliche Ergebnisse, "Treffer" oder "Fehlwurf". Die Wahrscheinlichkeit beider Ergebnisse bleibt beim mehrmaligem Durchführen gleich. Es handelt sich daher um eine Bernoulli-Kette. X: Anzahl Treffer; n = 20; p = 0,7

b) Es gibt zwei mögliche Ergebnisse, "Pasch" oder "kein Pasch".

Die Wahrscheinlichkeit beider Ergebnisse bleibt bei mehrmaligem Durchführen gleich. Es handelt sich daher um eine Bernoulli-Kette.

X: Anzahl Pasche; n = 20; p =  $\frac{1}{6}$ 

c) Es gibt zwei mögliche Ergebnisse, "lebt mit nur einem Elternteil" oder "lebt mit beiden Elternteilen". Die Wahrscheinlichkeit beider Ergebnisse ändert sich aber je nach Zusammensetzung der Klasse. Es handelt sich daher nicht um eine Bernoulli-Kette.

# 6 Dodekaeder

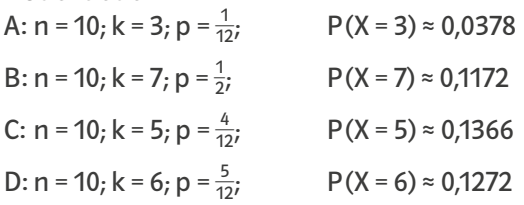

# 7 Glücksrad mit 12 Sektoren

a) Da man nur die beiden Ergebnisse "weiß" und "nicht weiß" (blau und rot) betrachtet, kann man hier ein Bernoulli-Experiment annehmen.

b) X: Anzahl weißer Treffer;

Es liegt eine Bernoulli-Kette vor mit n = 5; k = 2 und  $p = \frac{1}{4}$ .

 $P(X = 2) = \binom{5}{2} \cdot \left(\frac{1}{4}\right)^2 \cdot \left(\frac{3}{4}\right)^3 = 10 \cdot \frac{1}{16} \cdot \frac{27}{64} \approx 0.2637$ 

c) A: Man erhält bei 10 Versuchen genau 3-mal einen roten Sektor.

B: Man erhält bei 10 Versuchen genau 5-mal einen blauen Sektor.

# 8 Pokerkartenspiel

a) Ein mögliches Ergebnis lautet:

A: Man erhält beim Ziehen von 10 Karten genau 6 rote Karten.

b) Ein mögliches Ergebnis lautet:

B: Man erhält beim Ziehen von 10 Karten genau 3 Herz-Karten.

c) Ein mögliches Ergebnis lautet:

C: Man erhält bei Ziehen von 5 Karten genau

1 Ass-Karte.

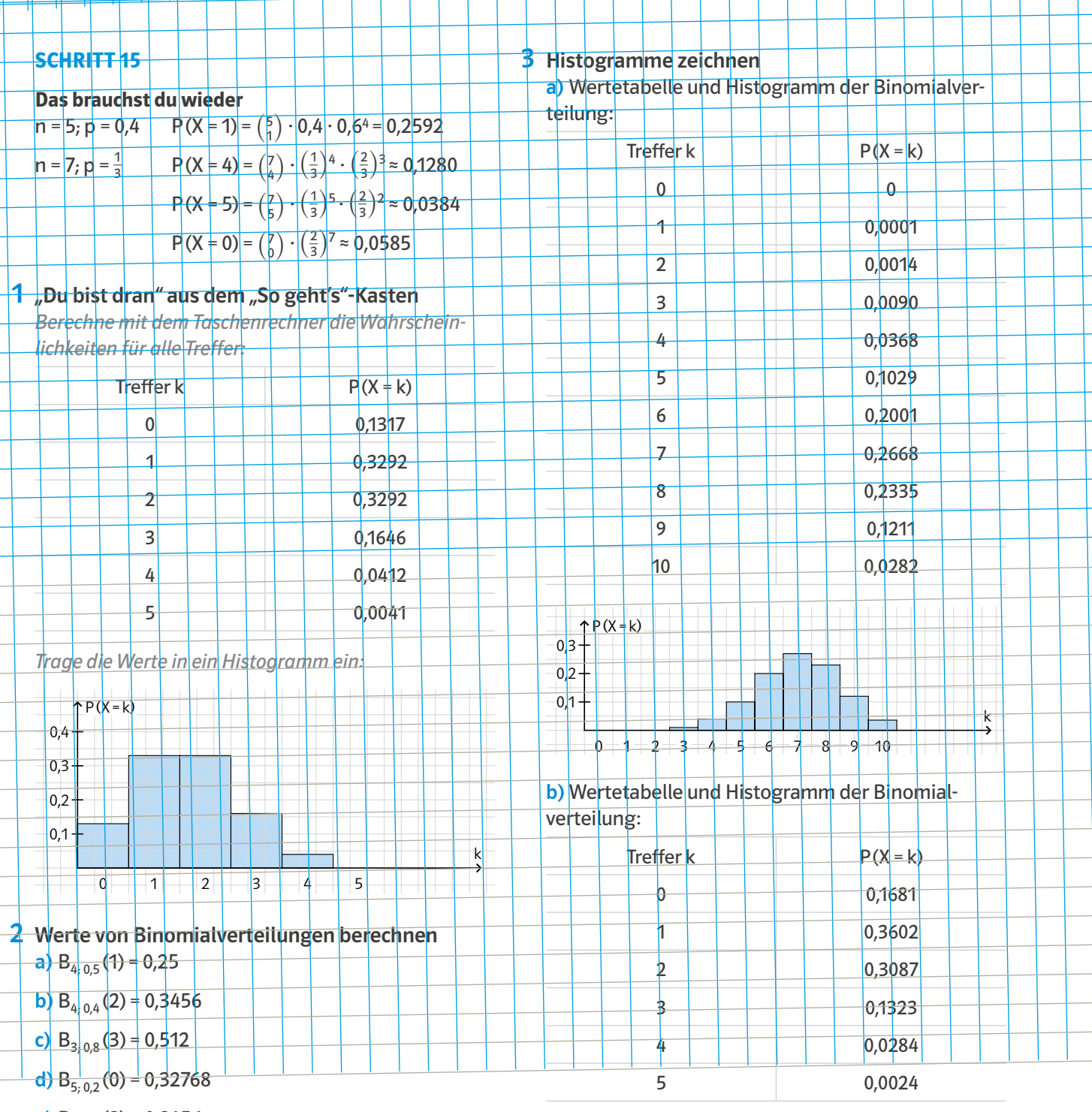

e)  $B_{5, 0, 6}(3) = 0,3456$ 

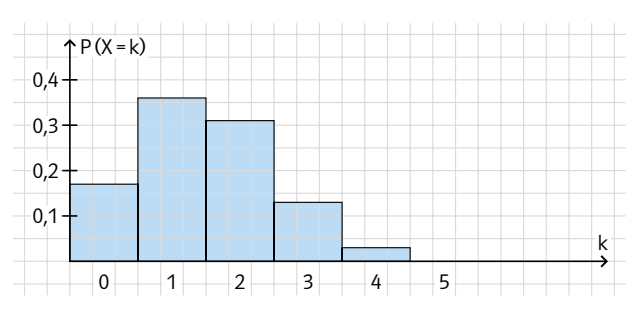

c) Wertetabelle und Histogramm der Binomialverteilung:

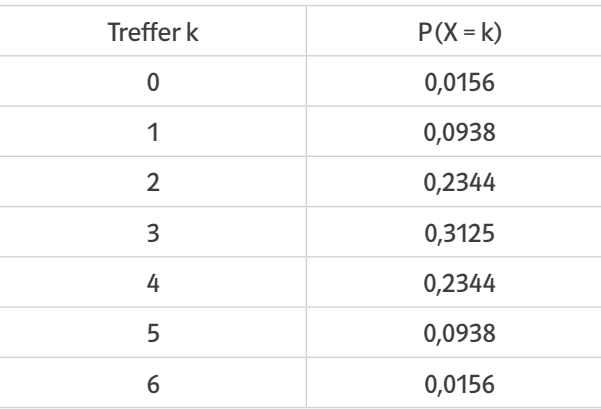

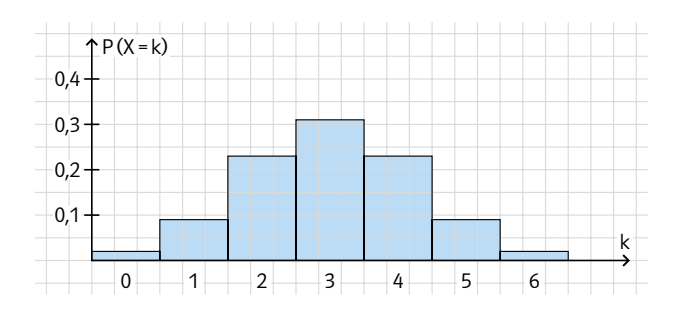

# 4 Reißnagel Aufgabe

X: Anzahl Reißnägel auf glatter Fläche; Es liegt eine Bernoulli-Kette vor mit n = 10 und p = 0,4. Wertetabelle und Histogramm der Binomialverteilung:

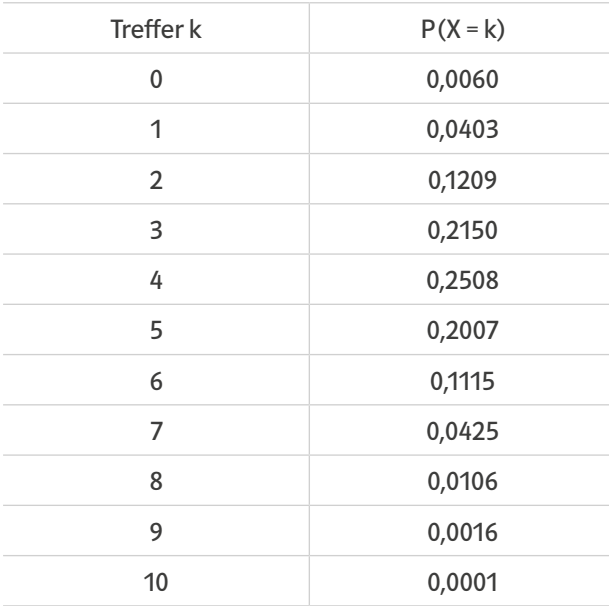

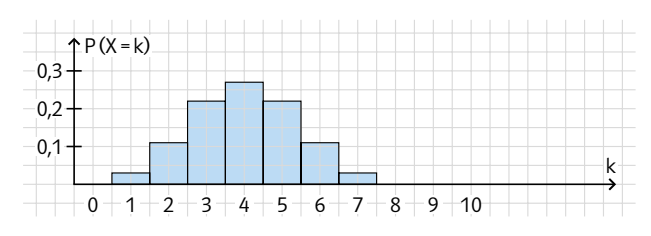

# Würfel-Aufgabe 5

a) X: Augenzahl 6;

Es liegt eine Bernoulli-Kette vor mit n = 6 und p =  $\frac{1}{6}$ . Wertetabelle und Histogramm der Binomialverteilung:

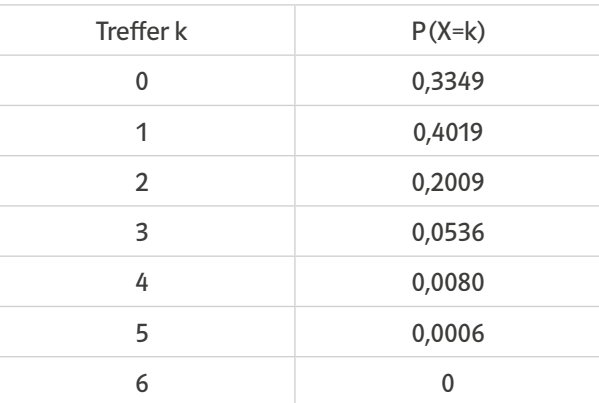

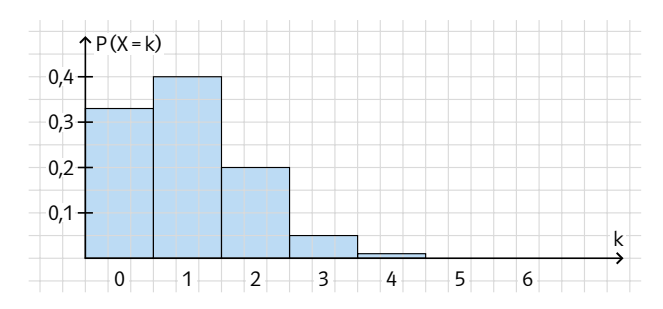

#### b) X: Augenzahl 1 oder 6;

Es liegt eine Bernoulli-Kette vor mit n = 6 und p =  $\frac{1}{3}$ . Wertetabelle und Histogramm der Binomialverteilung:

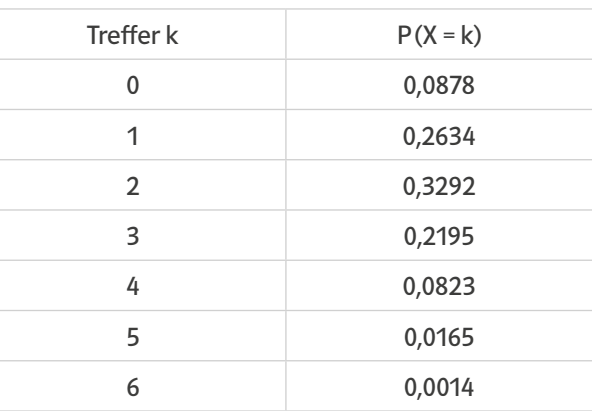

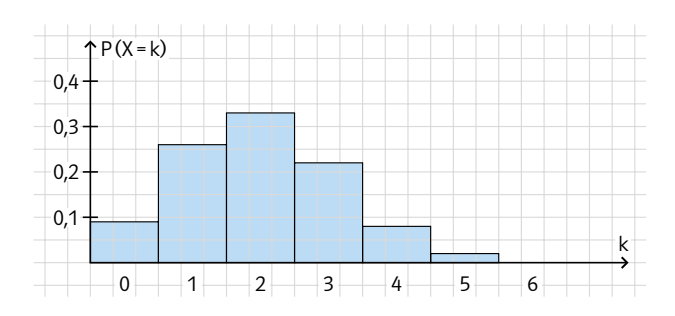

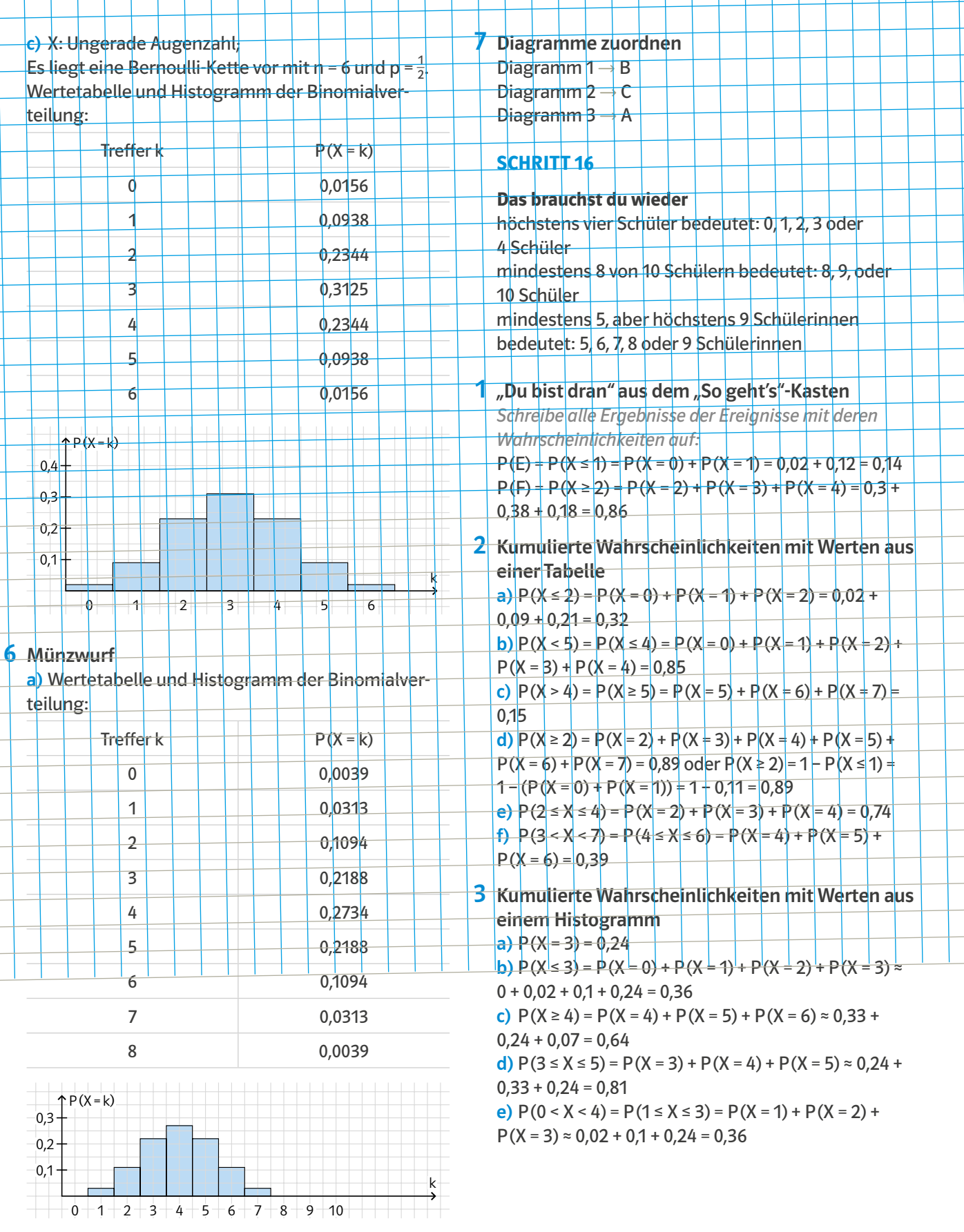

 $\mathbf{I}$ 

b) Das Histogramm ist achsensymmetrisch, da die Trefferwahrscheinlichkeit bei einer Münze 50% beträgt.

4 Kumulierte Wahrscheinlichkeiten mit dem **Taschenrechner** 

a)  $P(X ≤ 6) ≈ 0,8281$ 

**b)**  $P(X \le 5) \approx 0,8042$ 

c)  $P(X \ge 32) = 1 - P(X \le 31) \approx 0.9845$ 

d)  $P(X \ge 26) = 1 - P(X \le 25) \approx 0.4465$ 

e)  $P(15 ≤ X ≤ 20) = P(X ≤ 20) - P(X ≤ 14) = 0,5574$ 

f)  $P(25 < X < 35) = P(26 \le X \le 34) = P(X \le 34) -$ 

 $P(X \le 25) \approx 0,8465$ 

# 5 Münzwurf

X: Anzahl Würfe mit Ergebnis Zahl; Es liegt eine Bernoulli-Kette vor mit n = 100 und p = 0,5. a)  $P(X = 50) \approx 0.0796 = 7.96\%$ b)  $P(X \le 50) \approx 0.5398 = 53.98\%$ c)  $P(X ≥ 50) = 1 - P(X ≤ 49) ≈ 0,5398 = 53,98%$ d)  $P(X < 60) = P(X \le 59) \approx 0,9716 = 97,16\%$ e) P(X > 60) = P(X ≥ 61)= 1 – P(X ≤ 60) ≈ 0,0176 = 1,76 % f)  $P(45 < X < 55) = P(46 \le X \le 54) = P(X \le 54) - P(X \le 45)$ 

 $≈ 0,6318 = 63,18%$ 

# **6** Blumenzwiebeln

a) X: Anzahl rotblühender Zwiebeln; Es liegt eine Bernoulli-Kette vor mit n = 6 und p = 0,4.  $P(X ≤ 5) ≈ 0,9959$ b) X: Anzahl gelbblühender Zwiebeln; Es liegt eine Bernoulli-Kette vor mit  $n = 6$  und  $p = 0.3$ .  $P(X \ge 3) = 1 - P(X \le 2) \approx 0,2557$ c) X: Anzahl blaublühender Zwiebeln; Es liegt eine Bernoulli-Kette vor mit  $n = 6$  und  $p = 0,3$ .  $P(1 \le X \le 4) = P(X \le 4) - P(X = 0) \approx 0.8714$ 

# 7 Überraschungseier

X: Anzahl Figuren;

Es liegt eine Bernoulli-Kette vor mit n = 8 und p =  $\frac{1}{3}$ . a)  $P(X \le 4) \approx 0.9121$ **b**)  $P(X ≥ 4) = 1 - P(X ≤ 3) ≈ 0,2586$ c)  $P(1 \le X \le 5) P = (X \le 5) - P(X = 0) \approx 0.9413$ 

# 8 Brennen von CDs

X: defekte CDs;

Es liegt eine Bernoulli-Kette vor mit n = 10 und p = 0,05.  $P(X ≤ 3) ≈ 0,9990$ 

Die Wahrscheinlichkeit, dass höchstens drei defekt sind, liegt bei 99,9%.

# 9 Kätzchen

X: männliche Kätzchen;

Es liegt eine Bernoulli-Kette vor mit n = 4 und p = 0,54.  $P(X \ge 2) = 1 - P(X \le 1) \approx 0.7450$ 

Die Wahrscheinlichkeit für mindestens zwei männliche Kätzchen liegt bei 74,5%.

# 10 Tombola

X: Gewinne;

Es liegt eine Bernoulli-Kette vor mit p = 0,3. a)  $n = 5: P(X \ge 2) = 1 - P(X \le 1) \approx 0,4718$ 

Bei 5 Losen beträgt die gesuchte Wahrscheinlichkeit 47,18%.

**b**) n = 10:  $P(X ≥ 2) = 1 - P(X ≤ 1) ≈ 0.8507$ Bei 10 Losen beträgt die gesuchte Wahrscheinlichkeit 85,07%.

# 11 Ungleichungen

a) Die Ungleichung ist korrekt, denn da die kumulierte Wahrscheinlichkeit P(X ≤ 11) ein k mehr umfasst, ist sie größer als P(X ≤ 10).

b) Die Ungleichung ist nicht korrekt, denn da die kumulierte Wahrscheinlichkeit P(X > 10) ein k mehr umfasst, ist sie größer als P(X > 11).

c) Nicht entscheidbar, da zwar beide Bereiche gleich groß sind, aber je nach Auswahl der Werte p und n entweder der eine oder der andere Bereich eine größere Wahrscheinlichkeit hat.

d) Die Ungleichung ist korrekt, denn 1 –  $P(X \le 10) =$ P( $X$  ≥ 11) umfasst ein k weniger als P( $X$  ≥ 10).

# 12 Aussagen über Binomialverteilung

a) Die Aussage ist korrekt, denn wenn die Anzahl n der Versuche zunimmt, vergrößert sich der Bereich von k + 1 bis n Treffern und damit wird die Wahrscheinlichkeit des Bereichs von 0 bis k Treffern kleiner.

b) Die Aussage ist korrekt, denn wenn die Anzahl n der Versuche zunimmt, vergrößert sich der Bereich von k bis n Treffern und damit wird die Wahrscheinlichkeit dieses Bereichs ebenfalls größer.

# 13 Roulette-Spiel

 $A \rightarrow 3; C \rightarrow 1; B \rightarrow 1$ 

# 14 Parkplätze

X: Mitarbeiter, die mit dem Auto kommen; Es liegt eine Bernoulli-Kette vor mit n = 78 und p =  $\frac{1}{3}$ . a) Es ist noch ein Parkplatz vorhanden, wenn 25 oder weniger Mitarbeiter mit dem Auto gekommen sind.  $P(X ≤ 25) ≈ 0,4575$ 

Die Wahrscheinlichkeit, dass es noch einen freien Parkplatz gibt, liegt bei 45,75%.

b) Gleiche Voraussetzungen wie in a), aber mit neuer Versuchsanzahl n = 76.

 $P(X \le 25) \approx 0,5216$ 

Die Wahrscheinlichkeit liegt bei 52,16% und ist damit größer als 50%.

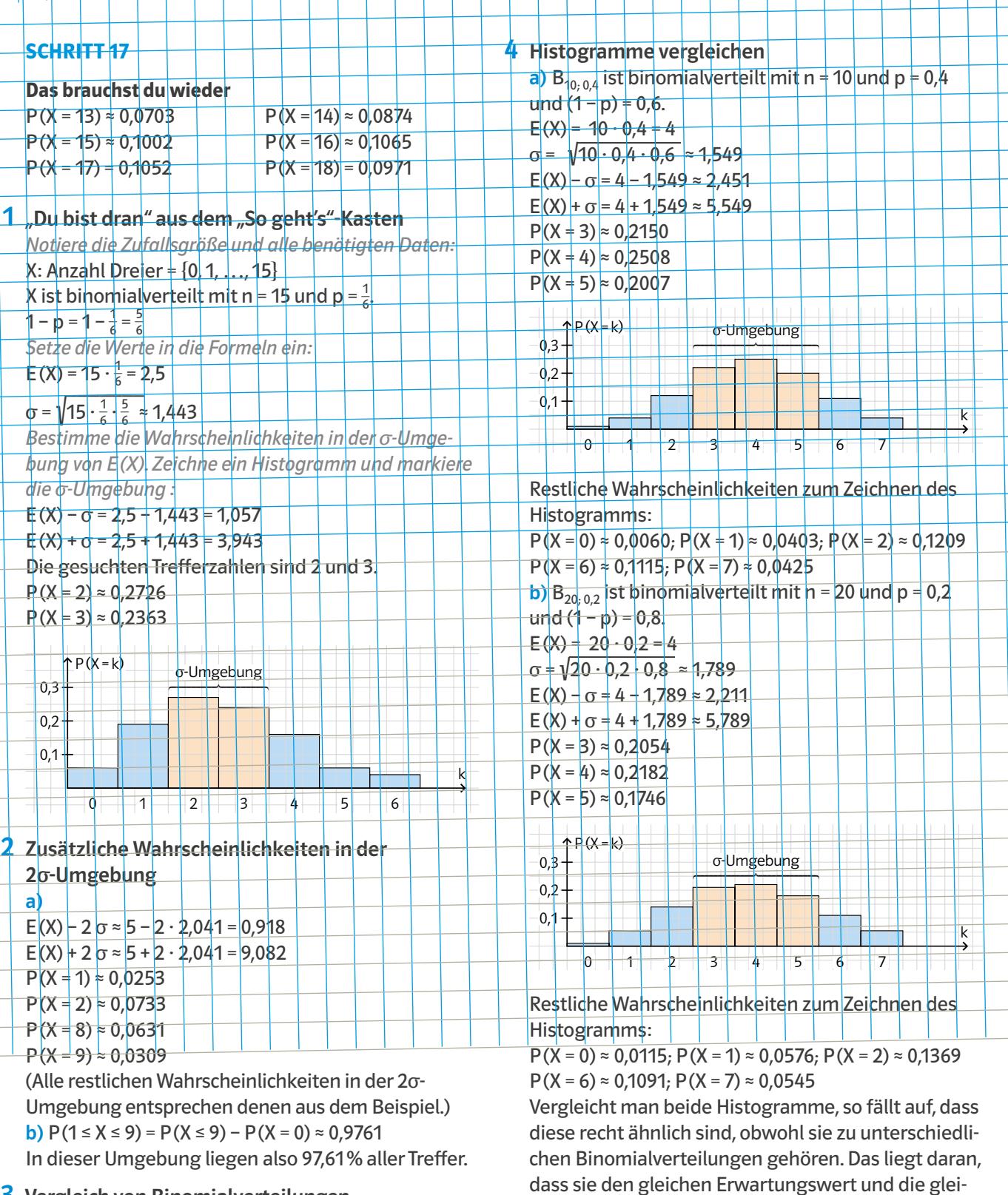

# 3 Vergleich von Binomialverteilungen

a)  $B_{120, 0.4}$ : E(X) = 120 · 0,4 = 48  $B_{80; 0.6}$ : E(X) = 80 · 0,6 = 48

**b)**  $B_{120, 0,4}$ : P(46 ≤ X ≤ 50) = P(X ≤ 50) – P(X ≤ 45) ≈ 0,3585 Im Intervall liegen 35,85% aller Ergebnisse.  $B_{80;0.6}$ : P(46 ≤ X ≤ 50) = P(X ≤ 50) – P(X ≤ 45) ≈ 0,4314 Im Intervall liegen 43,14% aller Ergebnisse.

#### 5 Erwartungswert, Standardabweichung und Bestimmung einer Umgebung

a)  $E(X) = 100 \cdot 0,6 = 60$ 

che σ-Umgebung haben.

 $\sigma$  =  $\sqrt{100 \cdot 0.6 \cdot 0.4}$  ≈ 4,899

b)  $E(X) - \sigma \approx 60 - 4,899 = 55,101$ 

E(X) +  $\sigma$   $\approx$  60 + 4,899 = 64,899

Innerhalb des Intervalls liegen die Trefferzahlen bei  $56 \le k \le 64$ .

c)  $P(56 \le X \le 64) = P(X \le 64) - P(X \le 55) \approx 0.6416$ Es liegen 64,16% aller Ergebnisse in diesem Intervall. d)  $P(53 ≤ X ≤ 67) = P(X ≤ 67) - P(X ≤ 52) ≈ 0,8747$  $P(52 \le X \le 68) = P(X \le 68) - P(X \le 51) \approx 0,9179$ Die gesuchte Umgebung ist [E(X) – 8; E(X) + 8].

# n und p aus Histogrammen ablesen 6

Für n = 6 und p = 0,4 ist der Erwartungswert  $E(X) = 6 \cdot 0.4 = 2.4$ .

Dazu passt das Histogramm B.

In Histogramm C ist die höchste Säule bei k = 3, was auch dem Erwartungswert entspricht und das Histogramm ist symmetrisch. Damit ist  $p = 0.5$  und  $n = 6$ . In Histogramm A ist ebenfalls n = 6. Die höchste Säule liegt bei k = 4. Geht man daher von  $E(X) = 4$  als Erwartungswert aus, so erhält man p =  $\frac{4}{6}$  =  $\frac{2}{3}$ .

# 7 Zuordnen mit dem Erwartungswert

Die drei Erwartungswerte lauten:

A:  $E(X) = 3 \cdot 0.3 = 0.9$ B:  $E(X) = 8 \cdot 0.5 = 4$ 

C:  $E(X) = 8 \cdot 0.4 = 3.2$ 

Da der Erwartungswert im Histogramm auf oder neben der höchsten Säule liegt, ist C die passende Binomialverteilung.

8 Binomialverteilung, Erwartungswert, Begründen a)  $E(X) = 20 \cdot 0, 4 = 8$ 

**b**) P( $X$  ≤ 8) ≈ 0,5956

Beim Erwartungswert liegt der größte Wert der Binomialverteilung. Die Summe der rechts und links davon liegenden Wahrscheinlichkeiten ist ungefähr gleich groß, also ohne den Erwartungswert jeweils etwas weniger als 50%. Wird der Erwartungswert daher wie hier zur kumulierten Wahrscheinlichkeit hinzugenommen, wird diese größer als 50%.

# 9 Münzwurf

a)  $E(X) = 50 \cdot 0.5 = 25$ 

b) Das Histogramm ist symmetrisch zum Erwartungswert, da die Erfolgswahrscheinlichkeit 0,5 beträgt.

 $P(X = 20) = P(X = 30) \approx 0,0419$ 

c) Da das Histogramm symmetrisch ist, sind die Wahrscheinlichkeiten im gleichen Abstand links und rechts vom Erwartungswert bzw. im gleichen Abstand vom Anfang bzw. Ende der Binomialverteilung gleich groß.

P(X ≤ k) sind die von 0 bis k aufsummierten Wahrscheinlichkeiten der Binomialverteilung. In  $P(X \ge n - k)$ sind alle Wahrscheinlichkeiten von n – k bis n aufsummiert. Da es sich aufgrund der Symmetrie um die gleichen Wahrscheinlichkeiten wie von 0 bis k handelt, gilt also:

 $P(X \le k) = P(X \ge n - k)$ Im konkreten Fall gilt:  $P(X \le 20) = P(X \ge 50 - 20) = P(X \ge 30) = 0,1013$ 

# 10 Aussagen prüfen

a) Betrachtet man die Formeln von Erwartungswert und Standardabweichung, so wird deutlich, dass beide bei gleichbleibendem p mit Anzahl der Versuche n größer werden. Die Aussage ist somit richtig.

b) Betrachtet man die Formel vom Erwartungswert, so wird deutlich, dass dieser bei festem n und zunehmendem p größer wird.

Betrachtet man die Formel der Standardabweichung, so sieht man, dass wenn p größer wird gleichzeitig (1 – p) kleiner wird. Die genaue Auswirkung auf den Wert der Standardabweichung hängt vom jeweiligen Wert von p ab.

Der erste Teil der Aussage ist somit richtig, über den zweiten Teil kann dagegen keine Entscheidung getroffen werden.

#### **SCHRITT 18**

#### **Das brauchst du wieder**

 $P(X \ge 7) = 1 - P(X \le 6)$ 

 $P(X \ge 2) = 1 - P(X \le 1)$ 

# 1 "Du bist dran" aus dem "So geht's"-Kasten

*Notiere die Zufallsgröße und alle benötigten Daten:* X: Anzahl Fünfen und Sechsen

X ist binomialverteilt mit  $p = \frac{1}{3}$  und  $k = 2$ ; n ist gesucht.

*Schreibe die Bedingung für die Wahrscheinlichkeit auf:*

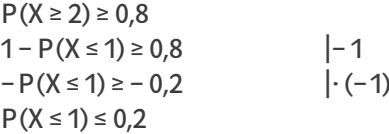

*Suche im Taschenrechner mit p aus der Aufgabenstellung und k aus der letzten Ungleichung den Wert für n, für den diese letzte Ungleichung erstmals erfüllt wird, durch Probieren.*

 $n = 7: P(X ≤ 1) ≈ 0,2634$ 

 $n = 8$ : P(X ≤ 1) ≈ 0,1951

*Schreibe die Antwort auf:*

Du musst den Würfel mindestens 8-mal werfen, um mit einer Wahrscheinlichkeit von mindestens 80% mindestens zweimal eine Zahl größer oder gleich 5 zu erhalten.

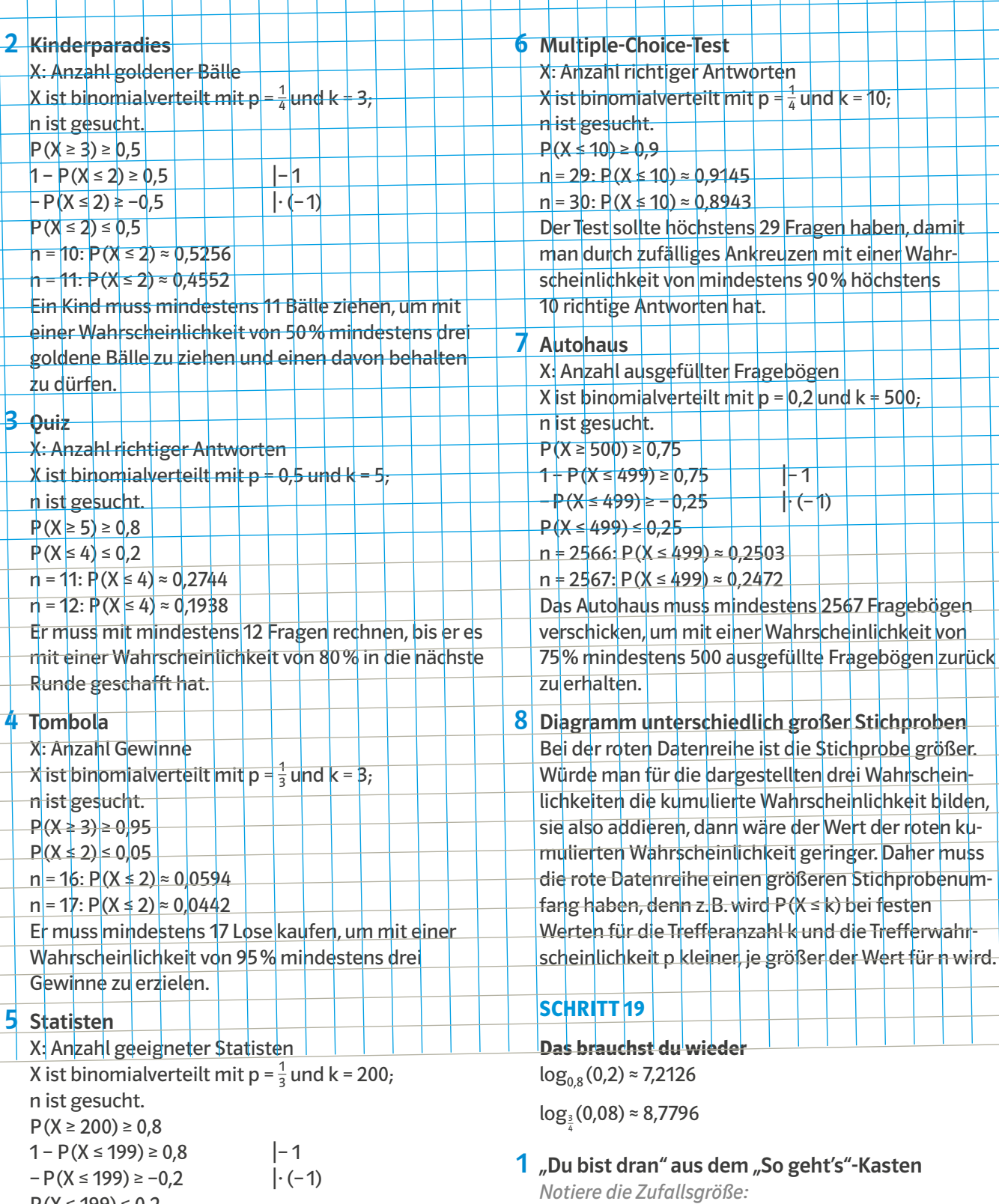

 $P(X \le 199) \le 0,2$ 

 $n = 628$ : P(X ≤ 199) ≈ 0,2030 n = 629: P(X ≤ 199) ≈ 0,1953

Das Team muss mindestens 629 Statisten einladen,

um mit einer Wahrscheinlichkeit von 80% mindestens 200 geeignete Statisten zu finden.

X: Anzahl aufeinanderfolgender Zahlen *Bestimme die Trefferwahrscheinlichkeit p:* Passende Ergebnisse: {12; 21; 23; 32; 34; 43; 45; 54; 56; 65}

$$
p = \frac{10}{36} = \frac{5}{18}
$$

X ist binomialverteilt mit  $p = \frac{5}{18}$  und k = 1; n ist gesucht.

*Schreibe die Bedingung für die Wahrscheinlichkeit auf:*  $P(X \ge 1) \ge 0.9$ 

 $P(X = 0) \le 0,1$ 

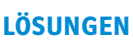

*Gib die Wahrscheinlichkeit 1–p für eine Niete an und ersetze P(X = 0) durch (1–p)n:*

$$
1-p=1-\frac{5}{18}=\frac{13}{18}
$$

$$
P(X = 0) = \left(\frac{13}{18}\right)^n \le 0.1
$$

*Löse die entsprechende Gleichung nach n auf:*

n = log $_{\frac{13}{18}}(0,1) \approx 7,1$ 

*Runde für die Antwort auf eine ganze Zahl auf:* Du musst mindestens 8-mal würfeln, damit die Wahrscheinlichkeit zwei aufeinander folgende Zahlen zu erhalten, mindestens 90% ist.

# 2 Spielwürfel

X: Anzahl Augenzahl Sechs X ist binomialverteilt mit  $p = \frac{1}{6}$  und  $k = 1$ ; n ist gesucht.

$$
1-p = 1 - \frac{1}{6} = \frac{5}{6}
$$

$$
P(X = 0) = \left(\frac{5}{6}\right)^n \le 0.1
$$

n = log<sub>§</sub> (0,1) ≈ 12,6

Du musst mindestens 13-mal würfeln, damit die Wahrscheinlichkeit eine Sechs zu erhalten, mindestens 90% ist.

# Lotterie 3

X: Anzahl Hauptgewinne X ist binomialverteilt mit  $p = 0.02$  und  $k = 1$ . n ist gesucht.  $1 - p = 1 - 0.02 = 0.98$  $P(X = 0) = 0.98<sup>n</sup> \le 0.2$  $n = log<sub>0.98</sub>(0,2) ≈ 79,7$ Du musst mindestens 80 Lose kaufen, damit die Wahrscheinlichkeit einen Hauptgewinn zu erhalten, mindestens 80% ist.

# 4 Torwandschießen

X: Treffer an der Torwand X ist binomialverteilt mit p =  $\frac{1}{5}$  und k = 1; n ist gesucht.

$$
1 - p = 1 - \frac{1}{5} = \frac{4}{5}
$$
  
P(X = 0) =  $\left(\frac{4}{5}\right)^n \le 0.2$   
n = log<sub>\frac{4}{5}</sub>(0.2)  $\approx 7.2$ 

Er muss mindestens 8-mal schießen, damit die Wahrscheinlichkeit für einen Treffer mindestens 80% ist.

# 5 Castingshow

X: Anzahl Castingshows, bei denen Stella angenommen wird. x ist binomialverteilt mit  $p = \frac{1}{20}$  und k = 1; n ist gesucht.

$$
1 - p = 1 - \frac{1}{20} = \frac{19}{20}
$$
  
P(X = 0) =  $\left(\frac{19}{20}\right)^n \le 0.5$ 

n = log<sub> $\frac{19}{20}(0,5) \approx 13,5$ </sub>

Sie muss sich bei mindestens 14 Castingshows bewerben, damit die Wahrscheinlichkeit, bei einer angenommen zu werden, mindestens 50% ist.

# **6** Schmuggelgut

X: Anzahl geöffneter Container mit Schmuggelgut X ist binomialverteilt mit  $p = \frac{3}{12}$  und  $k = 1$ ; n ist gesucht.

a) Bei zwei geöffneten Containern ist die Wahrscheinlichkeit, keinen einzigen mit Schmuggelgut zu erhalten, P(X = 0) =  $(1-p)^2 = \left(\frac{9}{12}\right)^2 \approx 0.5625$ . Damit ist die Wahrscheinlichkeit, mindestens einen Container mit Schmuggelgut zu finden, bei 1 – 0,5625 = 0,4375 = 43,75% und damit deutlich unter den geforderten 60%.

**b)** 
$$
P(X = 0) = \left(\frac{9}{12}\right)^n \le 0.4
$$

n = log<sub>≗</sub> (0,4) ≈ 3,18 12

Man muss mindestens 4 Container öffnen, damit die Wahrscheinlichkeit, einen mit Schmuggelgut zu öffnen, mindestens 60% ist.

# 7 Erfolgloses Würfeln

Die Wahrscheinlichkeit, z.B. fünfmal hintereinander keine 6 zu würfeln, ist  $(\frac{5}{6})^5 \approx 0,4019$ . Die Wahrscheinlichkeit, danach nochmal keine 6 zu würfeln, ist  $\left(\frac{5}{6}\right)^6$  ≈ 0,3349 und damit kleiner. Das heißt: Mit jedem Misserfolg sinkt die Wahrscheinlichkeit, weiterhin keine 6 zu erhalten.

# **SCHRITT 20**

#### **Das brauchst du wieder**

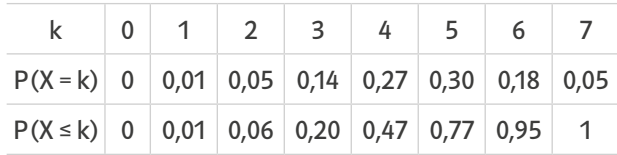

 $P(X \ge 4) = 1 - P(X \le 3) = 1 - 0.2 = 0.8$  $P(X \ge 2) = 1 - P(X \le 1) = 1 - 0.01 = 0.99$  $P(X \ge 6) = 1 - P(X \le 5) = 1 - 0.77 = 0.23$ 

#### 1 "Du bist dran" aus dem "So geht's"-Kasten *Notiere die Zufallsgröße und alle benötigten Daten:* X: Anzahl der Treffer des Basketballspielers X ist binomialverteilt mit  $n = 10$  und  $k = 8$ ; p ist gesucht.

*Schreibe die Bedingung für die Wahrscheinlichkeit* 

# $P(X \ge 8) \ge 0.9$

*auf:*

# $P(X \le 7) \le 0.1$

*Suche im Taschenrechner mit n aus der Aufgabenstellung und k aus der letzten Ungleichung den Wert für p; für den diese letzte Ungleichung erstmals erfüllt wird, durch Probieren.*

p = 0,884: P(X ≤ 7) ≈ 0,1004

<mark>p = </mark>0,8\$5: P(X ≤ 7) ≈ 0,0983 *Schreibe die Antwort auf:*

Die Trefferwahrscheinlichkeit muss mindestens 88,5% betragen, damit von 10 Würfen mindestens 8 mit mindestens 90% Wahrscheinlichkeit Treffer sind.

# **Biathlet**

2

X: Anzahl Treffer des Biathleten X ist binomialverteilt mit n  $=$  5 und k = 3; p ist gesucht.  $P(X \ge 3) \ge 0.9$  $1 - P(X \le 2) \ge 0.9$  | | | | |  $-P(X \le 2) \ge -0.1$  |· (-1)  $P(X \le 2) \le 0.1$ *Suche nach p mit einer Nachkommastelle:*  $P(X \le 2) \approx 0,1631$  $p = 0,8:$  P(X ≤ 2)  $\div$  0,0579 *p liegt zwischen 0,7 und 0,8; daher Suche nach p mit zwei Nachkommastellen:*  $P(X \le 2) \approx 0,1035$  $p = 0.76:$  P(X ≤ 2) ≈ 0,0933 *p liegt zwischen 0,75 und 0,76; daher Suche nach p mit drei Nachkommastellen:*  $p = 0.753:$   $P(X \le 2) \approx 0.1004$ <br> $p = 0.754:$   $P(X \le 2) \approx 0.0993$  $P(X \le 2) \approx 0.0993$ Die Trefferwahrscheinlichkeit muss mindestens

Torwandschießen

X: Anzahl Treffer

 $X$  ist binomialverteilt mit n = 6 und k = 5;

p ist gesucht.

3

 $P(X \ge 5) \ge 0.8$ 

 $P(X \le 4) \le 0.2$  $p = 0.860$ :  $P(X \le 4) \approx 0.2003$ 

 $p = 0.861$ :  $P(X \le 4) \approx 0.1980$ 

Die Trefferwahrscheinlichkeit muss mindestens 86,1% betragen, damit von 6 Schüssen mindestens 5 mit mindestens 80% Wahrscheinlichkeit Treffer sind.

75,4% betragen, damit von 5 Schüssen mindestens 3 mit mindestens 90% Wahrscheinlichkeit Treffer sind.

# 4 Nuss Mischung

X: Anzahl Nüsse einer bestimmten Sorte X ist binomialverteilt mit n = 70 und gegebenen k (je nach Nusssorte); p ist gesucht.

#### **Cashewkerne:**

 $P(X ≥ 18) ≥ 0,85$  $P(X \le 17) \le 0.15$ 

 $p = 0.307$ : P(X  $\le 17$ )  $\approx 0.1502$  $p = 0.308$ : P(X  $\leq 17$ )  $\approx 0.1461$ 

Die Cashewkerne müssen mindestens einen Anteil von 30,8% an der Nussmischung haben, damit in einer Packung mit einer Wahrscheinlichkeit von mindestens 85% mindestens 18 Cashewkerne sind.

#### **Macadamianüsse**  $P(X \ge 15) \ge 0.85$

 $P(X \le 14) \le 0.15$ 

 $p = 0.261: P(X \le 14) \approx 0.1520$  $p = 0.262$ :  $P(X \le 14) \approx 0.1476$ 

Die Macadamianüsse müssen mindestens einen Anteil von 26,2% an der Nussmischung haben, damit in einer Packung mit einer Wahrscheinlichkeit von mindestens 85% mindestens 15 Macadamia-Nüsse sind.

# **Paranüsse**

 $P(X \ge 12) \ge 0.85$  $P(X \le 11) \le 0.15$ 

 $p = 0.215$ :  $P(X \le 11) \approx 0.1501$ 

 $p = 0.216$ : P(X ≤ 11) ≈ 0,1455

Die Paranüsse müssen mindestens einen Anteil von 21,6% an der Nussmischung haben, damit in einer Packung mit einer Wahrscheinlichkeit von mindestens 85% mindestens 12 Paranüsse sind.

#### **Glücksrad** 5

a) X: Anzahl roter Sektoren X ist binomialverteilt mit n = 10 und  $k = 4$ ; p ist gesucht.  $P(X \le 4) \ge 0.8$  $p = 0.326$ :  $P(X \le 4) \approx 0.8016$  $p = 0.327$ :  $P(X \le 4) \approx 0.7997$ Die Trefferwahrscheinlichkeit darf höchstens 32,6%

betragen, damit von 10 Drehungen mit 80% Wahrscheinlichkeit nicht mehr als 4 auf einem roten Sektor enden<sup>.</sup> b) Die Winkelsumme des gesamten Glücksrads beträgt 360°.

<u>0,326 · 360° = 117.36°</u>

Die Winkelsumme der roten Sektoren darf höchstens 117,36° betragen.

# **6** Dübel

X: Anzahl defekter Dübel

X ist binomialverteilt mit  $n = 1000$  und  $k = 5$ . p ist gesucht.

a) Für p = 0,005 ist P( $X$  ≤ 5) ≈ 0,6160

Die Wahrscheinlichkeit für 5 oder weniger defekte Dübel liegt nur bei 61,6% und ist damit zu gering. **b**)  $P(X \le 5) \ge 0.85$ 

 $p = 0.003$ :  $P(X \le 5) \approx 0.9164$ 

 $p = 0.004$ :  $P(X \le 5) \approx 0.7854$ 

Die Fehlerquote bei der Herstellung darf höchstens 0,3% betragen, damit von 1000 Dübeln mit mindestens 85% Wahrscheinlichkeit nicht mehr als 5 defekt sind.

#### **SCHRITT 21**

**Das brauchst du wieder**

 $P(X \le 85) \approx 0.0538$  $P(X \ge 75) = 1 - P(X \le 74) \approx 0.9981$ 

# 1 "Du bist dran" aus dem "So geht's"-Kasten

*Schreibe die Zufallsgröße und alle benötigten Daten auf:*

X: Anzahl richtiger Antworten X ist binomialverteilt mit n = 20 und p =  $\frac{1}{3}$ ;

#### k ist gesucht.

*Schreibe die Bedingung für die Wahrscheinlichkeit für k Treffer auf:*

 $P(X \ge k) \le 0.1$ 

$$
1-P(X \le k-1) \le 0,1
$$
  
-P(X \le k-1) \le -0,9  
-P(X \le k-1) \le -0,9  
-P(X \le k-1) \ge 0.9

 $P(X \le k - 1) \ge 0.9$ 

*Suche im Taschenrechner mit n und p aus der Aufgabenstellung den Wert für k, für den diese letzte Ungleichung erstmals erfüllt wird, durch Probieren:*

 $k - 1 = 8$ :  $P(X \le 8) \approx 0,8095$  $k - 1 = 9$ :  $P(X \le 9) \approx 0,9081$ 

Aus  $k - 1 = 9$  folgt, dass  $k = 10$  ist.

*Schreibe die Antwort auf:*

Die Lehrerin muss mindestens 10 richtige Antworten einfordern, damit die Wahrscheinlichkeit, zufällig zu bestehen, höchstens 10% beträgt.

# 2 Verschiedene Werte von p

a) X ist binomialverteilt mit  $n = 20$  und  $p = 0.6$ .  $P(X \ge k) \le 0.4$  $P(X \le k - 1) \ge 0.6$  $k - 1 = 12$ : P(X ≤ 12) ≈ 0,5841  $k - 1 = 13$ :  $P(X \le 13) \approx 0.7500$ Gesuchte Trefferzahl: Aus k – 1 = 13 folgt, dass k = 14 ist. **b**) X ist binomialverteilt mit  $n = 20$  und  $p = 0.2$ .  $P(X \ge k) \le 0.5$  $P(X \le k - 1) \ge 0.5$  $k - 1 = 3$ :  $P(X \le 3) \approx 0,4114$  $k - 1 = 4$ :  $P(X \le 4) \approx 0,6296$ Gesuchte Trefferzahl: Aus  $k - 1 = 4$  folgt, dass  $k = 5$  ist. c) X ist binomialverteilt mit  $n = 20$  und  $p = 0.3$ .  $P(X \le k) \le 0.3$  $k = 4: P(X \le 4) \approx 0,2375$  $k = 5: P(X \le 5) \approx 0,4164$ Gesuchte Trefferzahl: k = 4 d) X ist binomialverteilt mit  $n = 20$  und  $p = 0.7$ .  $P(X \le k) \le 0.4$  $k = 13: P(X \le 13) \approx 0,3920$  $k = 14$ :  $P(X \le 14) \approx 0.5836$ Gesuchte Trefferzahl: k = 13

# 3 Spielautomat

X: Anzahl Sonnensymbole X ist binomialverteilt mit  $n = 16$  und  $p = 0.1$ .  $P(X \ge k) \le 0.08$  $P(X \le k - 1) \ge 0.92$  $k - 1 = 2$ :  $P(X \le 2) \approx 0.7892$  $k - 1 = 3$ :  $P(X \le 3) \approx 0.9316$ Aus  $k - 1 = 3$  folgt, dass  $k = 4$  ist. Es müssen mindestens 4 Sonnensymbole verlangt werden, damit die Wahrscheinlichkeit den Jackpot zu gewinnen höchstens 8% ist.

# 4 Würfelwurf

X: Anzahl der Würfe mit der Augenzahl Sechs X ist binomialverteilt mit n = 30 und p =  $\frac{1}{6}$ .  $P(X \ge k) \le 0.05$  $P(X \le k - 1) \ge 0.95$  $k - 1 = 8$ :  $P(X \le 8) \approx 0.9494$  $k - 1 = 9$ :  $P(X \le 9) \approx 0.9803$ Aus  $k - 1 = 9$  folgt, dass  $k = 10$  ist. Sie muss mindestens 10-mal eine Sechs würfeln, damit die Wahrscheinlichkeit, dass dies zufällig geschieht höchstens 5% ist.

# 5 Multiple-Choice-Test

X: Anzahl richtiger Antworten X ist binomialverteilt mit n = 40 und p =  $\frac{1}{4}$ . **a**)  $E(X) = n \cdot p = 40 \cdot \frac{1}{4} = 10$  $k = 10$ :  $P(X \ge 10) = 1 - P(X \le 9) \approx 0.5605$ Bei einer Mindestanzahl von 8 richtigen Antworten, was dem Erwartungswert entspricht, wäre die Wahrscheinlichkeit durch zufälliges Ankreuzen diese Mindestanzahl zu erreichen bei 56,05%.

**b**)  $P(X ≥ k) ≤ 0,1$  $1 - P(X \le k - 1) \le 0.1$  |-1  $-P(X ≤ k - 1) ≤ -0.9$  |· (-1)  $P(X \le k - 1) \ge 0.9$  $k - 1 = 13$ :  $P(X \le 13) \approx 0.8968$  $k - 1 = 14$ : P(X ≤ 14) ≈ 0,9456 Aus  $k - 1 = 14$  folgt, dass  $k = 15$  ist. Es müssen mindestens 15 richtige Antworten verlangt werden, damit die Wahrscheinlichkeit den Test durch zufälliges Ankreuzen zu bestehen, höchstens 10% beträgt.

# Tombola 6

X: Anzahl Nieten X ist binomialverteilt mit  $n = 10$  und  $p = 0,3$ .  $P(X \le k) \le 0.4$  $k = 2: P(X \le 2) \approx 0,3828$  $k = 3: P(X \le 3) \approx 0,6496$ Wenn man maximal zwei Nieten haben darf, beträgt die Wahrscheinlichkeit den Zusatzpreis zu erhalten höchstens 40%.

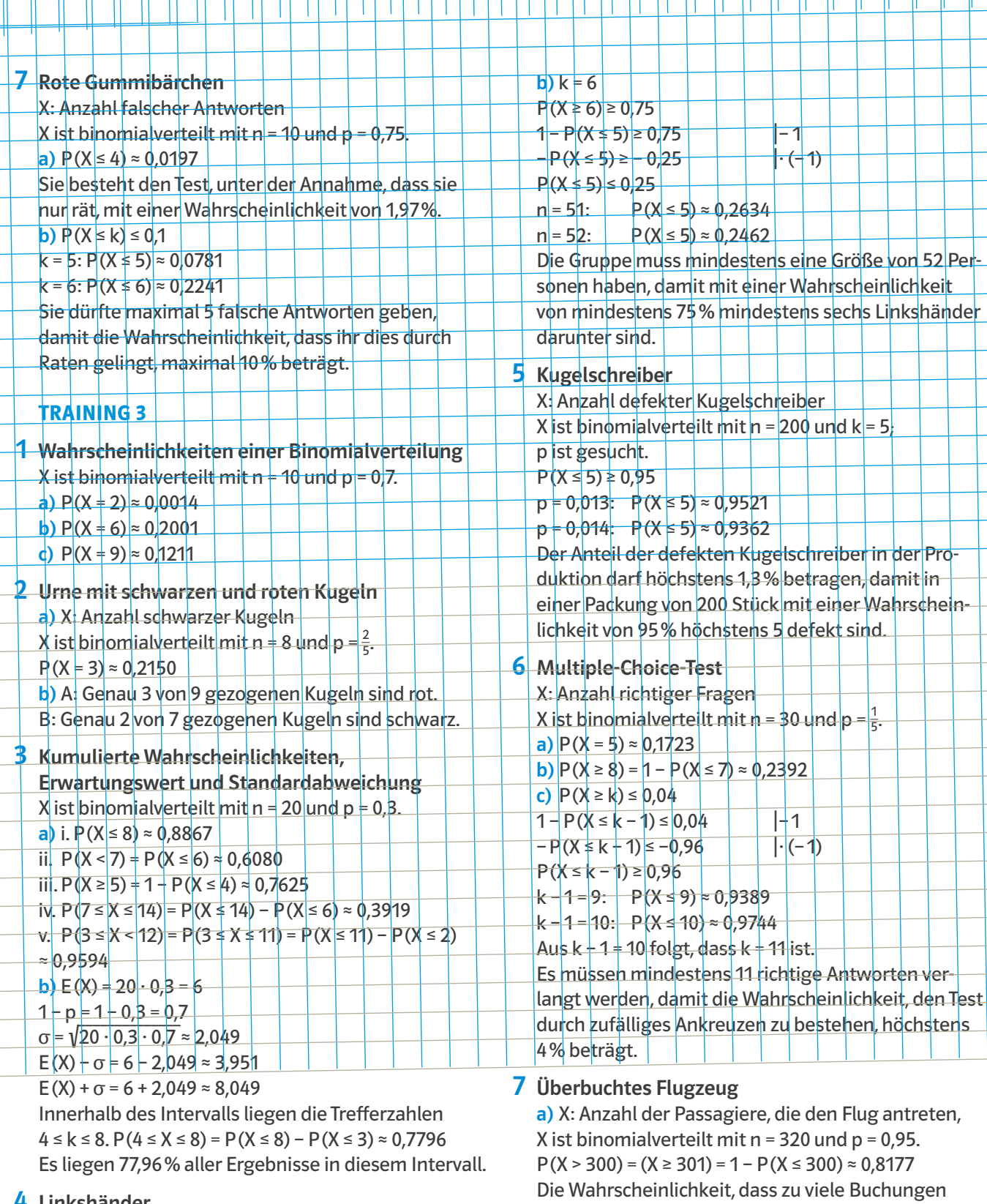

Linkshänder 4

X: Anzahl Linkshänder

X ist binomialverteilt mit  $p = 0.14$ ; n ist gesucht. a)  $k = 1$  $1 - p = 1 - 0,14 = 0,86$  $P(X = 0) = 0,86<sup>n</sup> \le 0,25$ 

 $n = log_{0.86}(0, 25) ≈ 9,19$ 

Die Gruppe muss mindestens eine Größe von 10 Personen haben, damit mit einer Wahrscheinlichkeit von mindestens 75% mindestens ein Linkshänder darunter ist.

a) X: Anzahl der Passagiere, die den Flug antreten, angenommen wurden (und mehr als 300 Personen den gebuchten Flug antreten) liegt bei 81,77%. **b)** P( $X \ge 301$ ) ≤ 0,05

 $1 - P(X \le 300) \le 0.05$  |-1  $-P(X ≤ 300) ≤ -0,95$  |· (-1)  $P(X \le 300) \ge 0.95$ 

 $n = 309$ : P(X ≤ 300) ≈ 0,9733

 $n = 310$ : P(X ≤ 300) ≈ 0,9491

Die Fluggesellschafft sollte maximal 309 Buchungen annehmen, damit die Wahrscheinlichkeit, dass das Flugzeug überbucht ist, höchstens 5% beträgt.

#### **LÖSUNGEN**

# 8 Tombola

a) A: Genau 5 von 8 gezogenen Losen sind Gewinne. b) B: Man zieht 6 Nieten.

c) C: Höchstens 2 von 9 gezogenen Losen sind Gewinne.

#### **SCHRITT 22**

**Das brauchst du wieder**

 $r = \frac{37}{50} = 0,74 = 74\%$ 

# 1 "Du bist dran" aus dem "So geht's"-Kasten

*Lies an der Grafik den ungefähren Wert ab, dem sich die relativen Häufigkeiten annähern:*

#### p ≈ 29% (entspricht dem Wert nach 10 Jahren)

*Berechne mit diesem Wert als Wahrscheinlichkeit die Anzahl an Schwimmern:*

Anzahl =  $p \cdot n = 0,29 \cdot 185 = 53,65$ *Antwort:*

Die Schule kann mit etwa 54 Schwimmern rechnen.

# **Verkehrskontrolle** 2

#### a)

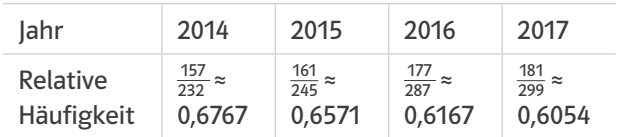

b) Zwar weisen von Jahr zu Jahr immer mehr Fahrräder Mängel auf, allerdings nimmt auch die Gesamtanzahl der kontrollierten Fahrräder zu.

Vergleicht man die relativen Häufigkeiten, so fällt sogar auf, dass der Anteil an Fahrrädern mit Mängeln von Jahr zu Jahr kleiner wird.

c) Geht man von der gleichen relativen Häufigkeit wie 2017 aus, so gilt:

 $p \cdot n = 0,6054 \cdot 312 = 188,8848$ 

Es würden also ca.189 Fahrräder Mängel aufweisen. Da die relative Häufigkeit aber wahrscheinlich weiter abnimmt, wird es eine geringere Anzahl sein.

# **Spielkegel** 3

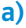

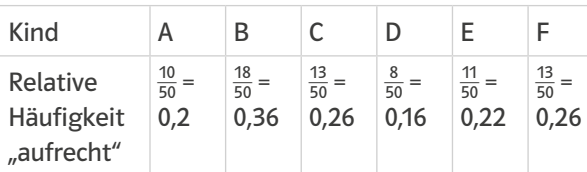

b)

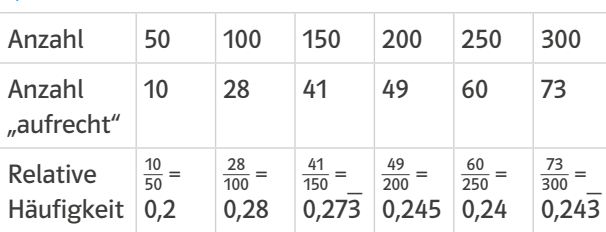

Die Wahrscheinlichkeit, dass ein Spielkegel aufrecht stehen bleibt, hat näherungsweise den Wert 24,3%.

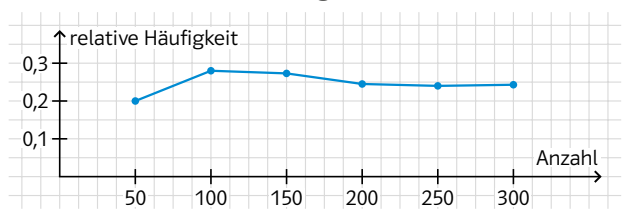

#### c)  $p \cdot n = 0,24$  $\overline{a}$  $3 \cdot 400 = 97$ \_ 3

Es werden von 400 hingeworfenen Spielkegel voraussichtlich ca. 97 aufrecht stehen.

d)  $p \cdot n = 0,243 \cdot 1000 = 243,3$ 

Es werden also eher 240 als 230 Spielkegel stehen, das "eher" bezieht sich darauf, dass diese Anzahl wahrscheinlicher ist, es aber auch durchaus sein kann, dass nur 230 Spielkegel stehen werden.

#### **SCHRITT 23**

#### **Das brauchst du wieder**

 $P(X \le 12) \approx 0,0275$  $P(X \le 13) \approx 0,0501$  $E(X) = 120 \cdot \frac{1}{6} = 20$ 

# 1 "Du bist dran" aus dem "So geht's"-Kasten

*Definiere die Zufallsgröße X und ihre Verteilung:* X: Anzahl gewürfelter Dreien

#### X ist im Extremfall binomialverteilt mit n = 600 und  $p = \frac{1}{6}$ .

*Schreibe die Nullhypothese H<sub>0</sub>, die Alternative H<sub>1</sub> und das Signifikanzniveau α auf:*

Nullhypothese  $H_0: p = \frac{1}{6}$ 

Alternative H<sub>1</sub>: p <  $\frac{1}{6}$ 

#### Signifikanzniveau  $\alpha$  = 0,05

*Schreibe die Bedingung für die Grenze g des Ablehnungsbereichs auf:*

 $P(X \le g) \le 0.05$ 

*Notiere einen Auszug und bestimme das größte g mit dem Taschenrechner:*

(Da der Erwartungswert E(X) = 600  $\cdot \frac{1}{6}$  = 100 beträgt, suchst du g links davon in nicht allzu großer Entfernung.)

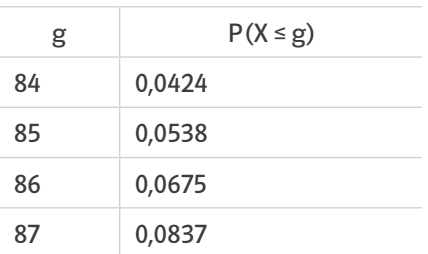

 $g = 84$ 

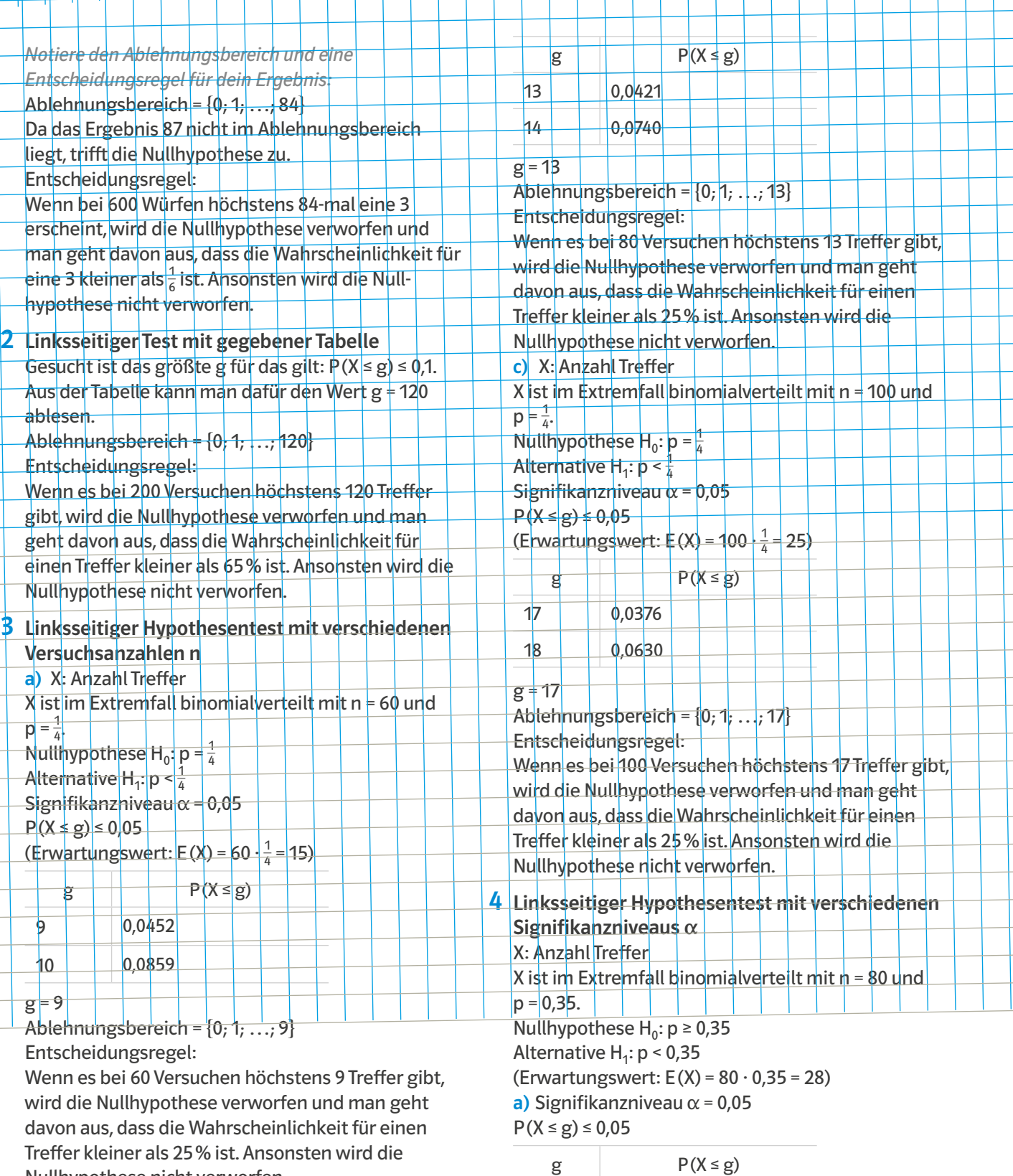

Treffer kleiner als 25% ist. Ansonsten wird die Nullhypothese nicht verworfen.

b) X: Anzahl Treffer

X ist im Extremfall binomialverteilt mit n = 80 und  $p = \frac{1}{4}$ . Nullhypothese  $H_0: p = \frac{1}{4}$ 

Alternative H<sub>1</sub>: p <  $\frac{1}{4}$ Signifikanzniveau  $\alpha$  = 0,05  $P(X \le g) \le 0.05$ (Erwartungswert:  $E(X) = 80 \cdot \frac{1}{4} = 20$ )  $g = 20$ Ablehnungsbereich = {0; 1; …; 20} Entscheidungsregel: Wenn es bei 80 Versuchen höchstens 20 Treffer gibt, wird die Nullhypothese verworfen und man geht

20 0,0368 21 0,0615

davon aus, dass die Wahrscheinlichkeit für einen Treffer kleiner als 35% ist. Ansonsten wird die Nullhypothese nicht verworfen.

b) Signifikanzniveau  $\alpha$  = 0,1  $P(X \le g) \le 0.1$ 

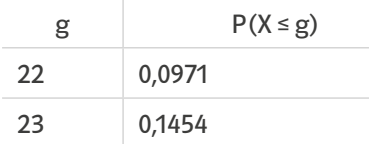

 $g = 22$ 

Ablehnungsbereich =  $\{0, 1, \ldots, 22\}$ 

Entscheidungsregel:

Wenn es bei 80 Versuchen höchstens 22 Treffer gibt, wird die Nullhypothese verworfen und man geht davon aus, dass die Wahrscheinlichkeit für einen Treffer kleiner als 35% ist. Ansonsten wird die Nullhypothese nicht verworfen.

c) Signifikanzniveau  $\alpha$  = 0,15

 $P(X \leq g) \leq 0.15$ 

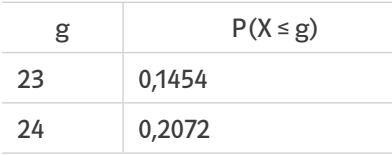

#### $g = 23$

Ablehnungsbereich =  $\{0, 1, \ldots, 23\}$ Entscheidungsregel:

Wenn es bei 80 Versuchen höchstens 23 Treffer gibt, wird die Nullhypothese verworfen und man geht davon aus, dass die Wahrscheinlichkeit für einen Treffer kleiner als 35% ist. Ansonsten wird die Nullhypothese nicht verworfen.

# 5 Glücksrad

X: Anzahl Hauptgewinne

X ist im Extremfall binomialverteilt mit n = 300 und  $p = 0.04$ . Nullhypothese  $H_0: p = 0.04$ Alternative  $H_1: p < 0.04$ 

Signifikanzniveau  $\alpha$  = 0,05

 $P(X \le 8) \approx 0,1497 \ge \alpha$ 

Da das Ergebnis 8 größer als das Signifikanzniveau ist und damit nicht im Ablehnungsbereich liegt, ist der Verdacht nicht gerechtfertigt.

# 6 Schokoladeneier

X: Tüten mit Normgewicht X ist binomialverteilt mit  $n = 50$  und  $p = 0.95$ . Nullhypothese  $H_0: p \ge 0.95$ Alternative  $H_1: p < 0.95$ Signifikanzniveau  $\alpha$  = 0,1  $P(X \le g) \le 0.1$ (Erwartungswert:  $E(X) = 50 \cdot 0.95 = 47.5$ )

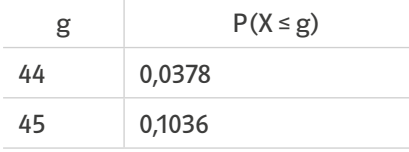

a) Ablehnungsbereich =  $\{0, 1, \ldots, 44\}$ Da die Anzahl von 43 Tüten im Ablehnungsbereich liegt, wird die Nullhypothese H<sub>o</sub> verworfen. b) Entscheidungsregel:

Wenn es unter 50 untersuchten höchstens 44 Tüten mit Normgewicht gibt, wird die Nullhypothese verworfen und man geht davon aus, dass die Wahrscheinlichkeit für eine Tüte mit Normgewicht kleiner als 95% ist. Ansonsten wird die Nullhypothese nicht verworfen.

# Werbeagentur 7

X: Anzahl der Befragten, die das Produkt kennen X ist im Extremfall binomialverteilt mit n = 200 und  $p = 0.3$ .

Nullhypothese  $H_0: p = 0.3$ Alternative  $H_1: p < 0.3$ Signifikanzniveau  $\alpha$  = 0,1  $P(X \le g) \le 0.1$ 

(Erwartungswert:  $E(X) = 200 \cdot 0.3 = 60$ )

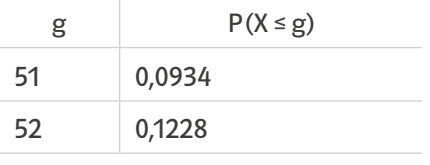

 $g = 51$ 

Ablehnungsbereich =  $\{0, 1, \ldots, 51\}$ 

Da die Anzahl von 53 Befragten, die das Produkt kennen, nicht im Ablehnungsbereich liegt, reicht diese Anzahl aus und die Agentur erhält die Prämie.

# 8 Biogemüse

X: Kunden, die lieber Biogemüse kaufen X ist im Extremfall binomialverteilt mit n = 80 und  $p = 0.5$ . Nullhypothese  $H_0: p = 0.5$ Alternative  $H_1: p < 0.5$ Signifikanzniveau  $\alpha$  = 0,08  $P(X \le g) \le 0.08$ (Erwartungswert:  $E(X) = 80 \cdot 0.5 = 40$ )

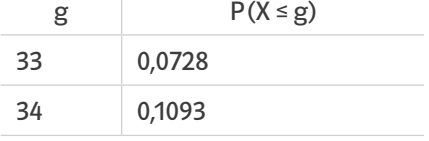

 $g = 33$ 

a) Ablehnungsbereich =  $\{0, 1, \ldots, 33\}$ 

b) Entscheidungsregel:

Wenn von den 80 Befragten höchstens 33 lieber Biogemüse kaufen, wird die Nullhypothese verworfen und man geht davon aus, dass die Wahrscheinlichkeit für einen Kunden der lieber Biogemüse kauft kleiner als 50% ist. Ansonsten wird die Nullhypothese nicht verworfen.

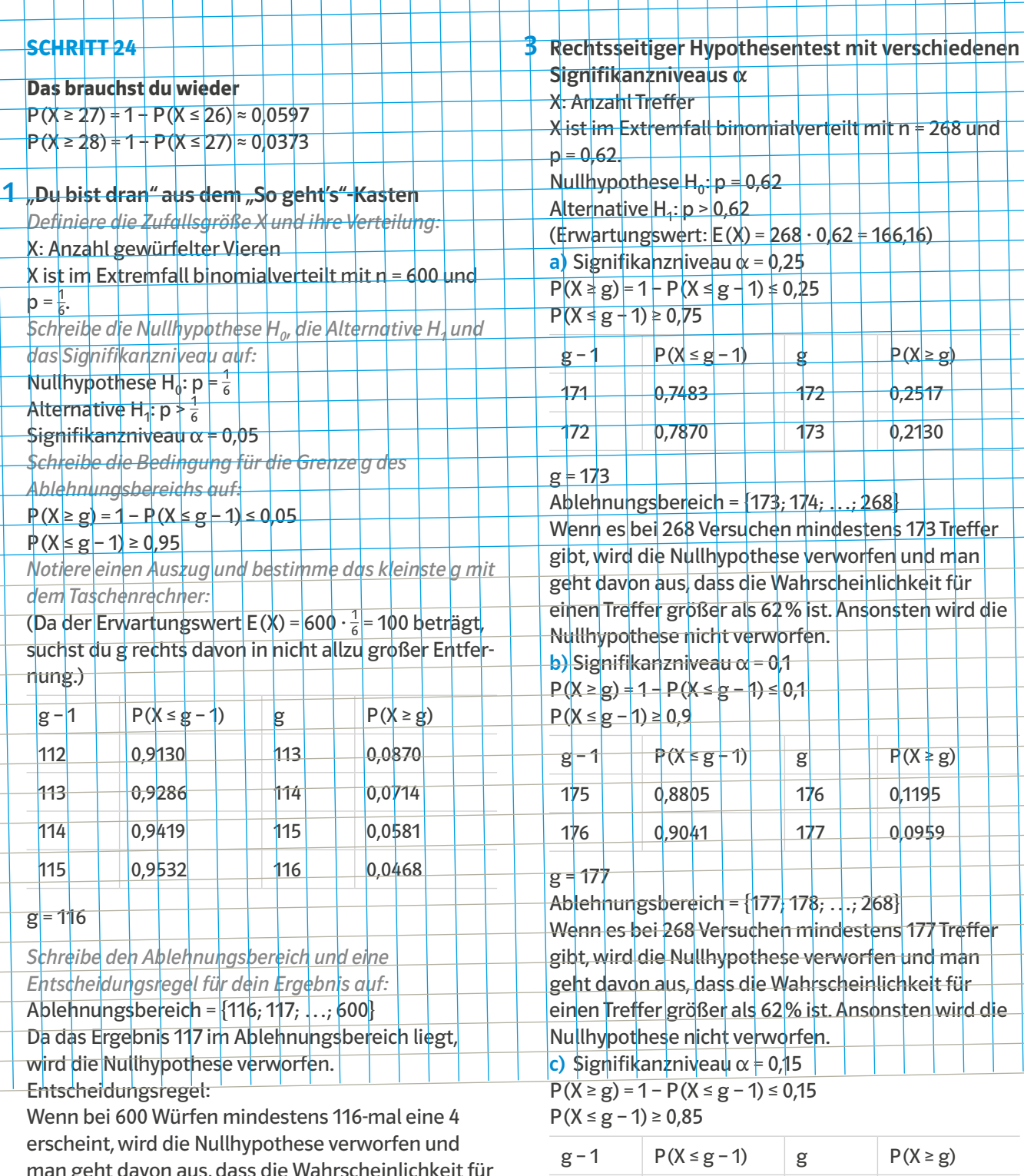

man geht davon aus, dass die Wahrscheinlichkeit für eine 4 größer als $\frac{1}{6}$ ist. Ansonsten wird die Nullhypothese nicht verworfen.

# 2 Rechtsseitiger Test mit gegebener Tabelle

Gesucht ist das kleinste g für das gilt:  $P(X \ge g) \le 0.1$ . Aus der Tabelle kann man dafür den Wert g = 177 ablesen.

Ablehnungsbereich = {177; 178; …; 300} Entscheidungsregel:

Wenn es bei 300 Versuchen mindestens 177 Treffer gibt, wird die Nullhypothese verworfen und man geht davon aus, dass die Wahrscheinlichkeit für einen Treffer größer als 55% ist. Ansonsten wird die Nullhypothese nicht verworfen.

#### $g = 175$

#### Ablehnungsbereich = {175; 176; …; 268} Entscheidungsregel:

173 0,8220 174 0,1780 174 0,8532 175 0,1468

Wenn es bei 268 Versuchen mindestens 175 Treffer gibt, wird die Nullhypothese verworfen und man geht davon aus, dass die Wahrscheinlichkeit für einen Treffer größer als 62% ist. Ansonsten wird die Nullhypothese nicht verworfen.

# 4 Obstverkäufer

X: Anzahl nicht einwandfreier Äpfel X ist im Extremfall binomialverteilt mit n = 10 und  $p = 0,25$ . Nullhypothese  $H_0: p = 0.25$ Alternative  $H_4$ : p > 0,25 Signifikanzniveau  $\alpha$  = 0,1  $P(X \ge g) = 1 - P(X \le g - 1) \le 0.1$  $P(X \le g - 1) \ge 0.9$ (Erwartungswert:  $E(X) = 10 \cdot 0.25 = 2.5$ )

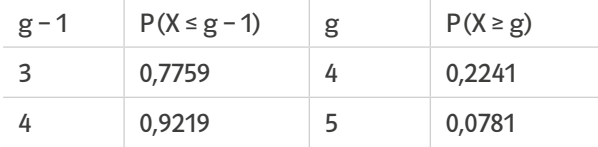

 $g = 5$ 

Ablehnungsbereich =  ${5, 6, \ldots, 10}$ 

Entscheidungsregel:

Wenn unter 10 untersuchten Äpfeln mindestens 5 nicht einwandfrei sind, wird die Nullhypothese verworfen und man geht davon aus, dass die Wahrscheinlichkeit für einen nicht einwandfreien Apfel größer als 25% ist. Ansonsten wird die Nullhypothese nicht verworfen.

# 5 Hygienemängel

X: Betroffene Restaurants X ist im Extremfall binomialverteilt mit n = 40 und  $p = \frac{1}{5}$ . Nullhypothese  $H_0: p = \frac{1}{5}$ Alternative H<sub>1</sub>: p >  $\frac{1}{5}$ Signifikanzniveau  $\alpha$  = 0,1

 $P(X \ge g) = 1 - P(X \le g - 1) \le 0.1$  $P(X \le g - 1) \ge 0.9$ (Erwartungswert:  $E(X) = 40 \cdot \frac{1}{5} = 8$ )

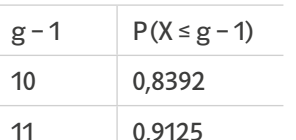

 $g = 12$  (da dies aus  $g - 1 = 11$  folgt) Ablehnungsbereich =  $\{12, 13, \ldots, 40\}$ Entscheidungsregel:

Wenn mindestens 12 der 40 geprüften Restaurants Hygienemängel haben, wird die Nullhypothese verworfen und man geht davon aus, dass die Wahrscheinlichkeit für ein Restaurant mit Hygienemängel größer als $\frac{1}{5}$ ist. Ansonsten wird die Nullhypothese nicht verworfen.

# 6 Reißnägel

X: Anzahl schräg gelandeter Reißnägel X ist im Extremfall binomialverteilt mit n = 100 und  $p = 0.6$ . Nullhypothese  $H_0: p = 0.6$ Alternative  $H_1: p > 0,6$ Signifikanzniveau  $\alpha$  = 0,05  $P(X \ge 68) = 1 - P(X \le 67) \approx 0.0615 > \alpha$ 

Da das Ergebnis größer als das Signifikanzniveau ist und damit nicht im Ablehnungsbereich liegt, kann sie der im Artikel behaupteten Prozentzahl zustimmen.

# 7 Flaschen-Abfüll-Anlage

X: Anzahl nicht richtig verschlossener Flaschen X ist im Extremfall binomialverteilt mit n = 800 und  $p = 0.02$ . Nullhypothese  $H_0: p = 0.02$ Alternative  $H_1: p > 0.02$ Signifikanzniveau  $\alpha$  = 0,1  $P(X \ge g) = 1 - P(X \le g - 1) \le 0.1$  $P(X \le g - 1) \ge 0.9$ (Erwartungswert:  $E(X) = 800 \cdot 0,02 = 16$ )  $g - 1$  P(X  $\le g - 1$ ) 20 0,8704 21 0,9129

 $g = 22$  (da dies aus  $g - 1 = 21$  folgt) Ablehnungsbereich = {22; 23; …; 800} Entscheidungsregel:

Wenn mindestens 22 der 800 geprüften Flaschen nicht richtig verschlossen sind, wird die Nullhypothese verworfen und man geht davon aus, dass die Wahrscheinlichkeit, dass eine Flasche nicht richtig verschlossen ist größer als 2% ist. Die vom Abteilungsleiter gezählten 20 Flaschen sind

also tatsächlich noch akzeptabel.

# 8 Metallbänder

X: Anzahl unbrauchbarer Teile X ist im Extremfall binomialverteilt mit n = 100 und  $p = 0.03$ . Nullhypothese  $H_0: p = 0.03$ Alternative  $H_1: p > 0.03$ Signifikanzniveau  $\alpha$  = 0,05  $P(X \ge g) = 1 - P(X \le g - 1) \le 0.05$  $P(X \le g - 1) \ge 0.95$ (Erwartungswert:  $E(X) = 100 \cdot 0.03 = 3$ )

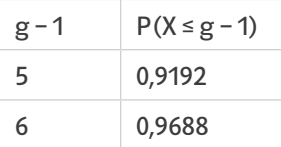

 $g = 7$  (da dies aus  $g - 1 = 6$  folgt) Ablehnungsbereich =  $\{7, 8, \ldots, 100\}$ Entscheidungsregel:

Wenn unter den 100 produzierten Teilen mindestens 7 Mängel aufweisen, wird die Nullhypothese verworfen und man geht davon aus, dass die Wahrscheinlichkeit, dass ein Teil Mängel hat, größer als 3% ist. Der Mitarbeiter hat nicht recht, denn es könnten bis zu 6 Teile Mängel aufweisen ohne, dass man die Nullhypothese verwerfen müsste.

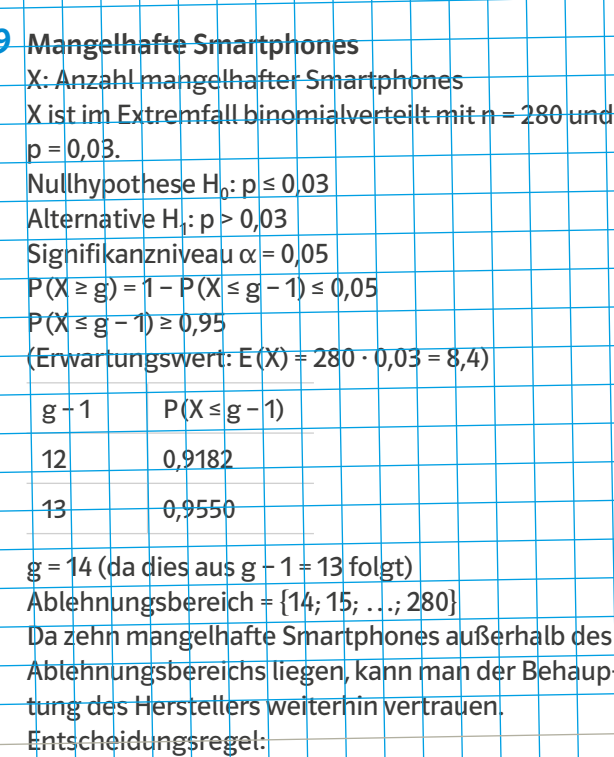

Wenn mindestens 14 der 280 verkauften Smartphones Mängel aufweisen, wird die Nullhypothese verworfen und man geht davon aus, dass die Wahrscheinlichkeit, dass ein Smartphone Mängel hat, größer als 3% ist.

# **SCHRITT 25**

9

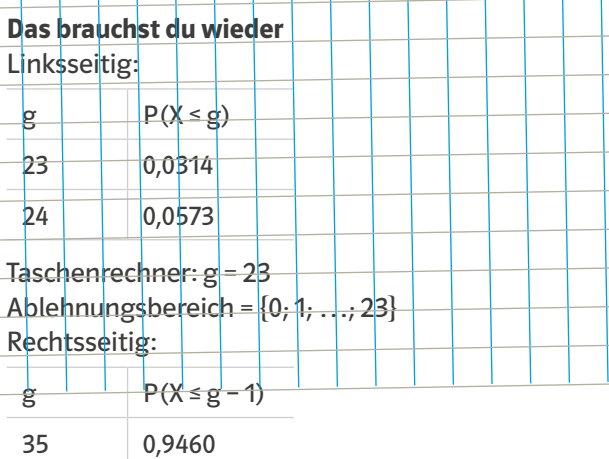

Taschenrechner:  $g - 1 = 36$ ;  $g = 37$ Ablehnungsbereich = {37; …; 50}

36 0,9720

# 1 "Du bist dran" aus dem "So geht's"-Kasten

*Lege die Art des zu verwendenden Tests fest:* a) Die Ärzte wollen nachweisen, dass es mehr Kinder mit Übergewicht gibt, sie werden daher einen rechtsseitigen Test durchführen. (E(X) =  $\frac{1}{5} \cdot 300$  = 60, d.h.  $77 > E(X)$ 

*Notiere die Zufallsgröße und die Daten für den Test:* b) X: Anzahl der Kinder mit Übergewicht X ist im Extremfall binomialverteilt mit n = 300 und  $p = \frac{1}{5} = 0.2$ .

*Schreibe die Bedingung für einen entsprechenden Hypothesentest auf:* Die Behauptung hier lautet: Höchstens 20% der Kinder haben Übergewicht. Nullhypothese H<sub>o</sub>: p ≤ 0,2 Man prüft, ob es nicht mehr sind. Alternative  $H_1: p > 0.2$ Signifikanzniveau  $\alpha$  = 0,05 Gesucht: kleinste Zahl g mit  $P(X \ge g) = 1 + P(X \le g - 1) \le 0.05$ bzw.  $P(X ≤ g - 1) ≥ 0.95$ *Notiere einen Auszug aus dem Taschenrechner und* 

#### *das passende g:*

 $280$  und

Behaup-

(Da der Erwartungswert E(X) = 300 $\cdot$  0,2 = 60 beträgt, suchst du g rechts davon in nicht allzu großer Entfernung.)

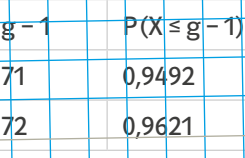

 $g = 73$  (da  $g = 12$ ) *Schreibe den Ablehnungsbereich auf:* Ablehnungsbereich = {73; 74; …; 300} Entscheidungsregel:

Wenn von 300 Kindern mindestens 73 übergewichtig sind, wird die Nullhypothese verworfen und man geht davon aus, dass mehr als jedes fünfte Kind übergewichtig ist.

Ansonsten wird die Nullhypothese nicht verworfen. Das Untersuchungsergebnis 77 liegt im Ablehnungsbereich. Daher können die Ärzte die Nullhypothese verwerfen und das Ergebnis der Studie anfechten.

2 Entscheidung für links- oder rechtsseitigen Test a) Hier wäre ein rechtsseitiger Hypothesentest angemessen, da die Nullhypothese H<sub>0</sub>: p ≤ 0,15 ist und die Alternative davon ausgeht, dass mehr Kunden daran interessiert sind.

b) Hier wäre ein linksseitiger Hypothesentest angemessen, da die Nullhypothese H<sub>0</sub>: p ≥  $\frac{2}{3}$  ist und die Alternative davon ausgeht, dass weniger Schüler aufs Gymnasium gehen möchte.

c) Hier wäre ein rechtsseitiger Hypothesentest angemessen, da die Nullhypothese H<sub>0</sub>: p ≤  $\frac{1}{5}$  ist und die Alternative davon ausgeht, dass mehr Studenten unzufrieden sind.

d) Hier wäre ein linksseitiger Hypothesentest angemessen, da die Nullhypothese H<sub>0</sub>: p ≥  $\frac{1}{3}$  ist und die Alternative davon ausgeht, dass weniger als jeder dritte Badegast übergewichtig ist.

**LÖSUNGEN**

# 3 Mathematik ohne Grenzen

X: Anzahl der Schüler, die die Anforderungen nicht erfüllt.

X ist im Extremfall binomialverteilt mit n = 86 und  $p = \frac{1}{5}$ .

a) linksseitiger Test:

Nullhypothese  $H_0: p \geq \frac{1}{5}$ 

Alternative H<sub>1</sub>: p <  $\frac{1}{5}$ 

Die Behauptung zur Nullhypothese wäre hier, dass mindestens $\frac{1}{5}$ der Kinder die Anforderungen nicht erfüllt. Man prüft, ob es nicht weniger sind.

b) rechtsseitiger Test:

Nullhypothese  $H_0: p \leq \frac{1}{5}$ 

Alternative H<sub>1</sub>: p >  $\frac{1}{5}$ 

Die Behauptung zur Nullhypothese wäre hier, dass höchstens $\frac{1}{5}$ der Kinder die Anforderungen nicht erfüllt. Man prüft, ob es nicht mehr sind.

c) Da in der Aufgabenstellung von höchstens $\frac{1}{5}$ die Rede ist, prüft man mit einem rechtsseitigen Test. Signifikanzniveau  $\alpha$  = 0,1

 $P(X \ge g) = 1 - P(X \le g - 1) \le 0.1$  $P(X \le g - 1) \ge 0.9$ 

(Erwartungswert: E(X) =  $86 \cdot \frac{1}{5}$  = 17,2)

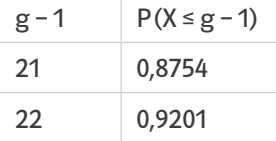

 $g = 23$  (da  $g - 1 = 22$ )

Ablehnungsbereich =  ${23; 24; \ldots; 86}$ Entscheidungsregel:

Wenn mindestens 23 Schüler die Anforderungen nicht ganz erfüllen, wird die Nullhypothese verworfen und man geht davon aus, dass der Anteil der Schüler, der die Anforderungen nicht erfüllt, größer als  $\frac{1}{5}$ ist. Ansonsten wird die Nullhypothese nicht verworfen.

Es dürfen daher maximal 22 Schüler sein, die die Aufgaben nicht erfüllen.

# 4 Onlinehilfen für Mathematik

X: Anzahl der Schüler, die Onlinehilfen nutzen. X ist im Extremfall binomialverteilt mit n = 173;  $p = 0,12$ , und  $k = 36$ . a) Erwartungswert:  $E(X) = 173 \cdot 0.12 = 20.76$ Da die zu prüfende Anzahl 36 größer als der Erwartungswert ist, bietet sich ein rechtsseitiger Test an.

**b)** Nullhypothese  $H_0: p = 0.12$ Alternative  $H_1: p > 0,12$ Signifikanzniveau  $\alpha$  = 0,1  $P(X \ge g) = 1 - P(X \le g - 1) \le 0.1$  $P(X \le g - 1) \ge 0.9$ 

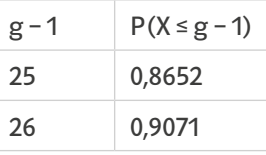

 $g = 27$  (da  $g - 1 = 26$ )

Ablehnungsbereich = {27; 28; …; 173} Entscheidungsregel:

Wenn von 173 Befragten mindestens 27 Onlinehilfen nutzen, wird die Nullhypothese verworfen und man geht davon aus, dass mehr als 12% der Befragten Onlinehilfen nutzen. Ansonsten wird die Nullhypothese nicht verworfen. Die gegebene Wahrscheinlichkeit sollte, aufgrund des im Ablehnungsbereichs liegenden Befragungsergebnisses von 36, daher nach oben korrigiert werden.

c) Gesucht wird eine neue Wahrscheinlichkeit p, für die gilt P(X ≥ 36) ≥ 0,1. Also so, dass die Anzahl von 36 Schülern noch im Annahmebereich liegt.

 $P(X \ge 36) \ge 0.1$ 1 – P( $X$  ≤ 35) ≥ 0,1  $-P(X ≤ 35) ≥ -0,9$  $P(X \le 35) \le 0.9$  $p = 0.16$ :  $P(X \le 35) \approx 0.9440$  $p = 0.17$ :  $P(X \le 35) \approx 0.8893$ 

Der Anteil an Schülern die Onlinehilfen in Mathe verwenden, liegt also aktuell eher bei mindestens 17%.

#### **SCHRITT 26**

#### **Das brauchst du wieder**

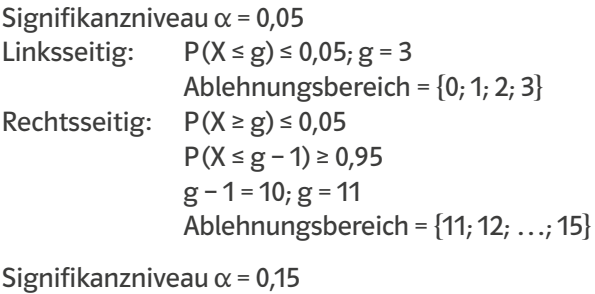

Linksseitig:  $P(X \le g) \le 0.15$ ; g = 4 Ablehnungsbereich =  $\{0, 1, ..., 4\}$ Rechtsseitig:  $P(X \ge g) \le 0.15$  $P(X \le g - 1) \ge 0.85$  $g - 1 = 9$ ;  $g = 10$ Ablehnungsbereich =  $\{10, 11, \ldots, 15\}$ 

# 1 "Du bist dran" aus dem "So geht's"-Kasten

*Definiere die Zufallsvariable X und ihre Verteilung:* X: Anzahl der gewürfelten Vierer X ist im Extremfall binomialverteilt mit n = 120 und  $p = \frac{1}{6}$ . *Schreibe die Nullhypothese H<sub>0</sub>, die Alternative H<sub>1</sub> und das Signifikanzniveau α auf:* Nullhypothese  $H_0: p = \frac{1}{6}$ Alternative H<sub>1</sub>: p  $\pm \frac{1}{6}$ Signifikanzniveau  $\alpha$  = 0,05;  $\frac{\alpha}{2}$  = 0,025

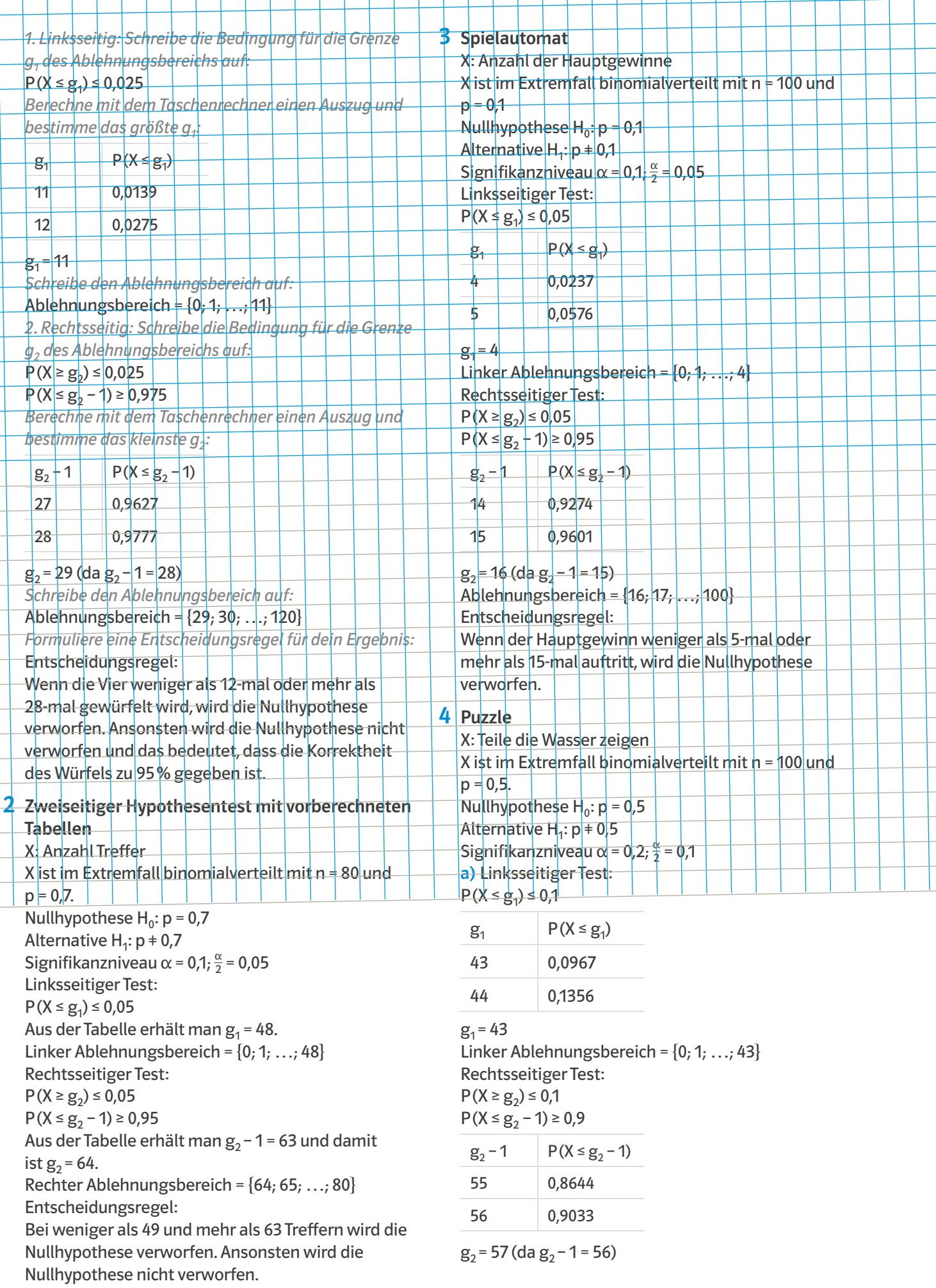

 $\mathbf{I}$ L

ı

Ш Ш H

Ablehnungsbereich = {57; 58; …; 100} Entscheidungsregel:

Wenn weniger als 44 oder mehr als 56 Teile Wasser zeigen und blau sind, wird die Nullhypothese verworfen.

b) Bei 43 oder weniger Teilen hat Käthe nicht recht. c) Bei 57 oder mehr Teilen hat Leah nicht recht.

d) Sind es mehr als 43 und weniger als 57 Teile, können beide beanspruchen, recht gehabt zu haben.

# 5 Gummibärchen

X: Anzahl Gummibärchen einer bestimmten Farbe. X ist im Extremfall binomialverteilt mit je nach Person unterschiedlichen n und p =  $\frac{1}{4}$ .

Nullhypothese  $H_0: p = \frac{1}{4}$ Alternative H<sub>1</sub>:  $p \frac{1}{4}$ Signifikanzniveau  $\alpha$  = 0,15;  $\frac{\alpha}{2}$  = 0,075 Linksseitiger Test:  $P(X \le g_1) \le 0.075$ Anja ( $n = 48$ ):

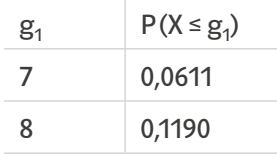

 $g_1 = 7$ 

Linker Ablehnungsbereich =  $\{0, 1, ..., 7\}$ Paula (n = 50):

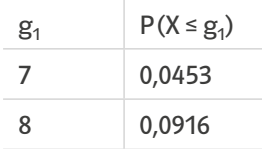

$$
g_1 = 7
$$

Linker Ablehnungsbereich =  $\{0, 1, ..., 7\}$ Regina ( $n = 52$ ):

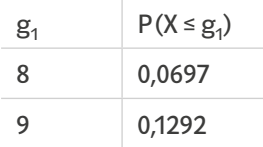

 $g_1 = 8$ 

Linker Ablehnungsbereich =  $\{0, 1, ..., 8\}$ Rechtsseitiger Test:  $P(X \ge g_2) \le 0.075$  $P(X \le g_2 - 1) \ge 0.925$ Ania (n =  $48$ ):

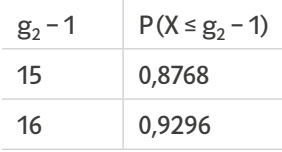

 $g_2$  = 17 (da  $g_2$  – 1 = 16)

Rechter Ablehnungsbereich = {17; 18; …; 48} Paula (n = 50):

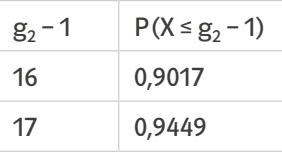

 $g_2$  = 18 (da  $g_2$  – 1 = 17) Rechter Ablehnungsbereich = {18; 19; …; 50} Regina ( $n = 52$ ):

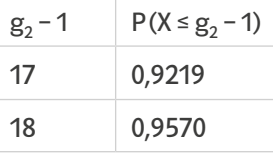

 $g_2$  = 19 (da  $g_2$  – 1 = 18)

Rechter Ablehnungsbereich = {19; 20; …; 52} Entscheidungsregel:

Anja: Bei weniger als 8 und mehr als 16 Bärchen einer Farbe wird die Nullhypothese verworfen. Das trifft bei ihr nur auf die grünen zu.

Paula: Bei weniger als 8 und mehr als 17 Bärchen einer Farbe wird die Nullhypothese verworfen. Dies trifft bei ihr auf keine der Farben zu.

Regina: Bei weniger als 9 und mehr als 18 Bärchen einer Farbe wird die Nullhypothese verworfen. Das trifft bei ihr auf die grünen und orangenen zu.

Da die grünen Bärchen bei zwei Personen im Ablehnungsbereich sind, scheint ihr Anteil nicht zu stimmen, sie treten seltener auf als angegeben. Die orangenen Bärchen liegen nur bei einer Person im Ablehnungsbereich, ihr Anteil ist somit wahrscheinlich korrekt angegeben oder minimal größer. Der Anteil der roten und gelben Bärchen, scheint dagegen wie angegeben zu stimmen.

#### **SCHRITT 27**

#### **Das brauchst du wieder**

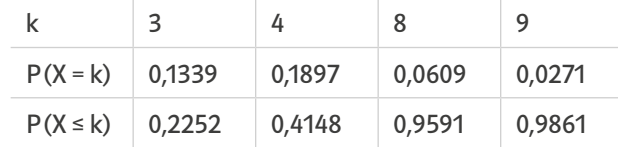

Signifikanzniveau  $\alpha$  = 0,05 Linksseitig:  $P(X \le g) \le 0.05$ ;  $g = 1$ ; P(X  $\le$  1)  $\approx$  0,0243 Ablehnungsbereich =  $\{0, 1\}$ Rechtsseitig:  $P(X \ge g) \le 0.05$  $P(X \le g - 1) \ge 0.95$  $g - 1 = 8$ ;  $g = 9$ ;  $P(X \ge 9) \approx 0.0409$ Ablehnungsbereich =  $\{9, 10, \ldots, 20\}$ 

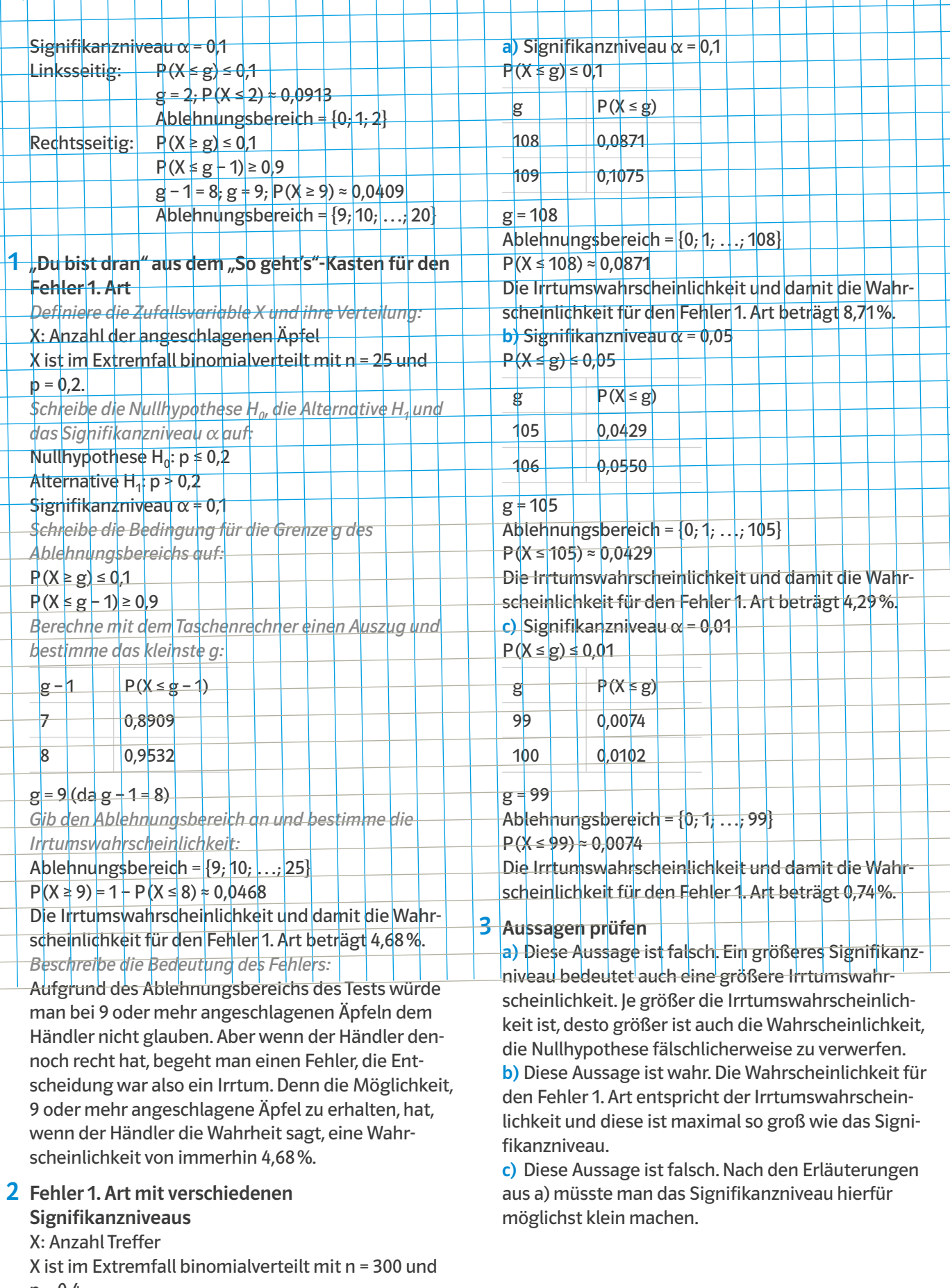

 $\mathbb{R}$  $\mathbb{R}$  $\mathbb{R}$ 

 $\mathbf{I}$ 

 $\mathbb{I}$ 

L  $\mathbf{I}$ -1

 $p = 0, 4.$ Nullhypothese  $H_0: p \ge 0,4$ Alternative  $H_1: p < 0.4$ 

#### **LÖSUNGEN**

#### $4$  "Du bist dran" aus dem "So geht's"-Kasten für den Fehler 2. Art

*Gebe den Ablehnungsbereich der ursprünglichen Behauptung an:*

#### Ablehnungsbereich =  $\{9, 10, \ldots, 24\}$

*Notiere die Werte der tatsächlichen Binomialverteilung:*

X ist tatsächlich binomialverteilt mit n = 25 und p =  $\frac{1}{4}$ . *Bestimme mit diesen Werten die Wahrscheinlichkeit ein Ergebnis außerhalb des ursprünglichen Ablehnungsbereichs zu erhalten:*

#### $P(X \le 8) \approx 0.8506$

Die Wahrscheinlichkeit des Fehlers 2. Art liegt bei 85,06%.

*Beschreibe die Bedeutung des Fehlers:*

Der Fehler 2. Art gibt an, wie wahrscheinlich es ist, ein Ergebnis zu erhalten, aufgrund dessen man dem Obsthändler glaubt (da es im ursprünglichen Annahmebereich liegt), auch wenn er gelogen hat.

#### 5 Fehler 2. Art bei verschiedenen wahren Wahrscheinlichkeiten

X: Anzahl Treffer

X ist im Extremfall binomialverteilt mit n = 250 und  $p = 0.8$ .

Erwartungswert:  $E(X) = 250 \cdot 0.8 = 200$ 

Da die akzeptierten 192 Treffer links vom Erwartungswert liegen, handelt es sich um einen linksseitigen Test mit dem Ablehnungsbereich {0; 1; …; 191}.

a) X ist tatsächlich binomialverteilt mit n = 250 und  $p = 0.75$ .

Berechnung der Wahrscheinlichkeit des Fehlers 2. Art:  $P(X \ge 192) = 1 - P(X \le 191) \approx 0,2823$ 

Die Wahrscheinlichkeit für den Fehler 2. Art liegt bei 28,23%.

b) X ist tatsächlich binomialverteilt mit n = 250 und  $p = 0.7$ .

Berechnung der Wahrscheinlichkeit des Fehlers 2. Art:  $P(X \ge 192) = 1 - P(X \le 191) \approx 0,0101$ 

Die Wahrscheinlichkeit für den Fehler 2. Art liegt bei 1,01%.

#### **6 Fehler 2. Art bei einem zweiseitigen** Hypothesentest

X: Anzahl Treffer

X ist im Extremfall binomialverteilt mit n = 1240 und  $p = 0,68$ Nullhypothese  $H_0: p = 0.68$ Alternative  $H_1: p \neq 0.68$ Signifikanzniveau  $\alpha$  = 0,1;  $\frac{\alpha}{2}$  = 0,05 Linksseitiger Test:  $P(X \le g_1) \le 0.05$ 

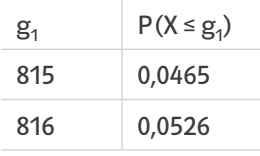

Linker Ablehnungsbereich =  $\{0, 1, \ldots, 815\}$ 

Rechtsseitiger Test:

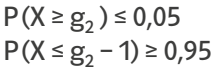

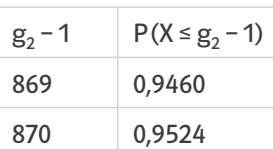

 $g_2 = 871$  (da  $g_2 - 1 = 870$ )

Ablehnungsbereich = {871; 872; …; 1240} Die Hypothese wird nicht verworfen für 816 ≤ X ≤ 870. a) X ist tatsächlich binomialverteilt mit n = 1240 und  $p = 0.7$ .

Berechnung der Wahrscheinlichkeit des Fehlers 2. Art:  $P(816 \le X \le 870) = P(X \le 870) - P(X \le 815) \approx 0.5593$ b) X ist tatsächlich binomialverteilt mit n = 1240 und  $p = 0,65$ .

Berechnung der Wahrscheinlichkeit des Fehlers 2. Art:

 $P(816 \le X \le 870) = P(X \le 870) - P(X \le 815) \approx 0,2865$ c) X ist tatsächlich binomialverteilt mit n = 1240 und

 $p = 0.6$ .

Berechnung der Wahrscheinlichkeit des Fehlers 2. Art: P(816 ≤ X ≤ 870) = P(X ≤ 870)-P(X ≤ 815) ≈ 0

# 7 Klausuraufgaben zu Hypothesentests

a) Sie begeht einen Fehler 1. Art, wenn sie ihm nicht glaubt, obwohl er recht hat.

b) Sie begeht einen Fehler 2. Art wenn sie ihm glaubt, obwohl er nicht recht hat und doch eine Aufgabe zu Hypothesentests in der Klausur drankommt.

# Fehler beim Würfeln 8

X: Anzahl gewürfelter Sechsen

X ist im Extremfall binomialverteilt mit n = 400 und  $p = \frac{1}{6}$ .

Nullhypothese  $H_0: p \geq \frac{1}{6}$ Alternative H<sub>1</sub>: p <  $\frac{1}{6}$ Signifikanzniveau  $\alpha$  = 0,05  $P(X \le g) \le 0.05$ 

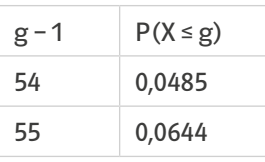

 $g = 54$ 

Ablehnungsbereich =  $\{0, 1, \ldots, 54\}$ 

a)  $P(X ≤ 54) ≈ 0.0485$ 

Die Irrtumswahrscheinlichkeit und damit die Wahrscheinlichkeit für den Fehler 1. Art beträgt 4,85%. b) X ist tatsächlich binomialverteilt mit n = 400 und  $p = 0,12$ .

 $P(X \ge 55) = 1 - P(X \le 54) \approx 0.1585$ 

Die Wahrscheinlichkeit für den Fehler 2. Art beträgt 15,85%.

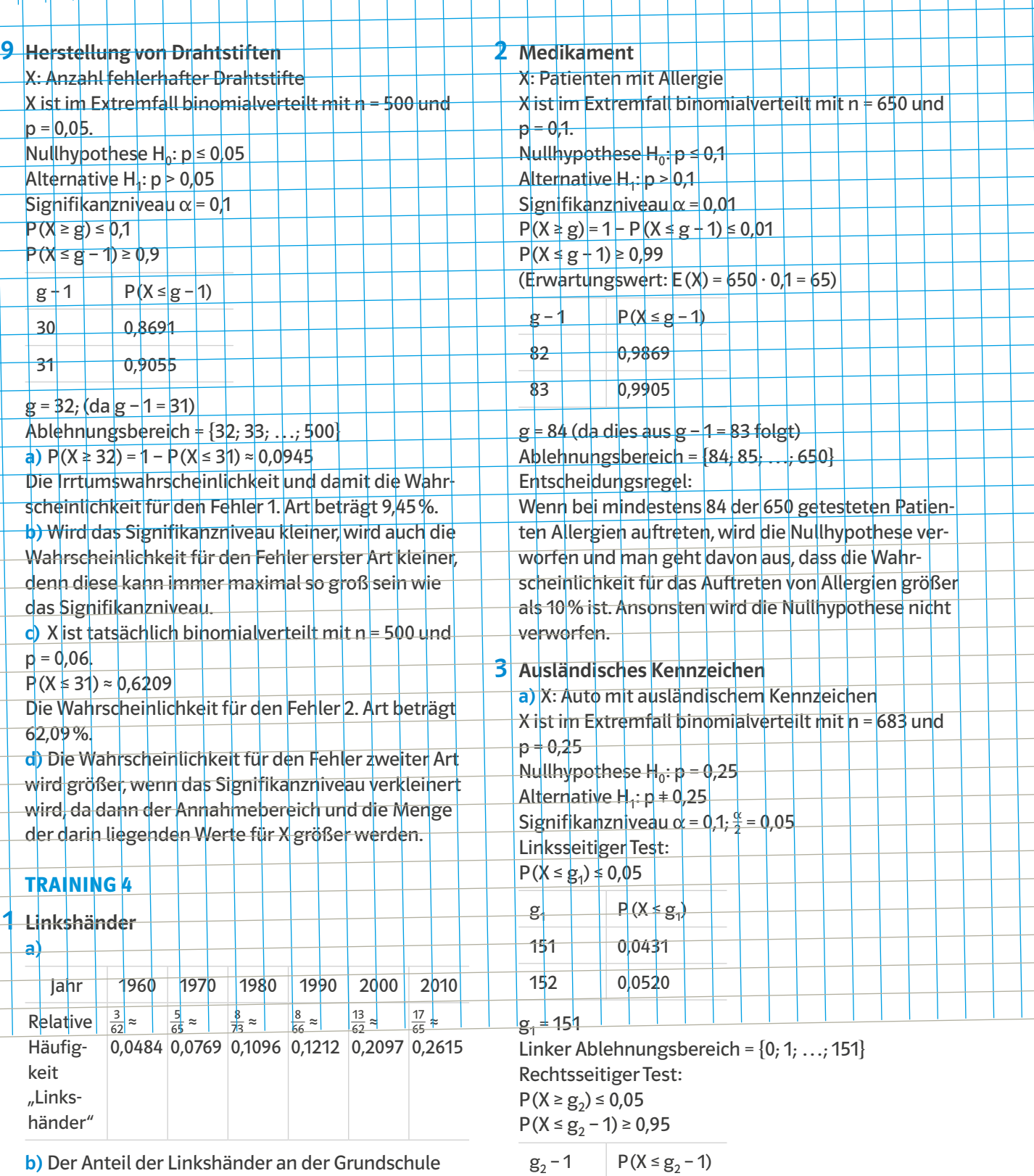

b) Der Anteil der Linkshänder an der Grundschule selbst nimmt zu, daraus kann man aber nicht schließen, ob generell auf das ganze Land oder die Erdbevölkerung bezogen ebenfalls der Anteil an Linkshändern größer wird und damit anteilig mehr Linkshänder geboren werden. (Zudem wurden in früheren Jahren viele Linkshänder bereits als Kinder darauf trainiert, mit Rechts zu schreiben.) c) p ≈ 26,15% (entspricht der relativen Häufigkeit im Jahr 2010)

Anzahl = p ⋅ n = 0,2615 ⋅ 73 = 19,0895

Die Schule kann mit etwa 19 Linkshändern rechnen.

Wenn weniger als 152 oder mehr als 189 Autos ein ausländisches Kennzeichen haben, wird die Nullhypothese verworfen. Da hier 151 Autos gezählt wurden, wird die Nullhypothese verworfen und der Anteil der Autos mit ausländischem Kennzeichen ist kleiner als 25%.

188 0,9404 189 0,9500

 $g_2$  = 190 (da  $g_2$  – 1 = 189)

Entscheidungsregel:

Ablehnungsbereich = {190; 191; …; 683}

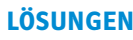

b) Es gilt P(X ≤ 151) ≈ 0,0431. Würde man ein Signifikanzniveau von  $\alpha$  = 0,08 bzw.  $\frac{\alpha}{2}$  = 0,04 ansetzen, hätte man für den linken Ablehnungsbereich die Bedingung P( $X \le g_1$ ) ≤ 0,04 und damit wäre die Zahl von 151 Autos im Annahmebereich.

Das Signifikanzniveau zu verkleinern senkt die Genauigkeit des Tests und damit seine Aussagekraft über die gemachte Behauptung.

# 4 Tulpenzwiebeln

a) X: Keimende Tulpenzwiebeln X ist im Extremfall binomialverteilt mit n = 400 und  $p = 0.85$ . Nullhypothese  $H_0: p \ge 0.85$ Alternative  $H_4: p < 0.85$ Signifikanzniveau  $\alpha$  = 0,1  $P(X \le g) \le 0,1$ (Erwartungswert: E(X) = 50 ⋅ 0,95 = 340)

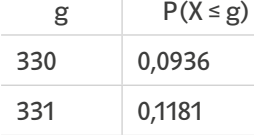

 $g = 330$ 

Ablehnungsbereich =  $\{0, 1, \ldots, 330\}$ Entscheidungsregel:

Wenn von den 400 untersuchten Tulpenzwiebeln 330 oder weniger keimen, wird die Nullhypothese verworfen und man geht davon aus, dass die Wahrscheinlichkeit dafür, dass eine Tulpenzwiebel keimt, kleiner als 85% ist. Ansonsten wird die Nullhypothese nicht verworfen.

**b)**  $P(X \le 330) \approx 0.0936$ 

Die Irrtumswahrscheinlichkeit und damit die Wahrscheinlichkeit für den Fehler 1. Art beträgt 9,36%. c) X wäre hier binomialverteilt  $n = 400$  und  $p = 0.88$ 

 $P(X \le 330) \approx 0,0008$ 

Die Wahrscheinlichkeit, die Nullhypothese fälschlicherweise zu verwerfen,

also ebenfalls einen Fehler 1. Art zu begehen liegt bei ca. 0,08%.

d) Den Fehler 2. Art begeht man hier, wenn man bei der Stichprobe von 400 Tulpenzwiebeln ein Ergebnis erhält, aufgrund dessen man die Nullhypothese nicht verwirft, obwohl sie falsch ist. Dies ist der Fall, wenn das Ergebnis im Annahmebereich der ursprünglichen Nullhypothese liegt.

Berechnung der Wahrscheinlichkeit des Fehlers 2. Art: X wäre hier binomialverteilt mit  $n = 400$  und  $p = 0.79$ .  $P(X \ge 331) = 1 - P(X \le 330) \approx 0.0353$ 

Die Wahrscheinlichkeit für den Fehler 2. Art läge in diesem Fall bei 3,53%.

#### 5 Cafeteria

X: Unzufriedene Schülerinnen und Schüler X ist im Extremfall binomialverteilt mit n = 640 und  $p = 0.5$ .

Signifikanzniveau  $\alpha$  = 0,1

(Erwartungswert: E(X) = 640 ⋅ 0,5 = 320)

a) Die Schülervertretung geht von wesentlich mehr Unzufriedenen aus und wird daher einen rechtsseitigen Hypothesentest durchführen.

Nullhypothese  $H_0: p \le 0.5$ 

Alternative  $H_1: p > 0.5$ 

b) Der Betreiber geht von wesentlich weniger Unzufriedenen aus und wird daher einen linksseitigen Hypothesentest durchführen.

Nullhypothese  $H_0: p \ge 0.5$ Alternative  $H_4: p < 0.5$ 

c) Linksseitiger Test:

 $P(X \le g) \le 0,1$ 

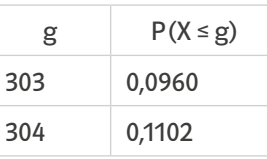

 $g = 303$ 

Ablehnungsbereich =  $\{0, 1, \ldots, 303\}$ Rechtsseitiger Test:  $P(X \ge g) \le 0,1$  $P(X \le g - 1) \ge 0.9$ 

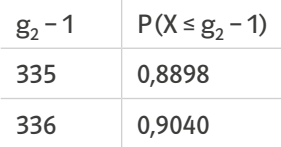

 $g_2$  = 337 (da g – 1 = 336)

Ablehnungsbereich = {337; 338; …; 640} Gemeinsame Entscheidungsregel: Wenn von den 640 befragten Schülerinnen und

Schülern weniger als 304 oder mehr als 336 mit dem Angebot der Cafeteria unzufrieden sind, wird die Nullhypothese verworfen und man geht davon aus, dass die Wahrscheinlichkeit dafür, dass ein Befragter mit der Mensa unzufrieden ist, kleiner oder größer als 50% ist. Das Ergebnis des Betreibers liegt mit 303 Unzufriedenen innerhalb des Annahmebereichs seines Tests, das der Schülervertretung mit 343 Zufriedenen innerhalb des Ablehnungsbereichs ihres Tests. In diesem Fall werden also mehr als 50% der Schülerinnen und Schüler mit dem Angebot der Cafeteria unzufrieden sein.

Beilage zum Arbeitsbuch Mathematik Stochastik

ISBN: 978-3-12-735996-1

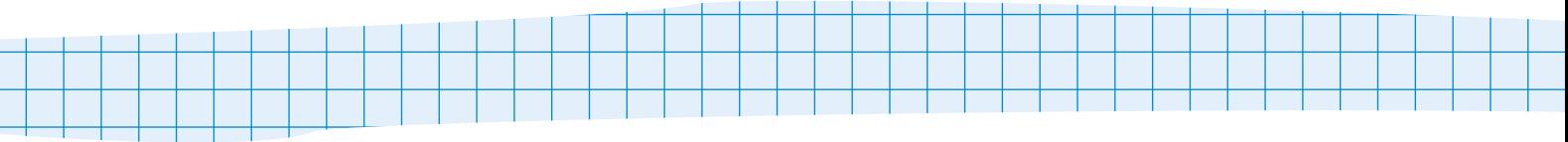

# Endlich verständlich! Alle sicher zum Abitur.

Die Arbeitsbücher Mathematik Oberstufe bieten die Grundlagen fürs Mathe-Abi:

- mit Wiederholungen aus der Sekundarstufe I,
- dem Abi-Stoff in kleinen und verständlichen Schritten,
- vielen Beispielen und Aufgaben zum Nachvollziehen,
- vielen einfachen Tipps, schrittweisen Erklärungen und Erklärfilmen,
- Trainingsseiten zur regelmäßigen Selbstkontrolle
- und Lösungen zu allen Aufgaben.

Die Arbeitsbücher können flexibel eingesetzt werden: im Unterricht zusätzlich zum Lehrwerk oder als zentrales Arbeitsbuch; selbstständig zum Erarbeiten (auch im Rahmen von flipped classroom), Wiederholen, Festigen und zum Vorbereiten auf Klausuren und die Abiturprüfung. Ebenfalls in dieser Reihe:

- Analysis I
- Analysis II
- Analytische Geometrie